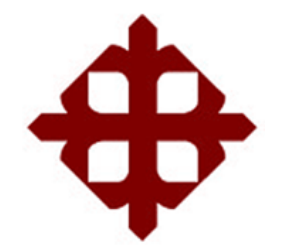

## **UNIVERSIDAD CATÓLICA DE SANTIAGO DE GUAYAQUIL**

FACULTAD DE EDUCACIÓN TÉCNICA PARA EL DESARROLLO CARRERA DE INGENIERÍA EN TELECOMUNICACIONES

**TEMA:**

**Simulación del proceso de crianza del camarón utilizando radiofrecuencia, sistemas embebidos y energía autosustentable, para disminuir los niveles de mortalidad.** 

AUTOR:

Pulla Arias, María Belén

Trabajo de Titulación previo a la obtención del título de **INGENIERO EN TELECOMUNICACIONES**

> TUTOR: M.Sc. Quezada Calle, Edgar Raúl

> > Guayaquil, Ecuador 16 de septiembre del 2020

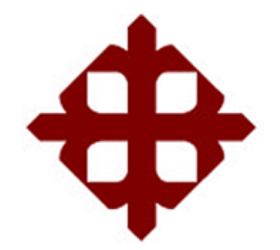

## **UNIVERSIDAD CATÓLICA**

## **DE SANTIAGO DE GUAYAQUIL**

FACULTAD DE EDUCACIÓN TÉCNICA PARA EL DESARROLLO CARRERA DE INGENIERÍA EN TELECOMUNICACIONES

## **CERTIFICACIÓN**

Certificamos que el presente trabajo fue realizado en su totalidad por la Srta. **Pulla Arias, María Belén** como requerimiento para la obtención del título de **INGENIERO EN TELECOMUNICACIONES**.

TUTOR

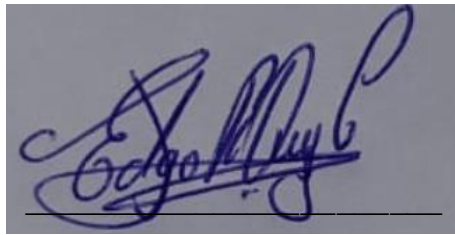

M. Sc. Quezada Calle, Edgar Raúl

DIRECTOR DE CARRERA

 $\mu$ uluitelle  $\mu$ 

M. Sc. Heras Sánchez, Miguel Armando

Guayaquil, a los 16 días del mes de septiembre del año 2020

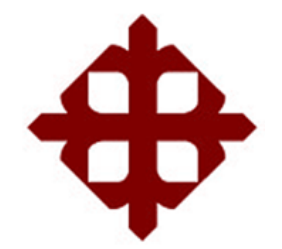

# **UNIVERSIDAD CATÓLICA**

## **DE SANTIAGO DE GUAYAQUIL**

FACULTAD DE EDUCACIÓN TÉCNICA PARA EL DESARROLLO CARRERA DE INGENIERÍA EN TELECOMUNICACIONES

**DECLARACIÓN DE RESPONSABILIDAD** 

Yo, **Pulla Arias, María Belén** 

### **DECLARO QUE:**

El trabajo de titulación **Simulación del proceso de crianza del camarón utilizando radiofrecuencia, sistemas embebidos y energía autosustentable, para disminuir los niveles de mortalidad,** previo a la obtención del Título de **Ingeniero en Telecomunicaciones**, ha sido desarrollado respetando derechos intelectuales de terceros conforme las citas que constan en el documento, cuyas fuentes se incorporan en las referencias o bibliografías. Consecuentemente este trabajo es de mi total autoría.

En virtud de esta declaración, me responsabilizo del contenido, veracidad y alcance del Trabajo de Titulación referido.

> Guayaquil, a los 16 días del mes de septiembre del año 2020 EL AUTOR

 $\sim$ 

PULLA ARIAS, MARÍA BELÉN

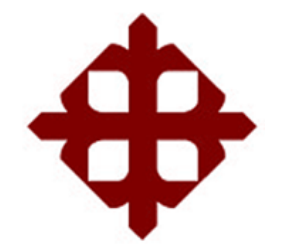

## **UNIVERSIDAD CATÓLICA DE SANTIAGO DE GUAYAQUIL**

## FACULTAD DE EDUCACIÓN TÉCNICA PARA EL DESARROLLO CARRERA DE INGENIERÍA EN TELECOMUNICACIONES

### **AUTORIZACIÓN**

#### Yo, **Pulla Arias, María Belén**

Autorizó a la Universidad Católica de Santiago de Guayaquil, la publicación, en la biblioteca de la institución del Trabajo de Titulación: **Simulación del proceso de crianza del camarón utilizando radiofrecuencia, sistemas embebidos y energía autosustentable, para disminuir los niveles de mortalidad**, cuyo contenido, ideas y criterios son de mi exclusiva responsabilidad y total autoría.

Guayaquil, a los 16 días del mes de septiembre del año 2020

EL AUTOR

 $\overline{\phantom{a}}$ 

PULLA ARIAS, MARÍA BELÉN

#### **REPORTE DE URKUND**

Informe del Trabajo de Titulación de la Carrera de Ingeniería en TELECOMUNICACIONES, con 2% de coincidencias perteneciente a la estudiante, MARÍA BELÉN PULLA ARIAS.

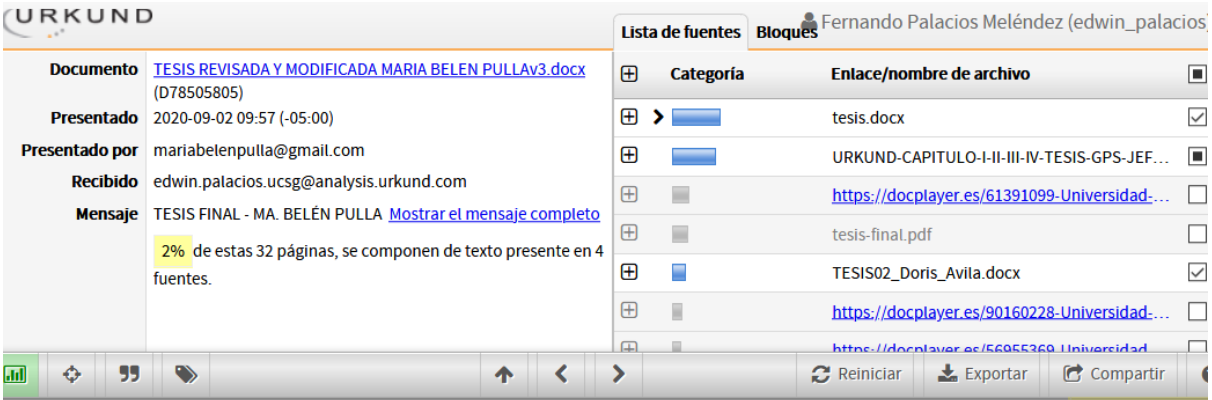

A 1 Advertencia

Sistemas Fotovoltaicos Aislados Con Baterías Sin Baterías Conectados a Red Híbridos

UNIVERSIDAD CATÓLICA DE SANTIAGO DE GUAYAQUIL FACULTAD DE EDUCACIÓN TÉCNICA PARA EL DESARROLLO CARRERA DE INGENIERÍA EN TELECOMUNICACIONES

TEMA:

Simulación del proceso de crianza del camarón utilizando radiofrecuencia, sistemas embebidos y energía autosustentable, para disminuir los niveles de mortalidad.

AUTOR: Pulla Arias, María Belén

Trabajo de Titulación previo a la obtención del título de **INGENIERO EN TELECOMUNICACIONES** 

TUTOR: M.Sc. Quezada Calle, Edgar Raúl

Guayaquil, Ecuador

01 de septiembre del 2020

UNIVERSIDAD CATÓLICA DE SANTIAGO DE GUAYAOUIL

#### Atte.

M. Sc. Edgar Raúl Quezada Calle

#### TUTOR TRABAJO DE TITULACIÓN

#### DOCENTE TITULAR AUXILIAR – TIEMPO COMPLETO

#### **DEDICATORIA**

Este proyecto de titulación está dedicado principalmente a Dios por siempre guiarme por el camino correcto, a mis abuelos Sergio e Isabel que siempre cuidan de mí desde el cielo.

A mi mamá y mi hermana por enseñarme a luchar, por apoyarme, por darme ese impulso cuando más lo he necesitado.

A mi familia por celebrar mis logros, por los concejos, por las risas, por la formación.

A mi esposo por siempre tener un abrazo para dar, por la paciencia, por las ganas de crecer.

A mi hija por luchar desde el primer día.

## EL AUTOR PULLA ARIAS, MARÍA BELÉN

#### **AGRADECIMIENTO**

En esta oportunidad quiero agradecer a Dios y la Virgen por hoy por hoy tener a mi familia con salud.

A mis familiares que ya no están físicamente con nosotros, quiero decirles que nunca voy a dejar de extrañarlos, espero estén celebrando conmigo desde el cielo.

Gracias mamá por tanto esfuerzo, después de mucho por fin llegamos a una de las principales metas, gracias por tu fiel compañía y apoyo.

A mi hermana por tanto amor y cariño.

A mi hija por dejar momentos en espera.

A mi prestigiosa Universidad Católica Santiago de Guayaquil por todas las experiencias académicas vividas.

Sin duda alguna a mi querido tutor M.Sc. Quezada Calle, Edgar Raúl, por todo el acompañamiento en este proyecto, por no dejar que desmaye en el transcurso de este objetivo.

### EL AUTOR PULLA ARIAS, MARÍA BELÉN

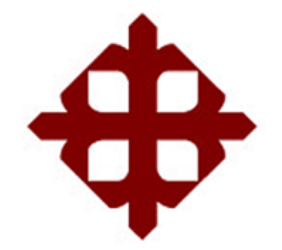

**UNIVERSIDAD CATÓLICA** 

## **DE SANTIAGO DE GUAYAQUIL**

FACULTAD DE EDUCACIÓN TÉCNICA PARA EL DESARROLLO CARRERA DE INGENIERÍA EN TELECOMUNICACIONES

## **TRIBUNAL DE SUSTENTACIÓN**

**f. \_\_\_\_\_\_\_\_\_\_\_\_\_\_\_\_\_\_\_\_\_\_\_\_\_\_\_\_\_**

**M. Sc. ROMERO PAZ, MANUEL DE JESUS**

**DECANO**

umu **f. \_\_\_\_\_\_\_\_\_\_\_\_\_\_\_\_\_\_\_\_\_\_\_\_\_\_\_\_\_**

**M. Sc. PALACIOS MELÉNDEZ, EDWIN FERNANDO COORDINADOR DEL ÁREA** 

 $f.$   $\sqrt{2}$ 

**M. Sc. PHILCO ASQUI, LUI ORLANDO OPONENTE**

## ÍNDICE

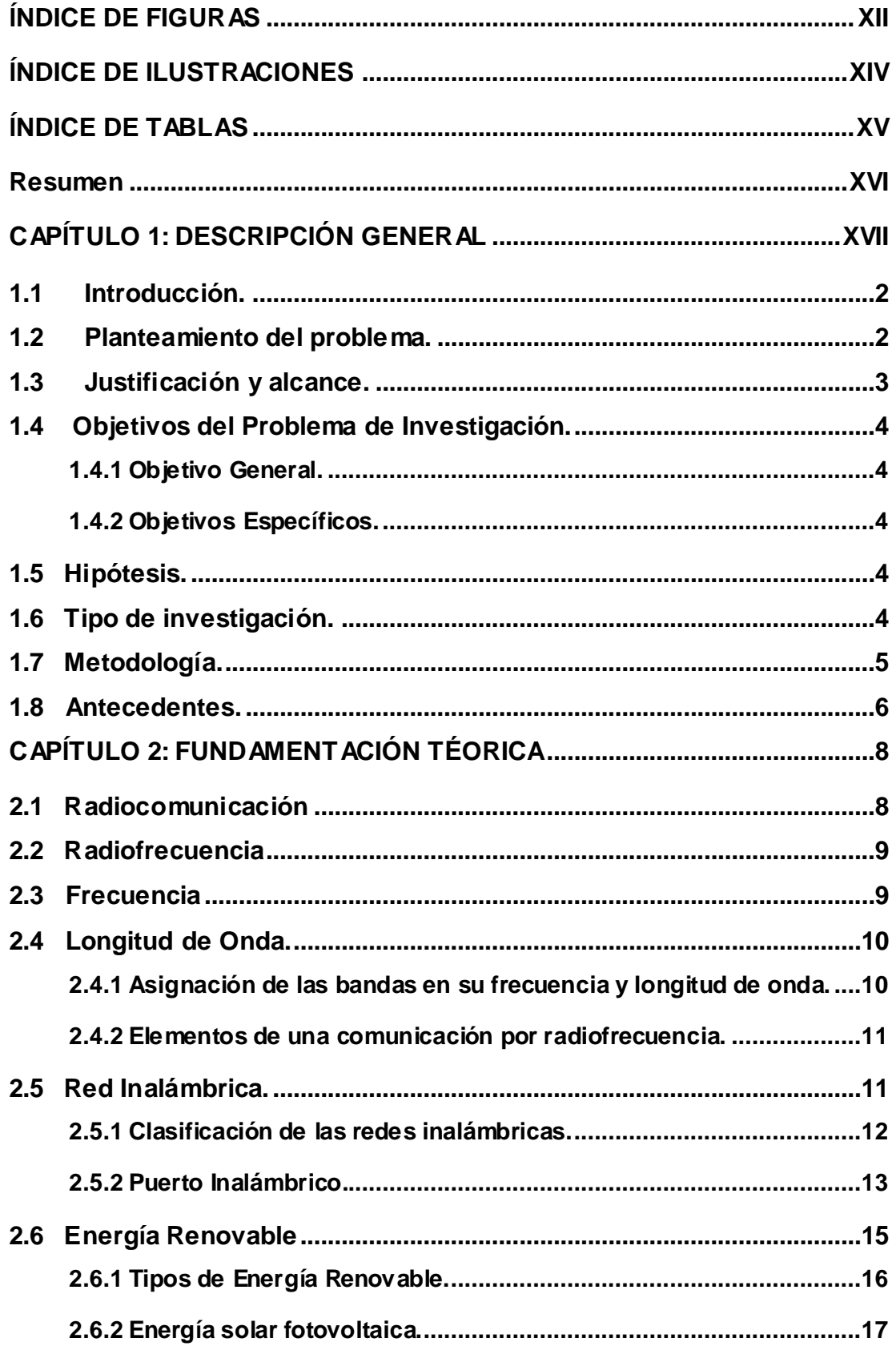

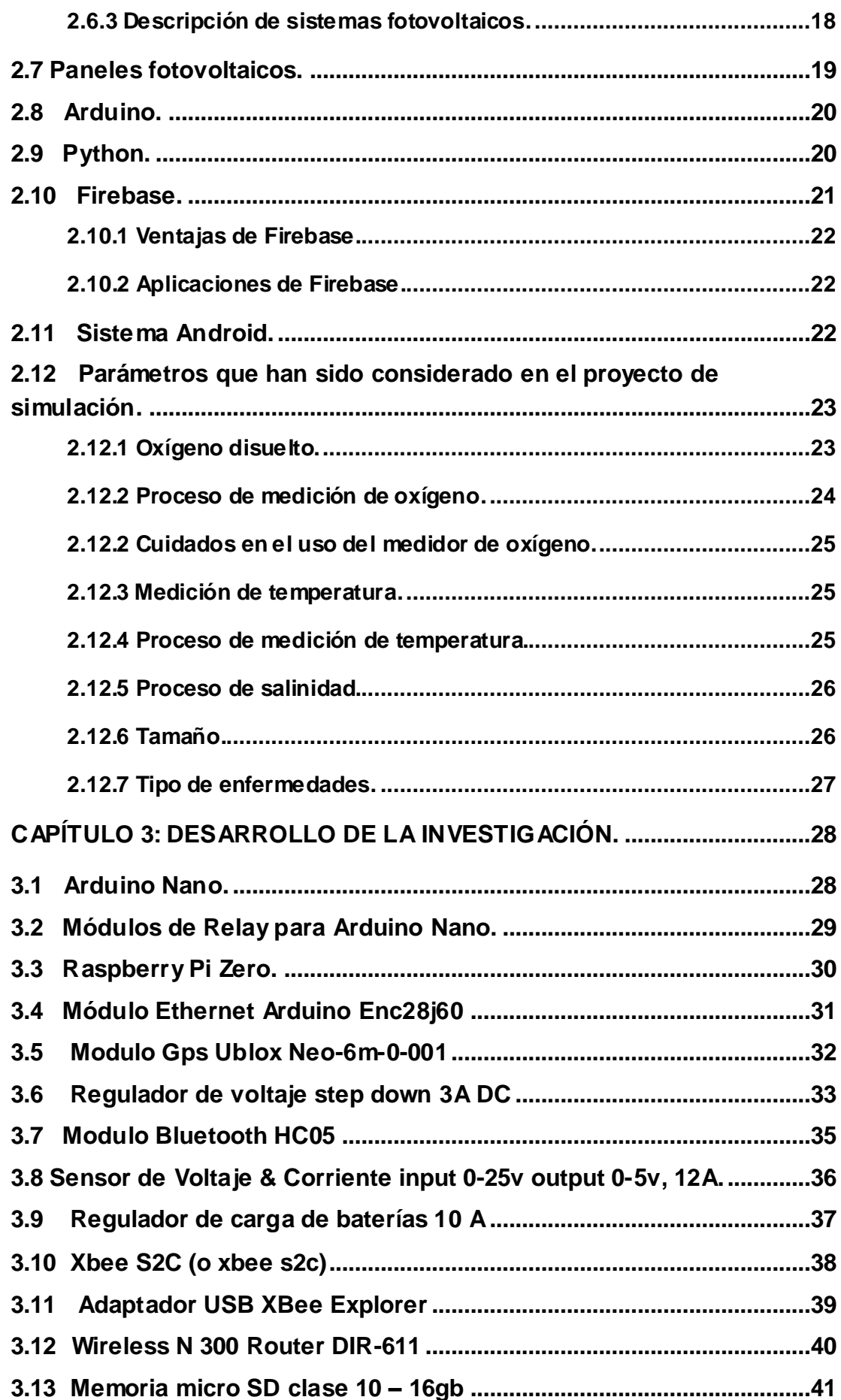

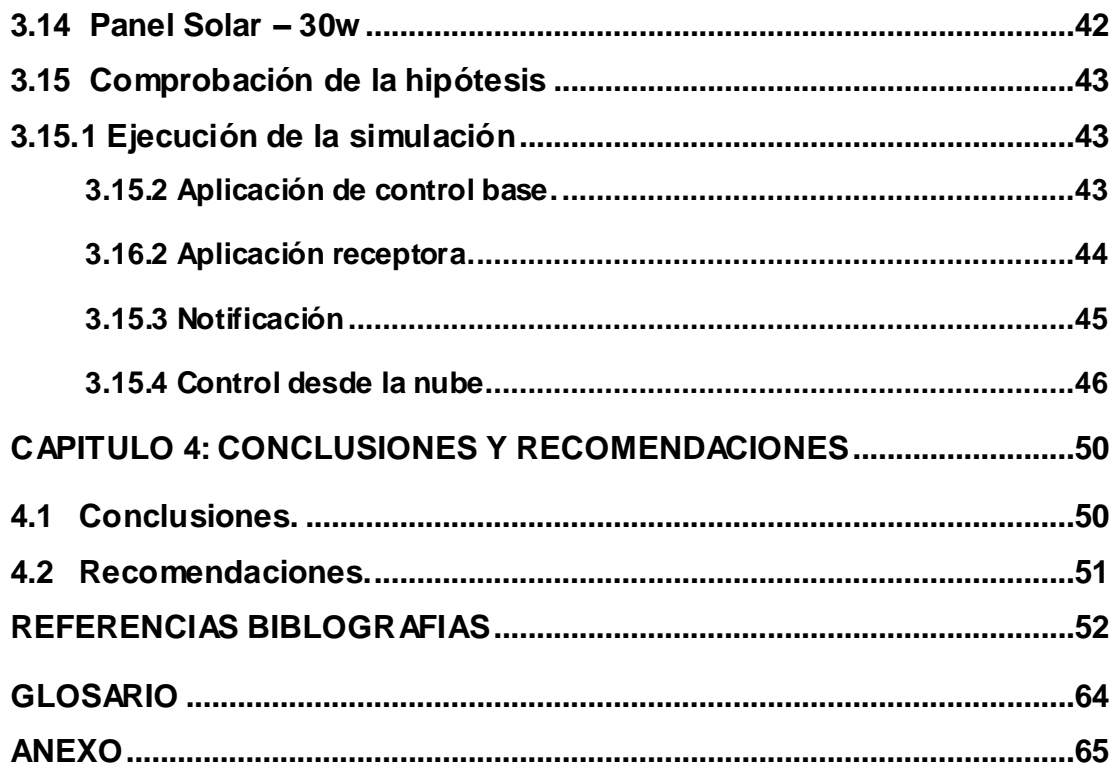

## **ÍNDICE DE FIGURAS**

### <span id="page-11-0"></span>**Capítulo 2**

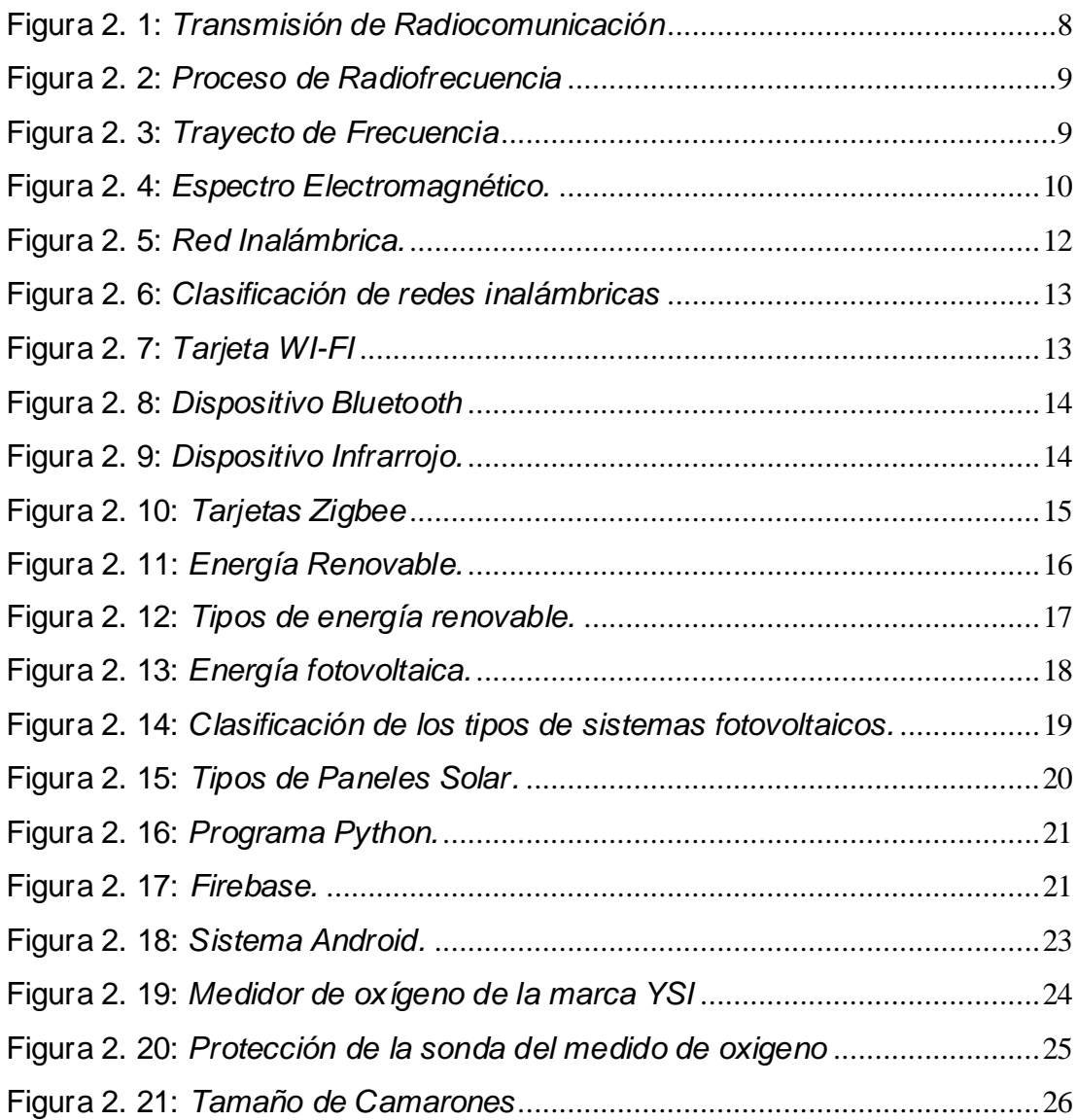

## **Capítulo 3**

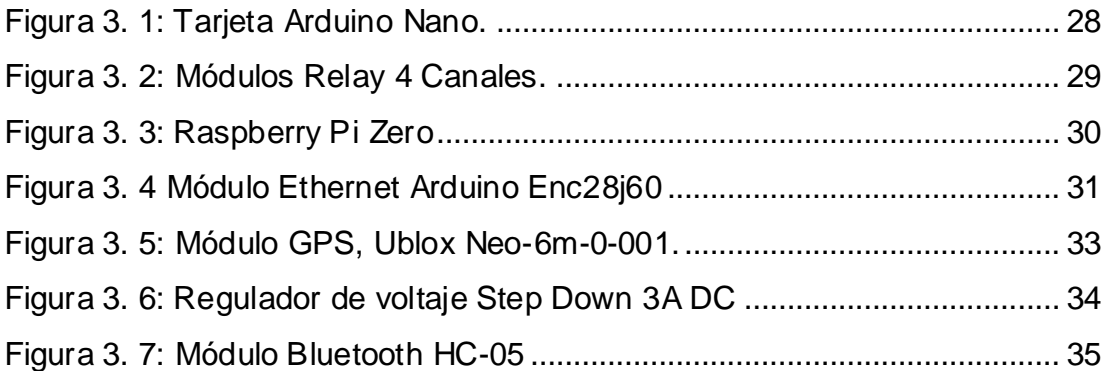

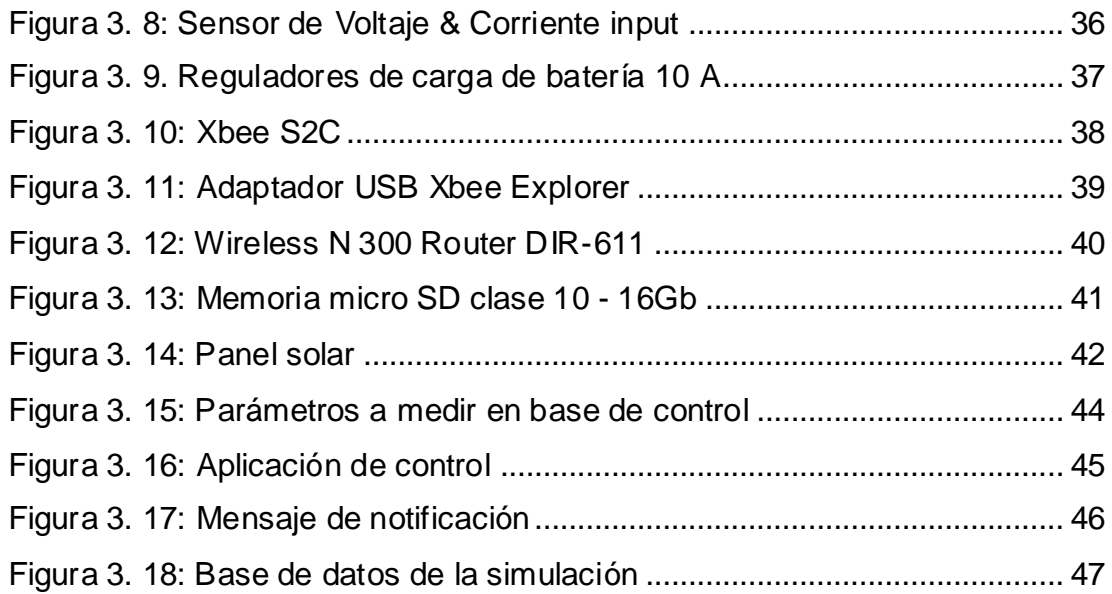

## **ÍNDICE DE ILUSTRACIONES**

<span id="page-13-0"></span>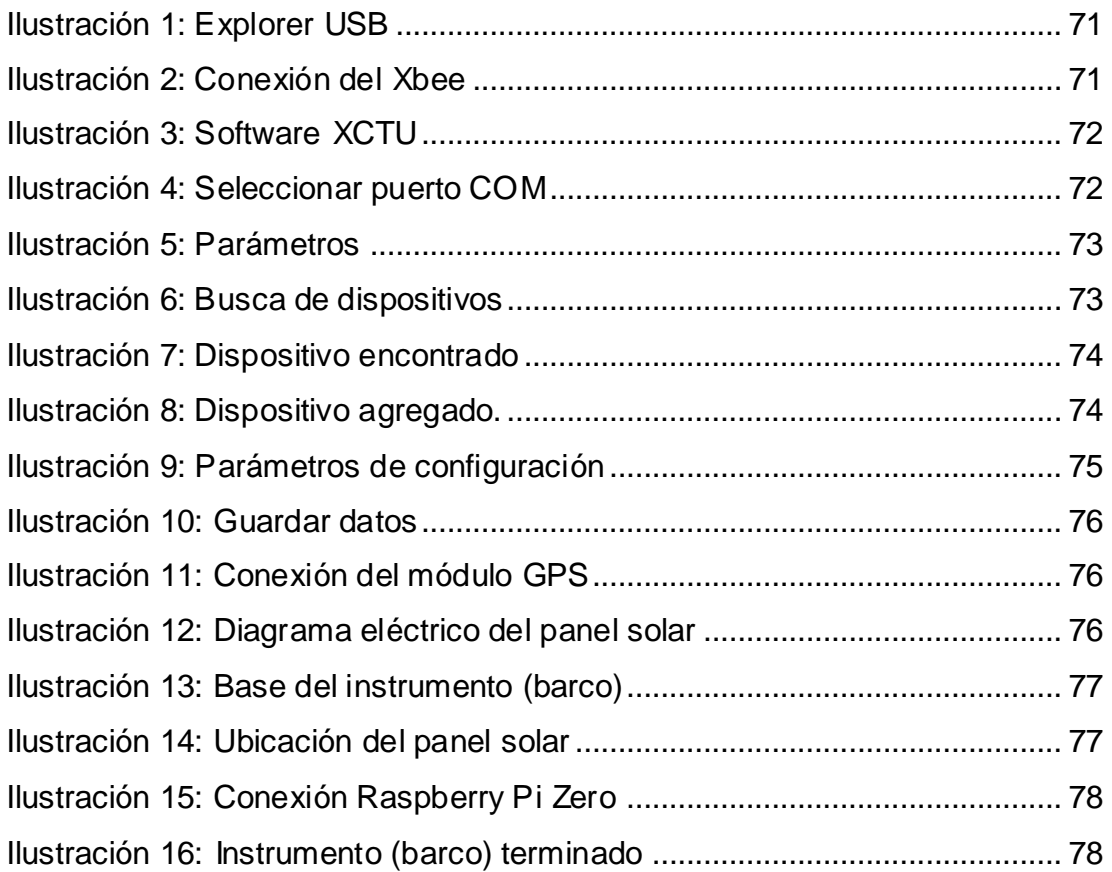

## **ÍNDICE DE TABLAS**

## <span id="page-14-0"></span>**Capítulo 2**

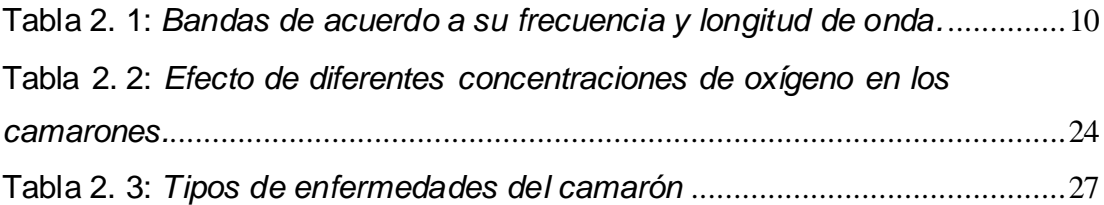

## **Capítulo 3**

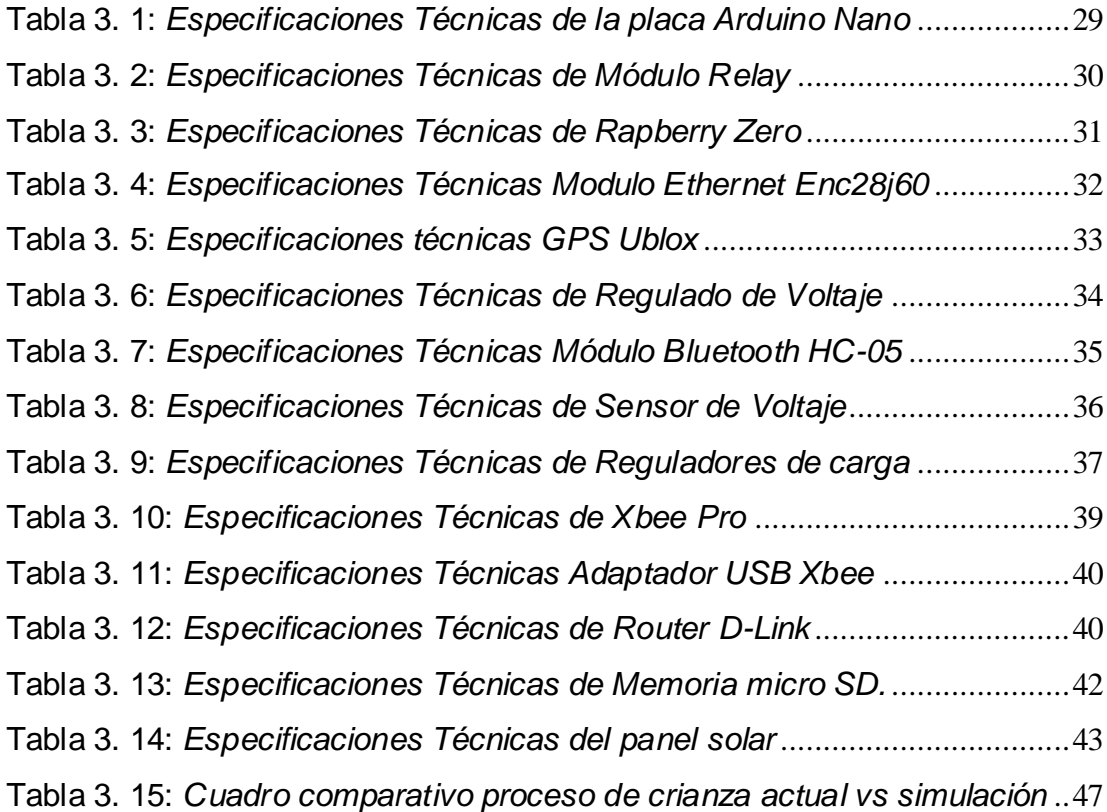

#### **Resumen**

<span id="page-15-0"></span>El presente estudio tiene como finalidad contribuir al sector camaronero en su proceso de crianza del camarón, a través de simular un sistema de control, aplicando tecnologías de radiofrecuencia, sistemas embebidos y energía autosustentable. Se pretende intervenir el proceso de crianza del camarón con la finalidad de mantener los parámetros de oxígeno, tamaño, salud, temperatura y salinidad en niveles adecuados, con el fin de reducir la tasa de mortalidad de la especie. Con ese fin se desarrolla una investigación aplicativa en fusión de buscar los mejores elementos para poder obtener los resultados deseados. Para llevar a cabo el presente control se desarrolló bajo el lenguaje Python dos aplicaciones, siendo la principal una estación base y la segunda app un sistema de control, donde por medio de notificaciones llegan reportes cuando los parámetros controlados no están manteniendo el nivel correspondiente y finalmente la base de datos, donde podrá llevar un control [exhaustivo](https://www.google.com/search?sxsrf=ALeKk03DXzsIhw8t8iS9sikzVeoB2ZZ39g:1598607382050&q=exhaustivo&spell=1&sa=X&ved=2ahUKEwjFoZHJzL3rAhXhzVkKHSDnD0QQkeECKAB6BAgOECo) sin necesidad de estar físicamente en la camaronera, mejorando la toma de decisiones gracias a los reportes en tiempo real con la optimización de recursos, utilizando un instrumento autosustentable.

**Palabras claves:** RADIOFRECUENCIA, SENSORES, SISTEMAS, EMBEBIDOS, ENERGÍA, AUTOSUSTENTABLE

#### **Abstract**

The present study aimed to contribute to the shrimp sector in its process of shrimp breeding, through simulating a control system, applying radio frequency technologies, embedded systems and self-sustaining energy. The aim is to intervene in the shrimp farming process in order to maintain the parameters of oxygen, size, health, temperature and salinity at appropriate levels, in order to reduce the mortality rate of the species. To this end, a fusion application research was developed to look for the best elements in order to obtain the desired results. To carry out this control was developed under the language Python two applications, being the main one base station and the second app a control system, where by means of notifications reports arrive when the controlled parameters are not maintaining the corresponding level and finally our database, where we can carry out a thorough control without being physically in the shrimp boat, improving decision-making thanks to real-time reporting with resource optimization, using a self-sustainable tool.

<span id="page-16-0"></span>**Keywords:** RADIOFREQUENCY, SENSORS, SYSTEMS, EMBEDDED, ENERGY, SELF-SUSTAINABLE

#### **CAPÍTULO 1: DESCRIPCIÓN GENERAL**

#### <span id="page-17-0"></span>**1.1 Introducción.**

A raíz de que el sector camaronero ocupa un considerable puesto en la exportación de productos a nivel mundial, es necesario incluir a esta industria a la innovación tecnología, con el fin de optimizar tiempo, sin descuidar los índices de calidad.

Por tal motivo se realiza el presente estudio como un aporte al sector camaronera, con la finalidad de mejorar y reducir los índices de mortalidad del camarón, tomando cinco de los principales parámetros de control, los cuales se recrean para optimizar tiempos de respuesta, control exhaustivo, cumpliendo con todos los requisitos necesarios para que el producto final, sea el indicado.

Partiendo desde la finalidad antes mencionada, se incorpora a estos procesos de crianza, enlace radiofrecuencia, sistemas embebidos y energía autosustentable, aportando al desarrollo tecnológico, en un ambiente eco amigable.

#### <span id="page-17-1"></span>**1.2 Planteamiento del problema.**

El sector de acuicultura presenta un importante incremento en la tasa de mortalidad en las camaroneras, debido a que no existe un control exclusivo en los diferentes procesos de tamaño, alimentación y enfermedades.

Esto se debe en el proceso de siembra donde, se tienen como mínimo dos piscinas y cada una de ellas tienen dimensiones superiores a dos hectáreas, por ese motivo no se pude realizar un seguimiento adecuado del proceso, lo cual resulta casi imposible llevar un control meticuloso de las piscinas, pero si los acuicultores instalaran antenas omnidireccionales acompañadas de procesos de control lograrían disminuir la tasa de mortalidad de los camarones.

Los parámetros antes mencionados son variables que pueden afectar a la salud del animal o afectar en un crecimiento tardío y una reproducción lenta. Los datos de las mediciones permiten notar cambios y tomar decisiones ante emergencias. Implementando un sistema que utiliza radiofrecuencia, sistema embebido y energía autosustentable, que permite la toma de lecturas programadas o en tiempo real, que

pueda ser consultada desde un computador o móvil con acceso a internet en cualquier instante, evitara accidentes con las especies en observación.

Logrando obtener niveles de ganancias deseados, con producción que cumpla sus respectivos estándares de calidad, generando fuentes de empleo, reduciendo niveles de pérdidas económicas.

#### <span id="page-18-0"></span>**1.3 Justificación y alcance.**

El desarrollo tecnológico en la industria alimentaria ha incrementado, debido a que no se controla la natalidad de los seres humanos, por tal razón la cantidad de alimentos que se producían anteriormente no son los necesarios para surtir esta necesidad en el ser humano, por tal razón se debe controlar las piscinas de las camaroneras mediante ondas electromagnéticas o radio enlace los cuales esta conectados a sensores por medio de circuito Arduino Nano Controlan todas las variables independientes y dependientes de la crianza de camarones.

Este tema se fundamenta en implementar tecnología de transmisión con conexión por medio de ondas electromagnéticas utilizando sistema Android y módulos Xbee S2C, las cuales trabajarán uniformemente por la misma frecuencia, las antenas además se encargarán de multiplexar su señal, este proceso estará acompañado con sensores que serán controlados por medio un sistema embebido conformado por microcontroladores.

Por tal razón se realizara una simulación, la cual estará controlada por microcontroladores programados en Python y Arduino que se conecta mediante la antena tipo Xbee S2C la cual enviara señales por medio de tecnología de radiofrecuencia a un instrumento (Barco) que se encontrara ubicado en las piscinas, esta antena a utilizar tendrá un alcance aproximado de cinco kilómetros, utilizara una conexión Ethernet, a su vez esta se multiplexará para lograr que la transmisión de información sea exitosa.

De esta manera plantearan una reducción de los índices de mortalidad, al tener control en tiempo real de las camaroneras, que permitirá aplicar solución inmediata según la novedad que se presente, obteniendo como beneficios que los resultados de producción y ganancia sea lo anhelado.

3

#### <span id="page-19-0"></span>**1.4 Objetivos del Problema de Investigación.**

#### <span id="page-19-1"></span>**1.4.1 Objetivo General.**

 $\triangleright$  Simular el proceso de control en la crianza del camarón mediante un sistema de monitoreo utilizando radiofrecuencia, sistemas embebidos y energía autosustentable, para disminuir los niveles de mortalidad.

#### <span id="page-19-2"></span>**1.4.2 Objetivos Específicos.**

- 1. Implementar un enlace inalámbrico con Xbee SCS, utilizando sistemas embebidos, controlado por medio de Android (Python), con la finalidad de obtener en tiempo real los valores de los parámetros de oxígeno, temperatura, salud, tamaño y salinidad, de la crianza del camarón.
- 2. Diseñar la fuente de energía autosustentable para alimentar a los sistemas embebidos que controlan el proceso de crianza del camarón en la piscina.
- 3. Desarrollar aplicación en Android, para controlar las variables independientes a implementar en el trabajo de investigación.

#### <span id="page-19-3"></span>**1.5 Hipótesis.**

Si se diseñan sistemas de control de procesos para la crianza de camarón, utilizando XBee –S2C 2.4Ghz y sistemas embebidos conformados por microcontroladores programados en lenguaje Python, que presenten información en una app Android, se disminuirán los niveles de mortalidad del camarón.

#### <span id="page-19-4"></span>**1.6 Tipo de investigación.**

Según (Paneque, 2016) "Los estudios explicativos parten del problema bien identificado en los cuales es necesario el conocimiento de relaciones causa- efecto. En este tipo de estudios es imprescindible la formulación de hipótesis que, una u otra forma, pretendan explicar las causas del problema o cuestiones inmanentes relacionadas como éstas".

El tipo de investigación a utilizarse es de tipo aplicativa, explicativa con un enfoque experimental al desarrollar este proyecto se ira valiendo los resultados obtenidos y las mejoras que se han logrado en base a los objetivos inicialmente planteados para lo cual es totalmente factible para cumplir con este proyecto.

"Investigación Aplicada se centra en la resolución de problemas en un contexto determinado, es decir, busca la aplicación o utilización de conocimientos, desde una o varias áreas especializadas, con el propósito de implementarlos de forma práctica para satisfacer necesidades concretas, proporcionando una solución a problemas del sector social o productivo." (Duo, 2015)

Utilizando estos tipos de investigación podrán ayudar a la obtención de datos deseados, se busca evidenciar el cambio que puede ocurrir al incluir tecnología de radiofrecuencia al sector camaronero, y poder realizar comparaciones de costos beneficios con el mecanismo que en la actualidad se utiliza para validar el cumplimiento de los procesos que se realizan.

En la actualidad muchos sectores apuestan por la inclusión de la tecnología en el mundo industrial, ya que se ha evidenciado que la tecnología es la gran puerta al futuro, donde se manejan estándares de cálida, reducción de procesos de mano de obra, y la necesidad de seguir apostando por el desarrollo de un país.

#### <span id="page-20-0"></span>**1.7 Metodología.**

El presente trabajo se enfoca en un marco metodológico deductivo con un enfoque cuantitativo, basado en el planteamiento de la hipótesis para poder brindar un control utilizando tecnología Xbee- 2SC 2.4 GHz. Desde un control con sistemas embebido conformados por un Arduino Nano para mejorar los niveles de perdida de producción camaronera, con la simulación de procesos por medio de un sistema embebidos que se conecta por radiofrecuencia el cual recibirá datos instantáneos del comportamiento de la producción.

Según (Cortés & León, 2015) "El enfoque cuantitativo toma como centro de su proceso la investigación a las mediciones numéricas, utiliza la observación del proceso en forma de recolección, la medición de parámetros, frecuencias de la población que investiga para llegar a probar una Hipótesis establecida previamente."

La investigación científica, desde el punto cuantitativa, es un proceso sistemático y ordenado que se lleva a cabo siguiendo determinados pasos, Planear una investigación consiste en proyectar el trabajo de acuerdo con una estructura lógica de decisiones y con una estrategia que oriente la obtención de respuestas adecuadas a los problemas de indagación propuestos.

5

"La metodología cuantitativa utiliza la recolección y el análisis de datos para contestar preguntas de investigación y probar hipótesis establecidas previamente, y confía en la medición numérica, el conteo y frecuentemente el uso de estadísticas para establecer con exactitud patrones de comportamiento en una población" (López, 2017).

#### <span id="page-21-0"></span>**1.8 Antecedentes.**

Conforme Rosado & Meza Cercado, [2018] En su tesis "Análisis y diseño de la aplicación de las redes inalámbricas en un sistema de monitoreo del habitad del camarón para las camaroneras." Demuestra la utilidad de las redes inalámbricas en los procesos de control de los parámetros fisicoquímicos en el agua de las piscinas para el cultivo de camarón logrando beneficios de ahorro de recursos, para la obtención de información que está a kilómetros de distancia, información que es considerada relevante y de carácter crítico para toma de decisiones, donde los parámetros estudiados pueden verse afectados por cambios climáticos, cambios bioquímicos y un deficiente mantenimiento.

Orellana Maldonado & Ramirez Garcia, [2016] En su estudio "Diseño y estudio comparativo de una red inalámbrica de largo alcance usando las tecnologías XBee de 900 MHz y 2.4 GHz dentro de una productora camaronera." Basado en la implementación de los programas para electrificación que benefician al sector camaronero para que sus procesos sean más tecnificados, realizo un diseño y estudio de una red inalámbrica donde valida comparaciones de frecuencias para de esta manera poder determinar qué frecuencia es la más recomendable para lograr mayor alcance en las camaroneras, para el diseño de esta red utilizaron los módulos de 900 MHz (XBee S3B) y la otra con los de 2.4 GHz (XBee S2C). Sus pruebas las realizaron en ambientes reales, los resultados que obtuvieron es que la frecuencia que mejor trabaja en el sector camaronero es de 900 MHz a una ganancia de antena de 4.5 dBi, con estas características se logró cubrir 150 m con una tasa de datos 1.82 kbps y potencia recibida de -44.66 dBm.

 Estévez Marín & Enrique Rodas, [2019] En su tesis "Construcción de un vehículo acuático de superficie para supervisión en piscinas camaroneras empleando un planificador de trayectorias por puntos." Se basa en la implantación de un prototipo robot acuático de superficie que supervisa las variables de la calidad del agua dentro de las piscinas camaroneras, que puede ser trasladado a cualquier zona planificada que favorece a que la recolección de datos sea más ágil, planificada y que cubra toda

6

la cobertura de las piscinas, los parámetros que este vehículo acuático supervisa son temperatura, oxígeno disuelto y PH, los datos recolectados son enviados a una base de datos. Este prototipo es considerado una pequeña estación móvil de supervisión de calidad del agua, que genera datos funcionales y confiables.

 Jimenéz Narváez, [2018] en su investigación "Desarrollo de una aplicación telemétrica mediante conexión ethernet a través de RF IoT para una camaronera." Explica como su sistema de telemetría evalúa al sector camaronero y mejora la toma de decisiones en tiempo real, beneficiando el control de cada piscina con la ayuda de conexiones de radio frecuencia. Las sondas que realizan el monitoreo y toma de datos se encuentran sumergidas de forma permanente para poder enviar la información consecutivamente a un ambiente web los cuales se muestran de forma gráfica a través del internet.

Beltrán Mindiola & Javier,[ 2018] en el desarrollo de su tesis "Diseño y desarrollo de prototipo para la lectura y análisis de datos en el inicio del proceso de cultivo de camarones en piscinas y criaderos artificiales de la región Costa de Ecuador utilizando tecnología IOT". Diseñó y desarrolló un prototipo con tecnología IoT que es capaz de medir parámetros de pH, temperatura, radiación ultravioleta del agua que se encuentra almacenada en las piscinas camaroneras. La problemática de este proyecto es la falta de control y monitoreo de los parámetros antes mencionados, los cuales son de fundamental importancia y crecimiento de los camarones, los dispositivos utilizado para el desarrollo de este estudio fueron deseados. El estudio reveló que para el desarrollo del dispositivo se tendría que usar una placa de Arduino 1, sensor de pH 4502C, sensor de humedad y temperatura DTH11, sensor WeMos D1 WiFi y conectores USB. Que son mostrados desde la plataforma de Thinger.io, estos parámetros son tomados constantemente para las respectivas evaluaciones, estos datos arrojan información gráfica, estadística que ayuda a para que la información sea compartida para la toma de decisiones en tiempos precisos, sin arriesgar la producción.

## **CAPÍTULO 2: FUNDAMENTACIÓN TÉORICA**

#### <span id="page-23-1"></span><span id="page-23-0"></span>**2.1 Radiocomunicación**

Es el tipo de comunicación que se realiza por medio de ondas electromagnéticas, también conocidas como ondas hertzianas. Las ondas radioeléctricas son ondas electromagnéticas que tiene como función propase a través del espacio. (Garcia Rodrigo & Morales Santiago, 2012)

Según (Ramon Ramirez, 2015) La radiocomunicación es una forma de telecomunicación, que se efectúa mediante ondas de radio u ondas hertzianas que se caracterizan por el movimiento que generan los campos eléctricos y magnéticos, en telecomunicaciones existen dos tipos en función del canal o del medio de transmisión:

- Comunicaciones guiadas: Utilizan líneas de transmisión, bus de datos, guía ondas, fibra óptica.
- Comunicaciones no guiadas: radiofrecuencia, ondas de luz, ondas sonoras.

En la figura N° 2.1 se muestra la transmisión de radiofrecuencia.

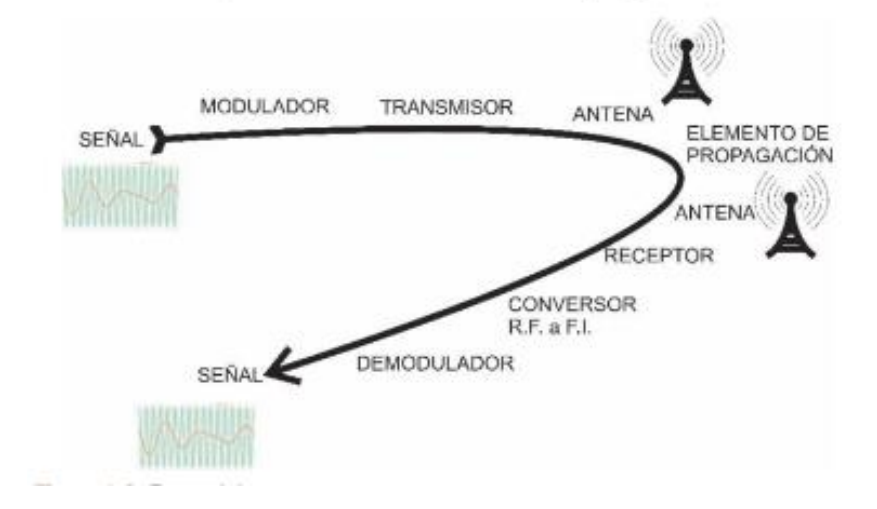

<span id="page-23-2"></span> **Figura 2. 1:** *Transmisión de Radiocomunicación*  **Fuente:** (Llamas, 2017)

#### <span id="page-24-0"></span>**2.2 Radiofrecuencia**

Es el conjunto de frecuencias situadas entre los 3Hz y 300 GHz que forma parte de la zona menos energética del espectro electromagnético. (Canga Feito, 2011)

En la figura N° 2.2 se podrá visualizar el proceso de radiofrecuencia con su respectiva simbología.

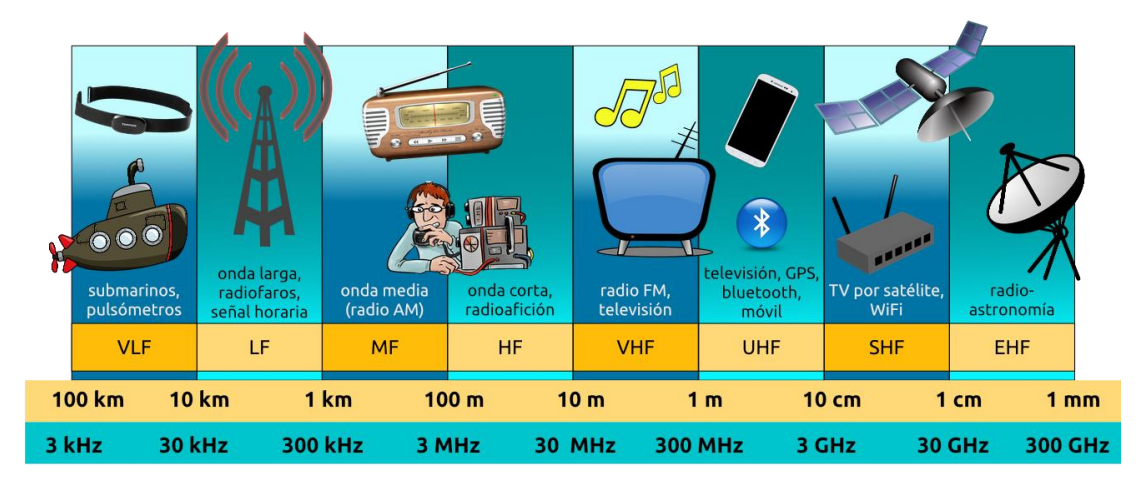

**Figura 2. 2:** *Proceso de Radiofrecuencia* **Fuente: (Velasco Gonzáles, 2009)**

#### <span id="page-24-2"></span><span id="page-24-1"></span>**2.3 Frecuencia**

Es la magnitud que se encarga de medir el número de veces que una señal puede repetirse en una unidad de tiempo, la unidad que utiliza la frecuencia es el Hz. (Canga Feito, 2011)

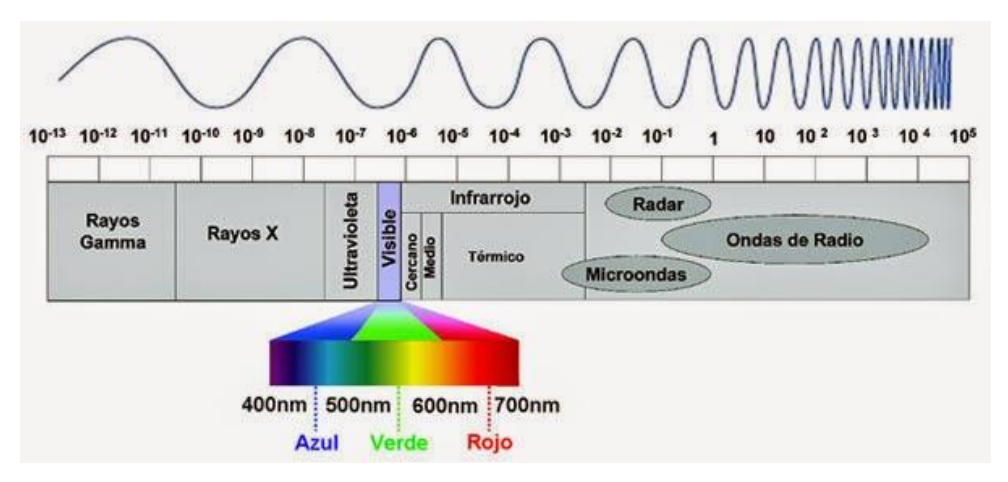

<span id="page-24-3"></span>**Figura 2. 3:** *Trayecto de Frecuencia* **Fuente***:* (Mendez Muñiz & Cuervo Garcia, 2016)

#### <span id="page-25-0"></span>**2.4 Longitud de Onda.**

En la figura N° 2.4 se muestra la distancia que una señal que recorre en un intervalo de tiempo entre consecutivos y que es inversamente proporcional a la frecuencia de la señal, se denomina porʎ. (Canga Feito, 2011)

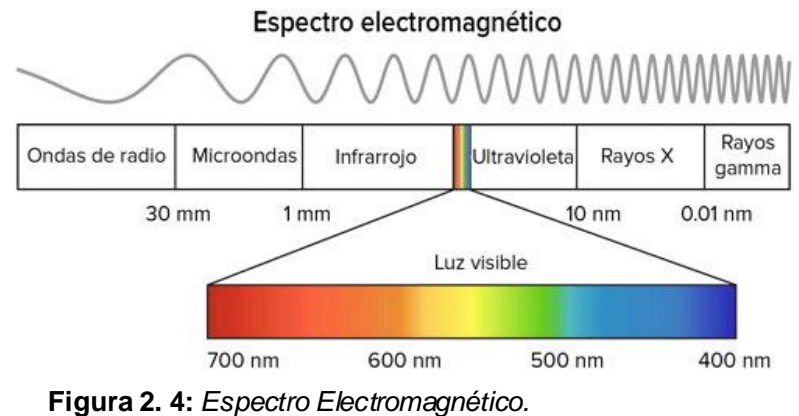

<span id="page-25-2"></span> **Fuente**: (Grupo Nap, 2002)

#### <span id="page-25-1"></span>**2.4.1 Asignación de las bandas en su frecuencia y longitud de onda.**

En la siguiente tabla se describe los tipos de banda de acuerdo a su frecuencia y longitud de onda, en la tabla 2.1, se describe las bandas de acuerdo a su frecuencia y longitud.

| <b>Nombre</b>                     | <b>Abreviatura</b> | <b>Banda</b><br><b>ITU</b> | <b>Frecuencia</b> | Longitud de<br>Onda      |
|-----------------------------------|--------------------|----------------------------|-------------------|--------------------------|
|                                   |                    |                            | Inferior a 3Hz    | >100.000 km              |
| <b>Extremely low</b><br>frequency | ELF                | 1                          | $3 - 30$ Hz       | 100.000 km -<br>10.000km |
| Súper low frequency               | <b>SLF</b>         | $\overline{2}$             | $30 - 300$ Hz     | $10.000 - 1.000$<br>km   |
| <b>Ultra low frequency</b>        | ULF                | 3                          | $300 - 3000$ Hz   | 1.000 -100 km            |
| <b>Very low frequency</b>         | <b>VLF</b>         | $\overline{4}$             | $3 - 30$ KHz      | $100 - 10$ km            |
| Low frequency                     | LF                 | 5                          | $30 - 300$ KHz    | $10 - 1km$               |
| Very high frequency               | <b>MF</b>          | 6                          | 300 - 3.000 KHz   | 1km-100m                 |
| <b>High f frequency</b>           | HF                 | $\overline{7}$             | 3 - 30 MHz        | $10 - 1m$                |
| Very high frequency               | <b>VHF</b>         | 8                          | $30 - 300$ MHz    | $1m - 100mm$             |
| Ultra high frequency              | <b>UHF</b>         | 9                          | $300 - 3.000$ MHz | $100 - 10$ mm            |
| Súper high frequency              | <b>SHF</b>         | 10                         | $3 - 30$ GHz      | $10 - 1$ mm              |

<span id="page-25-3"></span>**Tabla 2. 1:***Bandas de acuerdo a su frecuencia y longitud de onda.*

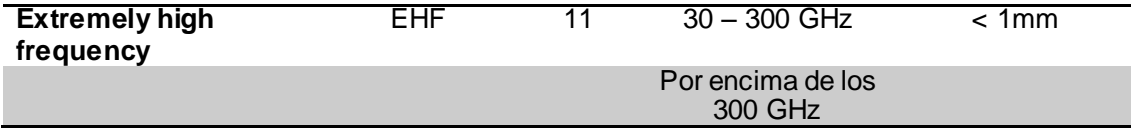

**Fuente:** (Velasco Gonzáles, 2009)

#### <span id="page-26-0"></span>**2.4.2 Elementos de una comunicación por radiofrecuencia.**

En su tesis indica que la radiofrecuencia utiliza ondas electromagnéticas con frecuencias de un rango específico del espectro electromagnético, añade que la comunicación que se utiliza por radiofrecuencia es igual a cualquier comunicación que trabaje con ondas electromagnéticas con el fin de llevar información. Las principales razones para que se cumpla esta comunicación son las siguientes: (Játiva Gutiérrez, 2016)

- **Señal de datos:** Es la onda que contiene la información que necesita ser enviada al receptor.
- **Señal portadora:** Su función es llevar la señal de datos.
- **Modulación:** Es el proceso que se encarga de codificar la información de la señal dentro de la señal portadora y elabora las ondas de radio que son transmitidas por medio de la antena para su propagación.
- **Antena:**Es el medio que se utiliza para trasmitir y recibir señales, como ondas de radio. (Játiva Gutiérrez, 2016).

#### <span id="page-26-1"></span>**2.5 Red Inalámbrica.**

Redes inalámbricas Wireless (Wireless Newark) no utilizan cable para conectarse, se comunican por medios no guiados a través de ondas electromagnéticas. Utilizan como medio de transmisión y recepción de información antenas, las cuales pueden ser utilizadas una o varias a la vez. La función de la antena puede ser una antena por emisor y otra por receptor o una sola cumpliendo las dos funciones, existen antenas intermedias (alcanzan distancias de pocos metros) o repetidoras (alcanzando decenas de kilómetros). (Andreu Joaquin, 2015)

Una red inalámbrica, es aquella en la cual voz y datos pueden ser trasmitidos de un punto a otro sin utilizar un medio físico. Un equipo es inalámbrico si tiene la capacidad de moverse libremente alrededor de una red área local (LAN) o amplia (WAN) lo cual permite acceder electrónicamente sin importar el lugar o momento a la información y servicios provistos en la red. (Suárez Gutiérrez, 2015)

En la figura N° 2.5 se muestra una red inalámbrica con sus respectivos elementos.

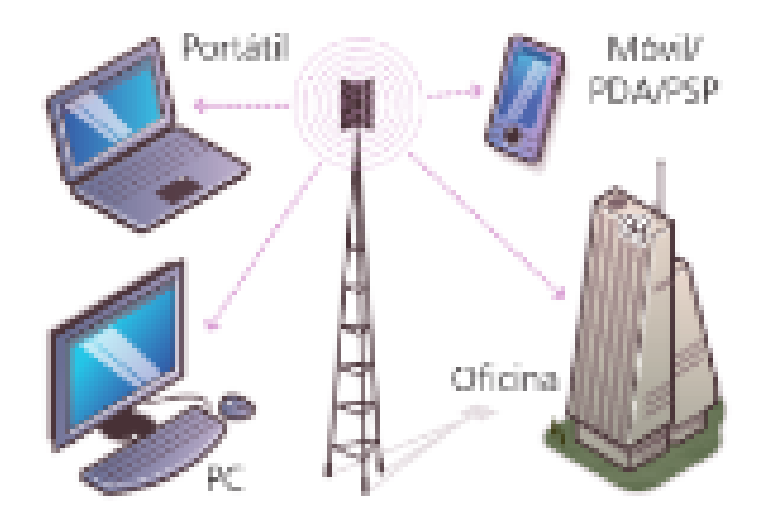

 **Figura 2. 5:** *Red Inalámbrica.*  **Fuente:** (Andreu Joaquin, 2015)

#### <span id="page-27-1"></span><span id="page-27-0"></span>**2.5.1 Clasificación de las redes inalámbricas.**

Las redes inalámbricas se pueden clasificar en cuatro grupos específicos según el área de aplicación y el alcance de la señal.

- Redes inalámbricas de área personal **(Wireless Personal Area Networks – WPAN).**
- Redes inalámbricas de área de área local **(Wireless Local Area Networks – WLAN).**
- Redes inalámbricas de área metropolitana **(Wireless Metropolitana Area Networks – WMAN)**
- Redes inalámbricas de área amplia **(Wireless Wide Area Networks WWAN).** (Salazar Jordi, 2015)

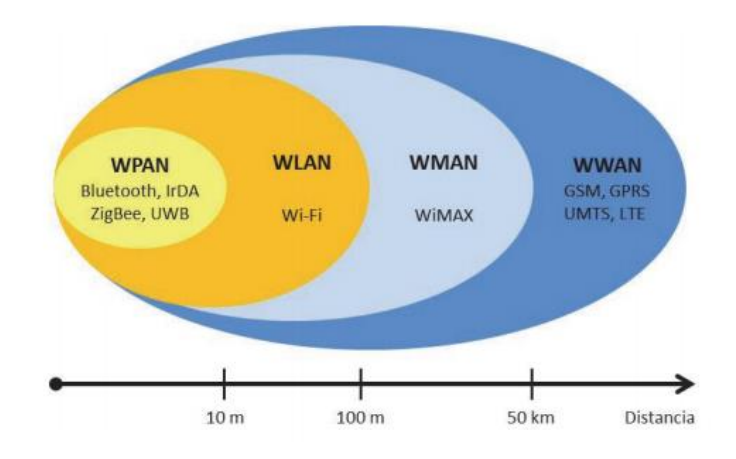

<span id="page-28-1"></span> **Figura 2. 6:** *Clasificación de redes inalámbricas*  **Fuente:** (Salazar Jordi, 2015)

#### <span id="page-28-0"></span>**2.5.2 Puerto Inalámbrico.**

Existen diferentes puertos inalámbricos que sin darnos cuenta forman parte de nuestra vida o de nuestro propio ordenador, entre los más utilizados se encuentran los siguientes:

#### **WI-FI**

Es un mecanismo de conexión de dispositivos electrónicos de forma inalámbrica. Los equipos que utilizan este tipo de conexión son: ordenador personal, consola de videojuegos, Smartphone o reproductor de audio digital, pueden conectarse a internet a través de un punto de acceso de red inalámbrica. Puede tener un alcance de 20 metros en interiores, al aire libre su distancia puede ser mayor. (Corral González & García Valdés, 2015)

<span id="page-28-2"></span>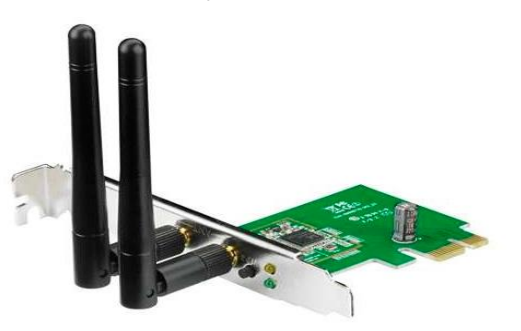

 **Figura 2. 7:** *Tarjeta WI-FI*  **Fuente** (Tabbane, 2018)

#### **Bluetooth**

Es una especificación industrial para redes inalámbricas de área personal (WPAN) que posibilita la transmisión de voz y datos entre diferentes dispositivos mediante un enlace por radiofrecuencia en la banda ISM de los 2,4 GHz. Los dispositivos que utilizan frecuentemente esta tecnología son: teléfonos móviles, computadoras portátiles, ordenadores personales o cámaras digitales. (Corral González & García Valdés, 2015)

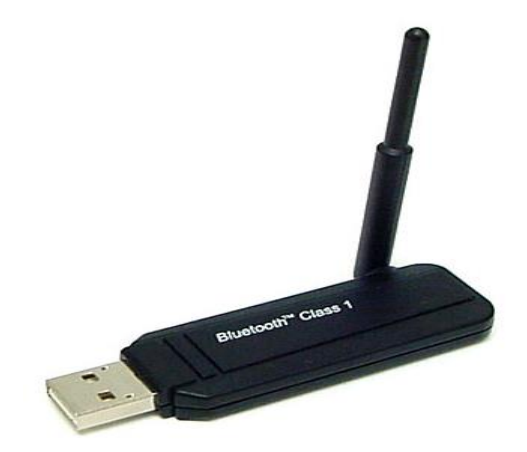

 **Figura 2. 8:** *Dispositivo Bluetooth*  **Fuente:** (Andreu Joaquin, 2015)

#### <span id="page-29-0"></span>**Infrarrojos**

Las redes por infrarrojos nos permiten la comunicación entre dos nodos, usando una serie de LED´s infrarrojos para ello. Su funcionamiento comienza desde emisores/receptores de ondas infrarrojas entre ambos dispositivos, cada dispositivo necesita al otro para realizar la comunicación por ello es escasa su utilización a gran escala. (Corral González & García Valdés, 2015)

<span id="page-29-1"></span>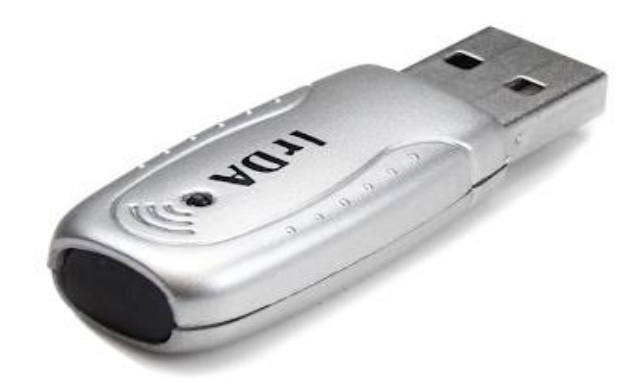

 **Figura 2. 9:** *Dispositivo Infrarrojo.*  **Fuente:** (Andreu Joaquin, 2015)

#### **Zigbee**

Es un conjunto de protocolos de comunicación de alto nivel que se utilizan para crear redes de área personal. Utiliza un estándar IEE 802.15, estos dispositivos pueden transmitir a través de largas distancias mediante el paso de datos a través de dispositivos intermedios, creando una red de malla. (Corral González & García Valdés, 2015)

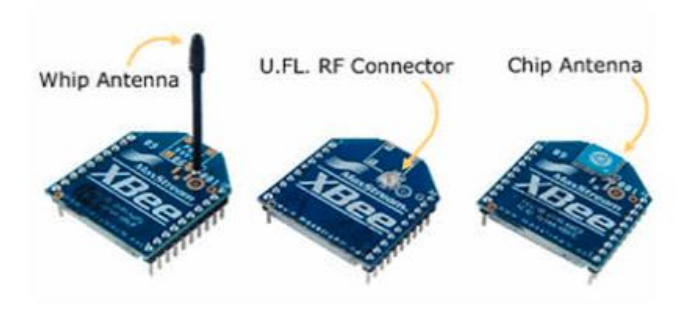

 **Figura 2. 10:** *Tarjetas Zigbee* **Fuente**: (Andreu Joaquin, 2015)

#### <span id="page-30-1"></span><span id="page-30-0"></span>**2.6 Energía Renovable**

La energía renovable se deriva directamente o indirectamente desde el sol, la energía del sol puede ser utilizada para iluminar, generar electricidad y producir calefacción que son de usos comerciales e industriales o domésticos, pero no todas las fuentes de energía renovables se producen del sol. (Badii, Guillen, & Abreu, 2016)

Los beneficios de los flujos energéticos el cual ayuda a la formación de energías renovables precisa de un esfuerzo, estudio y desarrollo del campo de nuevas tecnologías, que permitan nuevos dispositivos capaces de obtener mejores beneficios de las nuevas energías, con la finalidad de mejorar la eficiencia de conversión de máquinas, motores, aparatos domésticos, etc. (Velasco Gonzáles, 2009)

Son respetuosas con el medio ambiente, aunque en ocasionen efectos negativos sobre el entorno, son de menor impacto ambiental que las energías convencionales como combustibles fósiles, energía nuclear, etc.

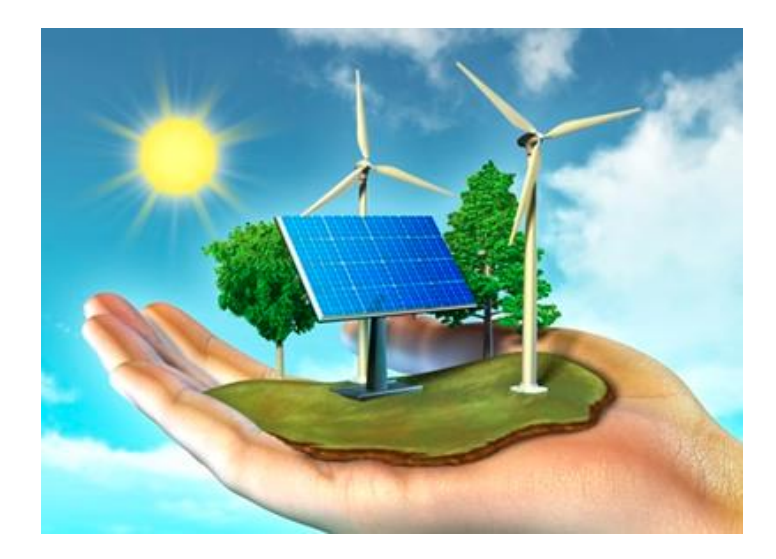

 **Figura 2. 11:** *Energía Renovable.*  **Fuente:** (Garcia Rodrigo & Morales Santiago, 2012)

#### <span id="page-31-1"></span><span id="page-31-0"></span>**2.6.1 Tipos de Energía Renovable.**

Existen diferentes tipos de energía renovables, que pueden ser obtenidas de diferentes maneras, las cuales deben pasar por un proceso de transformación para concluir como energía eléctrica, existen 6 energías consideradas como renovables ha continuado se detalla cada una de ellas:

- **Energía Solar:** Esta energía se obtiene del sol, mediante placas solares que absorben la radiación solar y realizan la transformación en electricidad.
- **Energía Eólica:** Es producida por la fuerza del viento. Para este tipo de energía se utiliza molinos de vientos y estos a sus ves están conectados a generadores.
- **Energía Hidroeléctrica:** Utiliza la fuerza del agua en curso para generar la energía eléctrica, su producción mayormente es en presas.
- **Biomasa:**Esta energía es alternativa y consiste en la combustión de residuos orgánicos animal y vegetal.
- **Biogás:** Es una energía alternativa que es producida por biodegrado material orgánico, por medio de microrganismos.
- **Energía del mar:** Es aprovechada de la fuerza de las mareas o de las olas.
- **Energía geotérmica:**Es la energía que se beneficia de las altas temperaturas de yacimientos (volcánicos) bajo la superficie terrestre. (Velasco Gonzáles, 2009)

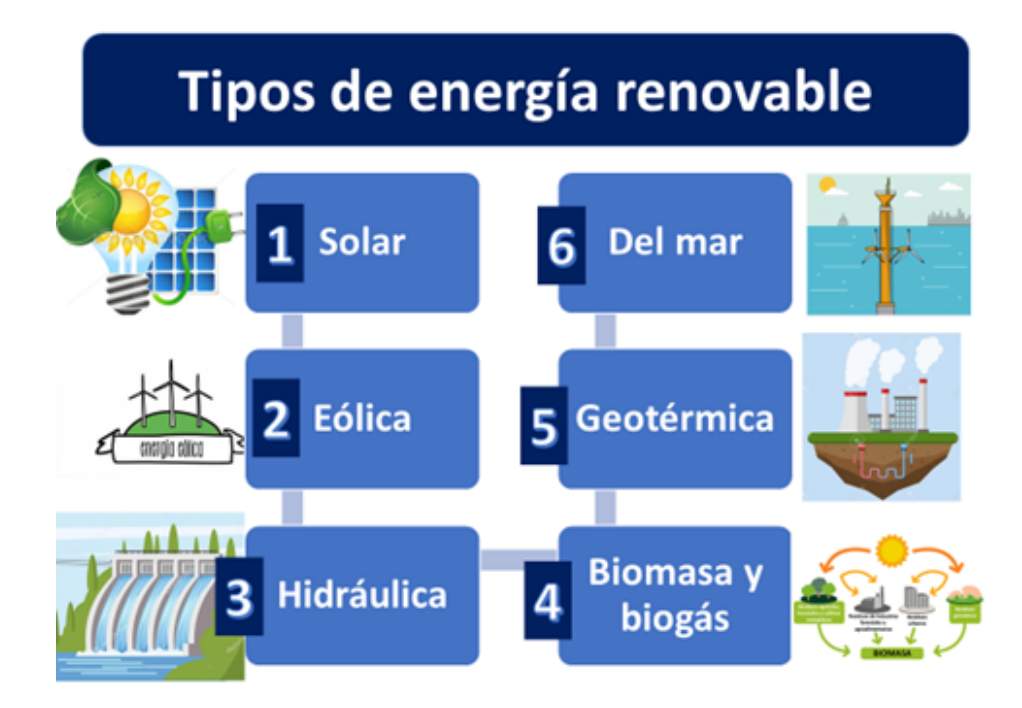

<span id="page-32-1"></span> **Figura 2. 12:** *Tipos de energía renovable.*  **Fuente**: (Velasco Gonzáles, 2009)*.*

#### <span id="page-32-0"></span>**2.6.2 Energía solar fotovoltaica.**

Es una energía renovable, por lo tanto, inagotable, limpia que puede ser utilizada en el mismo lugar donde se produce (auto gestionada).

La Energía solar fotovoltaica es tecnología que tiene como función generar corriente continua (potencia media en vatios o Kilovatios) por medio de semiconductores, cuando son iluminados por un haz de fotones. La luz incide sobre una célula solar, la cual genera una potencia eléctrica. (Grupo Nap, 2002)

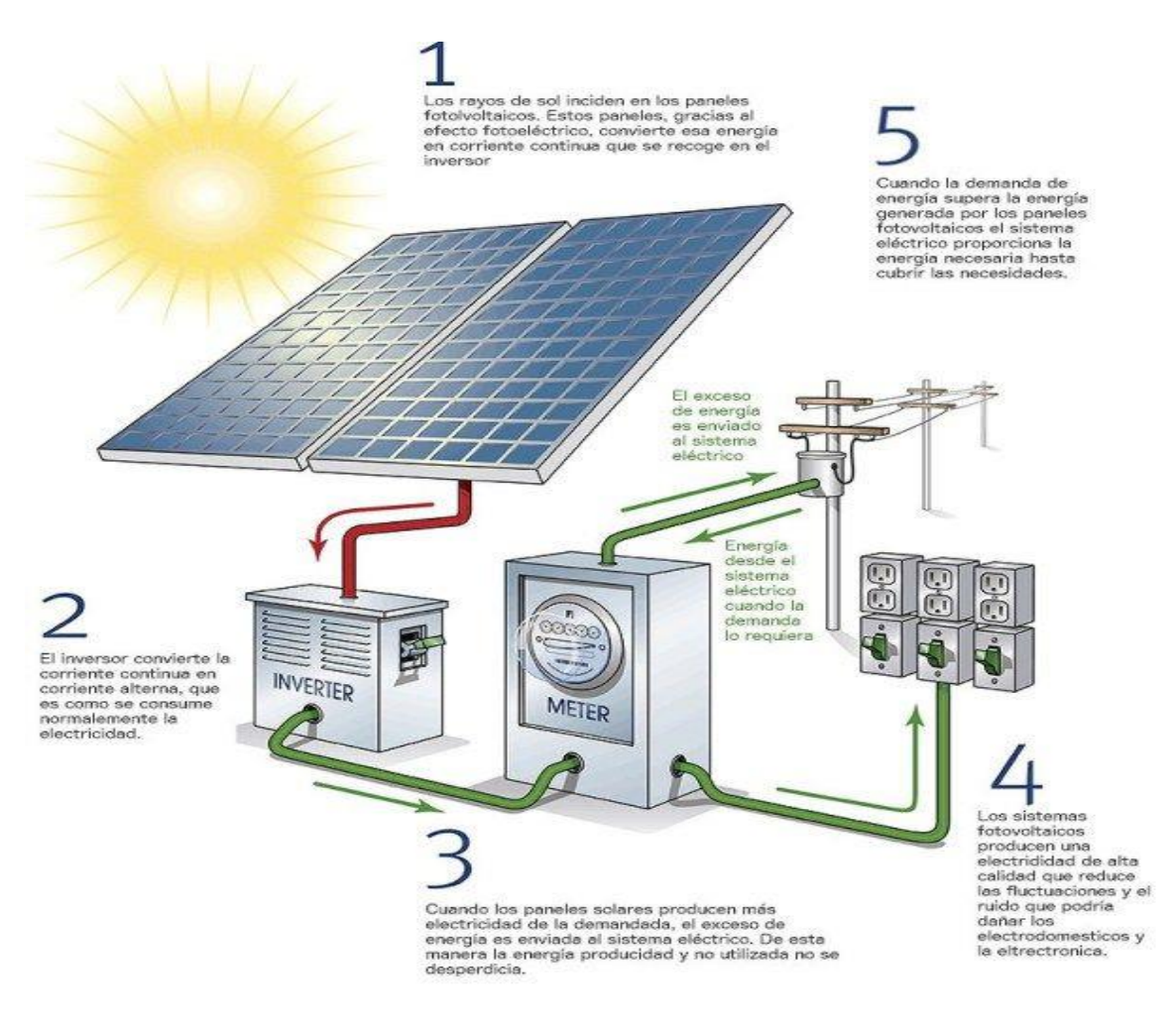

<span id="page-33-1"></span> **Figura 2. 13:** *Energía fotovoltaica.*  **Fuente:** (Conforme Rosado & Meza Cercado, 2018)*.*

#### <span id="page-33-0"></span>**2.6.3 Descripción de sistemas fotovoltaicos.**

Sistema fotovoltaico es un conjunto que está conformado por componentes mecánicos, eléctricos y electrónicos que concurren para captar energía solar disponible y transformarla como energía eléctrica para su uso. (Mendez Muñiz & Cuervo Garcia, 2016)

En la figura N°2.14 se podrá validar los tipos de sistemas fotovoltaicos que existen, en la figura antes mencionada, se describe más detalladamente.

Independientemente de su utilización y del tamaño de potencia, se pueden clasificar según el siguiente esquema:

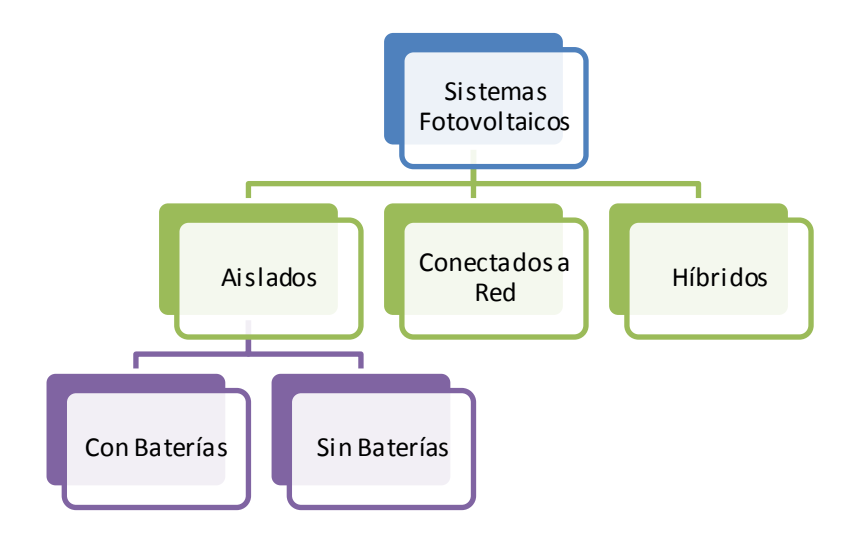

**Figura 2. 14:** *Clasificación de los tipos de sistemas fotovoltaicos.* **Fuente***:* (Pareja Aparicio, 2015)

#### <span id="page-34-1"></span><span id="page-34-0"></span>**2.7 Paneles fotovoltaicos.**

Su función es de convertir la energía que proporciona el sol en electricidad, los paneles fotovoltaicos están elaborados de silicio cristalino, para permitir la conversión de la luz solar en energía renovable fotovoltaica.

El panel está conformado por una cantidad variable de celdas solares, que están conectadas eléctricamente en serie, el calor de voltaje se obtiene de la salida dependen del número de celdas. La medida o superficie del panel oscila entre 0,5 y 1,3m2. (Pareja Aparicio, 2015)

Los beneficios de utilizar estos paneles son el ahorro de los elevados valores de pago de luz y a su vez de incentivar al cuidado del medio ambiente.

#### **Silicio Policristalino.**

Está conformada por un conjunto de cristales de silicio, contiene células que tiene una pureza minúscula en relación al monocristalino, tiene como característica principal su color azul no uniforme. Son las más utilizadas para proyectos a gran escala. (Varas & Pineda, 2015)

En la figura N°2.15 se puede visualizar los tipos de paneles solares que más se comercializan.

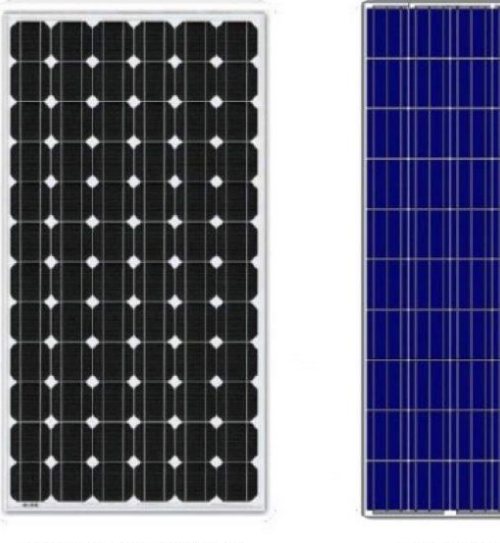

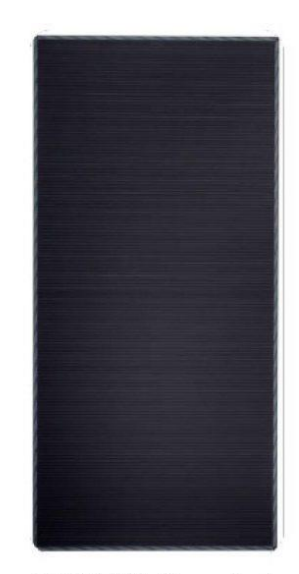

**MONOCRISTALINOS** 

**POLICRISTALINOS** 

**CAPA FINA (Amorfos)** 

<span id="page-35-2"></span>**Figura 2. 15:** *Tipos de Paneles Solar.* **Fuente:** (Caicedo Pedrera, 2017)

#### <span id="page-35-0"></span>**2.8 Arduino.**

Forma parte del concepto de hardware y software libre y abierto, para ser utilizado por la sociedad. Es una plataforma de componentes electrónicos y consiste en una placa que cumple la función de un microcontrolador, utiliza un lenguaje de programación con entorno de desarrollo que soporta entrada y salida de datos y señales. (Caicedo Pedrera, 2017)

#### <span id="page-35-1"></span>**2.9 Python.**

Es un lenguaje de propósito general, aplicándose en muchos campos de muy diferente naturaleza, debido a su flexibilidad para incorporar código escrito en otros lenguajes, es un lenguaje de propósito general, interpretado y orientado a objetos. Su filosofía se basa en una sintaxis simple y limpia, con potentes que manejan extensibles librerías. (Cuevas Alvarez, 2017)

Es un lenguaje de programación que utiliza código abierto, orientado a objetos, utiliza una sintaxis sencilla, tiene una amplia biblioteca de herramientas, una de sus ventajas es el ahorro de tiempo y recursos que ayuda a una exitosa compresión e implementación. (Akademus from IEBSchool, 2018)
Principales industrias que utilizan Python:

- $\triangleright$  Inteligencia Artificial
- $\triangleright$  Big Data
- > Data Science
- $\triangleright$  Frameworks de Pruebas
- Desarrollo Web (Akademus from IEBSchool, 2018)

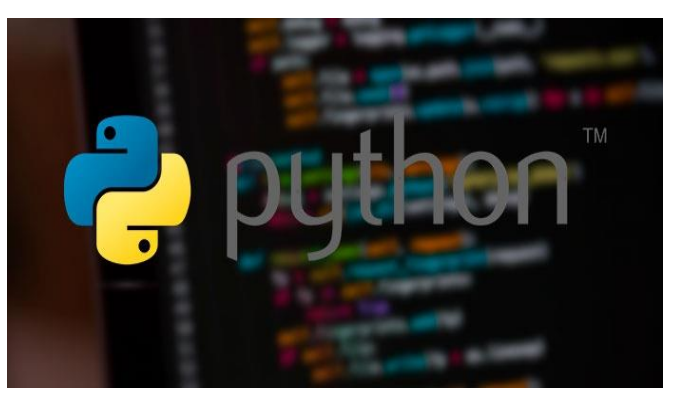

 **Figura 2. 16:** *Programa Python.*  **Fuente:** (Cuevas Alvarez, 2017)

## **2.10 Firebase.**

Es una plataforma de desarrollo móvil en la nube de Google, como Android, iOS, web, con esta plataforma podrá acceder a un servicio web para tener aplicaciones trabajando con datos en la nube. De esta manera FireBase promueve una API que guarda y sincroniza datos en la nube en tiempo real. (El Español, 2016)

Es un conjunto de herramientas orientadas a la creación de aplicaciones de alta calidad, crecimiento de usuarios. Los datos se almacenan en formato JSON. (Openwebinars, 2017)

En la figura N°2.17 se muestra las características importantes de firebase.

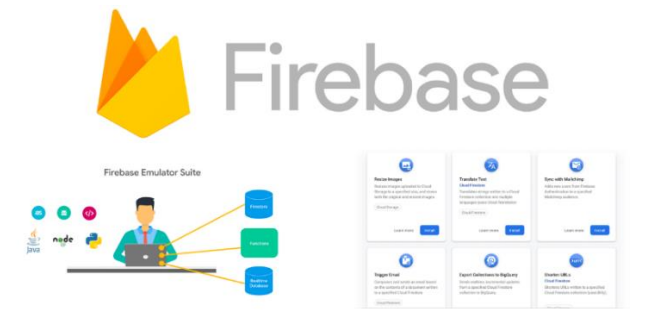

 **Figura 2. 17:** *Firebase.*  **Fuente:** (Androidpolice, 2019)

## **2.10.1 Ventajas de Firebase.**

- $\triangleright$  Permite construir mejores apps, destacando su almacenamiento, testeo, configuración remota, mensajería en la nube o autenticación, entre otras.
- $\triangleright$  Es factible para gestionar usuarios de las aplicaciones, utiliza invitaciones indexación o notificaciones. (El Español, 2016)

# **2.10.2 Aplicaciones de Firebase.**

Permite compilar apps más potentes, seguras y escalables con una infraestructura de primer nivel:

- $\triangleright$  Cloud [Firestore](https://firebase.google.com/products/firestore?hl=es)
- $\triangleright$  Cloud [Functions](https://firebase.google.com/products/functions?hl=es)
- $\triangleright$  [Hosting](https://firebase.google.com/products/hosting?hl=es)
- $\triangleright$  Realtime [Database](https://firebase.google.com/products/realtime-database?hl=es)
- $\triangleright$  [Firebase ML](https://firebase.google.com/products/ml?hl=es) BFTA
- $\triangleright$  [Authentication](https://firebase.google.com/products/auth?hl=es)
- Cloud [Storage](https://firebase.google.com/products/storage?hl=es)

Ofrece estadísticas sobre el rendimiento y la estabilidad de la app a fin de que aproveches tus recursos de forma eficaz:

- $\triangleright$  [Crashlytics](https://firebase.google.com/products/crashlytics?hl=es)
- $\triangleright$  [Test](https://firebase.google.com/products/test-lab?hl=es) Lab
- $\triangleright$  [Supervisión del rendimiento](https://firebase.google.com/products/performance?hl=es)
- $\triangleright$  App [Distribution](https://firebase.google.com/products/app-distribution?hl=es) BETA (Firebase, s.f.)

# **2.11 Sistema Android.**

Está basado en Linux fue creado inicialmente para utilizarse con un teclado y un cursor con la función de navegar por las aplicaciones. Actualmente después de varias actualizaciones ha sido ajustado para dispositivos móviles con pantalla táctil. (Rastreator , 2014)

Permite programar aplicaciones empleando una variación de Java llamada Dalvik, proporciona todas las interfaces necesarias para desarrollar aplicaciones que pueden acceder fácilmente a las funcionalidades de un teléfono, logrando mejorar la experiencia del usuario. (Robledo Fernández, 2015)

En la figura N° 2.18 se muestra la estructura del sistema Android.

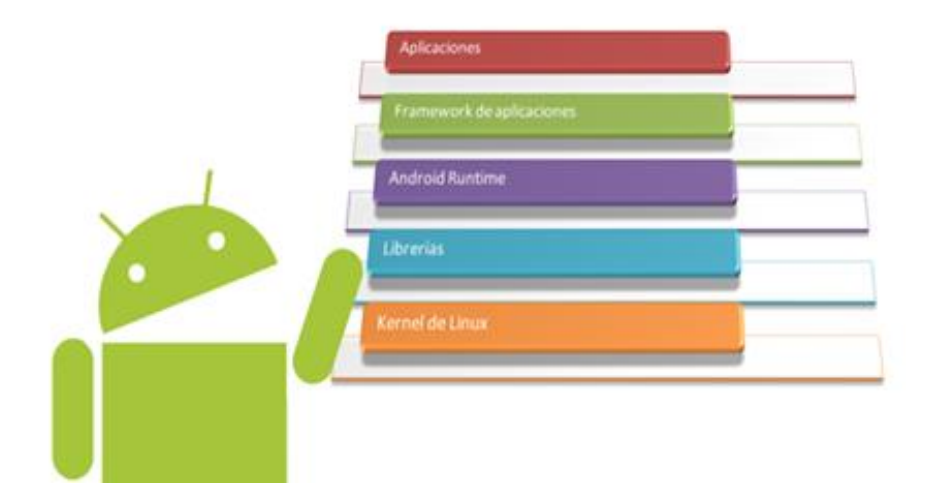

 **Figura 2. 18:** *Sistema Android.*  **Fuente***:* (Androidpolice, 2019)

# **2.12 Parámetros que han sido considerado en el proyecto de simulación.**

Para este proyecto se ha considerado 5 de los parámetros importantes en el proceso de crianza del camarón:

## **2.12.1 Oxígeno disuelto.**

Mantener una concentración mínima de 4ppm de oxígeno disuelto, se utiliza un nivel de aireación entre 18.0 y 36.0 HP/ha. El proceso de aireación se incrementa paulatinamente durante el proceso de cultivo para lograr mantener el nivel adecuado de oxígeno, la aireación correcta se puede probar por el tamaño de las burbujas, mientras más pequeñas son las burbujas, el intercambio de tasa de oxígeno es correcta. (Limsuwan, 2015)

La toma de niveles de oxígeno en el agua de los estanques, suelen ser tomadas en las mañanas antes de la salida del sol y en la tarde entre las 2PM y 4PM, s recomienda que la toma de este parámetro se realice a cada estanque, siempre en el mismo orden y a la misma hora todos los días. (Boyd, y otros, 2015)

## **2.12.2 Proceso de medición de oxígeno.**

Es necesario que antes y después de haber realizado la toma de oxígeno, se calibre el equipo, los pasos que se realizan para este procedimiento son los siguientes:

- Sumergen la sonda a una profundidad de un metro o un poco más.
- $\triangleright$  Realizan movimientos lentos a la sonda con la finalidad de que el medidor de oxígeno se estabilice.
- Toman nota de la lectura de oxígeno. (Boyd, y otros, 2015) En la figura N°2.19 se muestra un medidor de oxígeno.

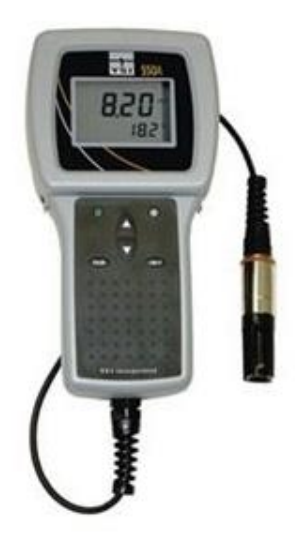

 **Figura 2. 19:** *Medidor de oxígeno de la marca YSI*  **Fuente:** (Boyd, y otros, 2015)

En la tabla 2.2, se muestra el efecto que se presenta en las diferentes concentraciones de oxígeno.

**Tabla 2. 2:** *Efecto de diferentes concentraciones de oxígeno en los camarones.*

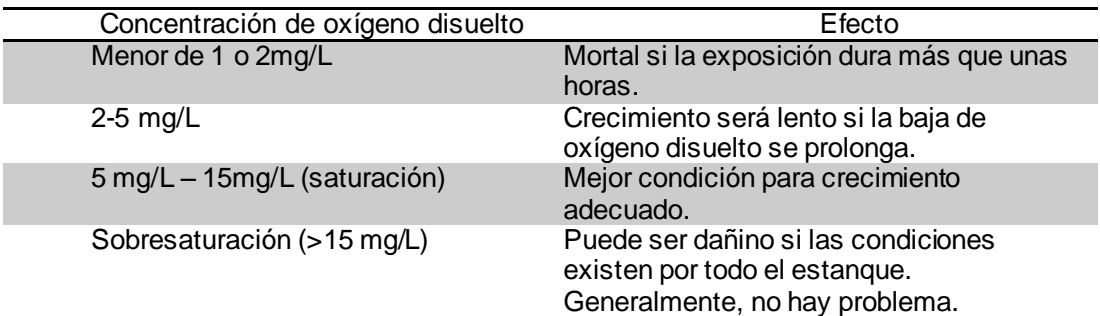

**Fuente**: (Boyd, y otros, 2015)

#### **2.12.2 Cuidados en el uso del medidor de oxígeno.**

Las sondas que se utilizan en los medidores se dañan con facilidad, es por ese motivo que al realizar la toma de muestras se debe manipular con mucho cuidado, la sonda es muy vulnerable al contacto con el lodo que se produce al fondo del estanque, para ello es necesario atar a una regla de madera o tubo PVC. (Boyd, y otros, 2015)

En la figura N° 2.20 se muestra como colocan en la actualidad el medidor de oxígenos.

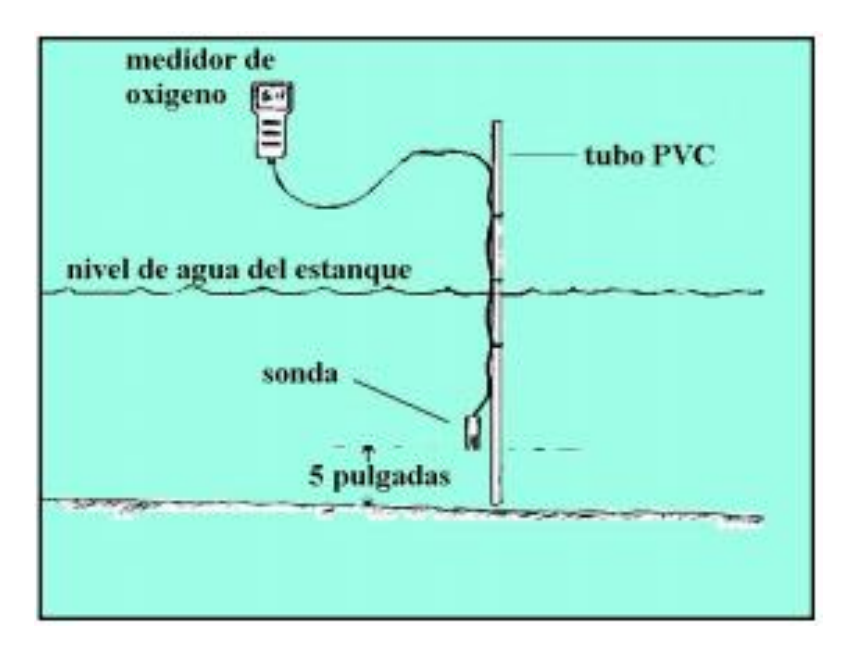

 **Figura 2. 20:** *Protección de la sonda del medido de oxigeno*  **Fuente:** (Boyd, y otros, 2015)

#### **2.12.3 Medición de temperatura.**

La temperatura óptima del cultivo debe estar entre 27 y 31° C, por debajo de este rango el crecimiento del camarón puede llegar a ser lento y arriba de 31°C el camarón pierde peso por el alto metabolismo. En los meses de noviembre a enero normalmente se suele suspender los cultivos porque la temperatura del agua suele estar a 20° C en promedio. (Limsuwan, 2015)

#### **2.12.4 Proceso de medición de temperatura.**

Esta medición se la realiza directamente en el estanque usando un termómetro común o sondas incorporados a los medidores que se utilizan para la toma de oxígeno, pH o similares, realizando los siguientes pasos:

- Se coloca el termómetro en el estanque de tal forma que el extremo de este quede unas pocas pulgadas sumergido.
- Estabilizar el termómetro.
- Es necesario siempre utilizar el mismo termómetro para asegurar los datos obtenidos.
- $\triangleright$  Realizar la toma siempre a la misma hora. (Boyd, y otros, 2015)

# **2.12.5 Proceso de salinidad.**

El nivel adecuado de salinidad para una producción superior de los 18.0TM/ha es 4.0%, si la salinidad llega a ser menor a lo indicado, la siembra debe ser 60.0larvas/m2, pero siempre se trata de alcanzar productividades altas, para de esta forma evitar problemas por falta de minerales. (Limsuwan, 2015)

# **2.12.6 Tamaño.**

En la etapa de siembra los camarones son llevados hasta talla comercial, la cual se encuentra entre 18 y 25g, para los camarones de clase P. monodon la talla de cosecha puede llegar hasta los 40g. Los crianderos normalmente suelen tener una superficie entre 5 y 20 hectáreas, pero son de menor tamaño (5 – 9 ha) con ese tamaño la crianza suele ser más práctica para ejercer mayor control y lograr una siembra con niveles de densidad alta. (FAO, s.f.)

En la figura N°2.21 se muestra los tamaños que existen en la acuicultura.

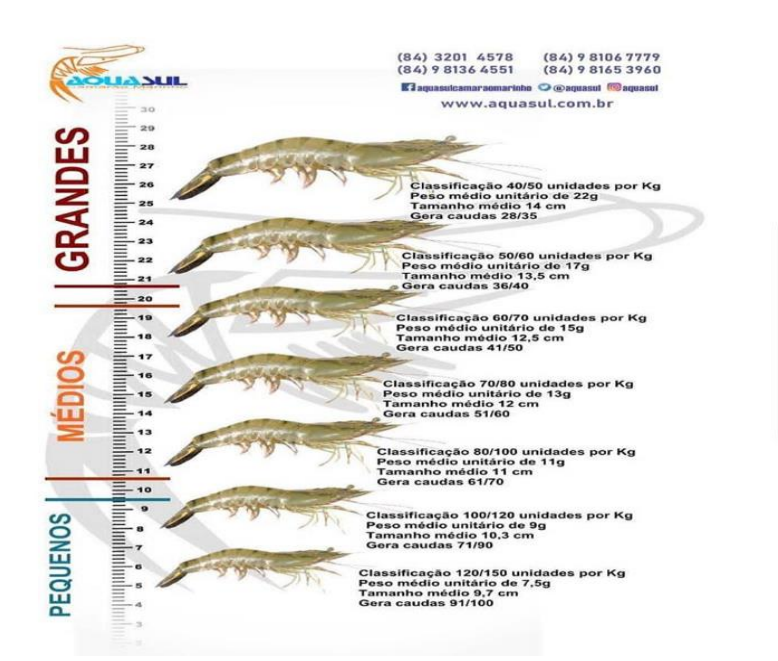

 **Figura 2. 21:** *Tamaño de Camarones*  **Fuente:** (AQUASUL, s.f.)

# **2.12.7 Tipo de enfermedades.**

Los mayores problemas de enfermada que afecta al P. Vannameise se muestra en la siguiente tabla 2.3.

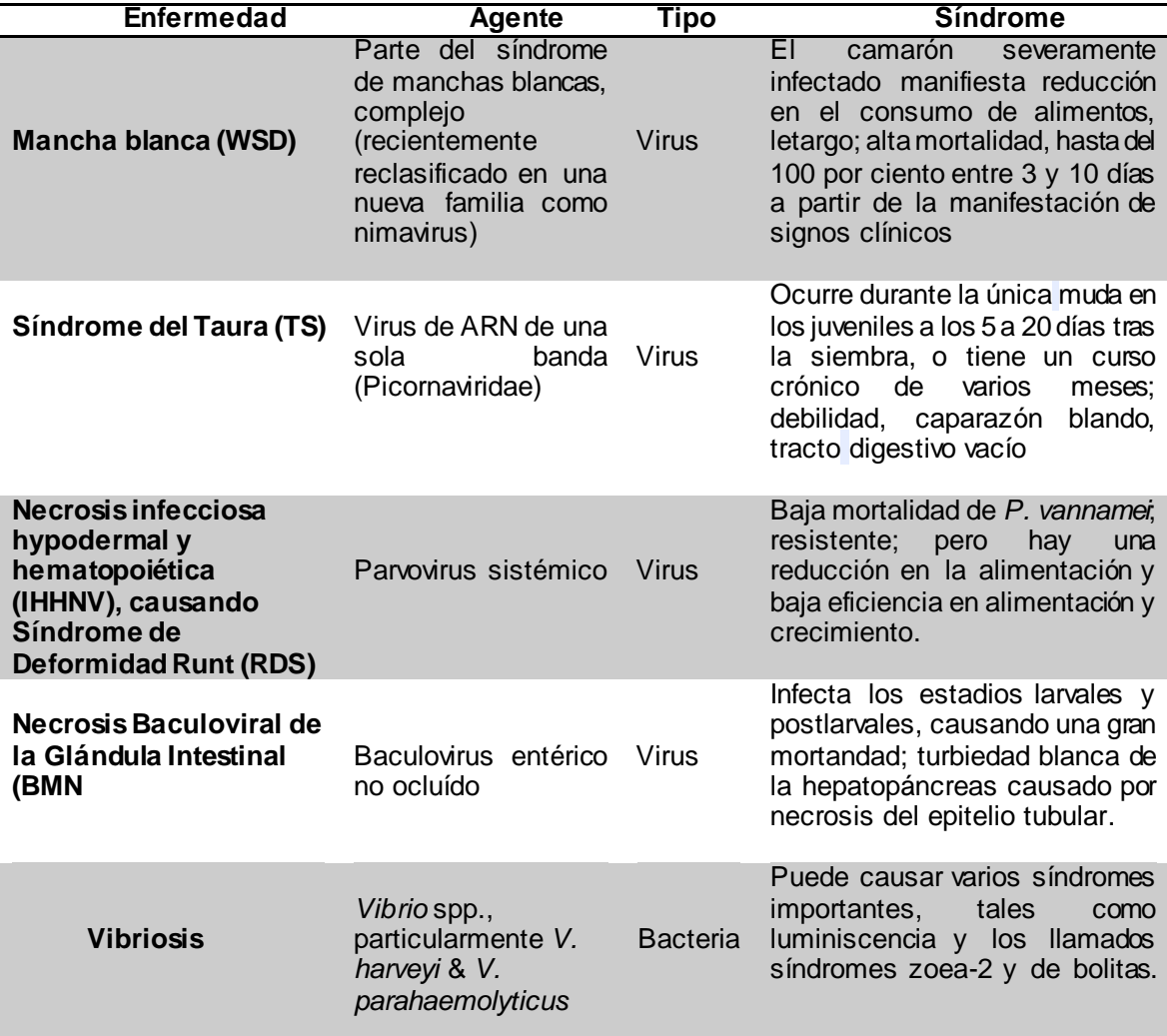

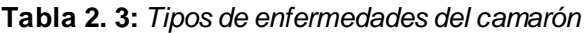

**Fuente**: *El Autor.*

# **CAPÍTULO 3: DESARROLLO DE LA INVESTIGACIÓN.**

En el siguiente capítulo se describe cada material utilizado para la elaboración de la simulación, con las indicaciones técnicas de cada elemento, al finalizar el capítulo se realiza la presentación funcional de la simulación del proceso de crianza del camarón.

### **3.1 Arduino Nano.**

Tiene un tamaño de (0,73 pulgadas de anchura por 1, 70 de longitud), a pesar de su tamaño, ofrece el mismo número de salidas y entradas digitales y analógicas que una placa de Arduino Uno e inclusive tienen la misma funcionalidad, no cuenta con conector de alimentación de 2,1 mm, pero puede ser alimentada utilizando una fuente pin "vin" o "5 V", cuenta con un conector USB mini-B.

Es una placa que funciona exitosamente conectada a un breadboard, de esta manera podría formar parte de un circuito completo de manera relativamente estática. (Torrente Artero, 2015)

En la figura N° 3.1 se podrá visualizar una tarjeta Aduino Nano que ha sido utilizada para el proyecto.

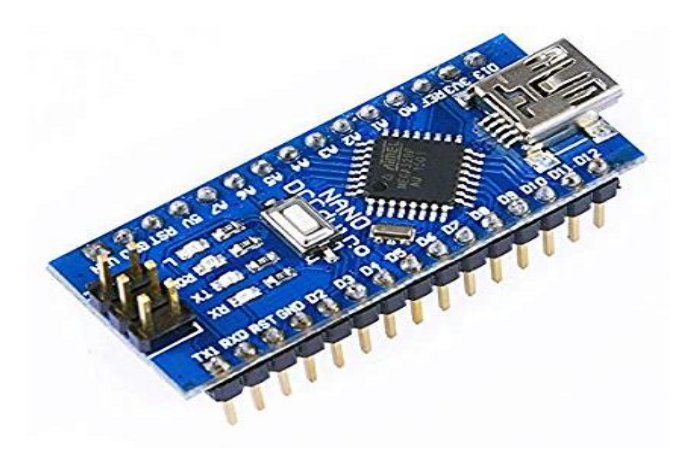

**Figura 3. 1:***Tarjeta Arduino Nano.* **Fuente:** (Arduino Nano, 2016)

En la tabla 3.1, se detalla las características importantes de la placa de Arduino Nano.

| <b>Item</b> | Características      |                              |
|-------------|----------------------|------------------------------|
|             | Microcontrolador     | ATmega328                    |
| 2           | Arquitectura         | AVR                          |
| 3           | Voltaje de Operación | 5V                           |
| 4           | Voltaje de entrada   | $7 - 12v$                    |
| 5           | Memoria Flash        | 32 KB de los cuales 2 KB     |
|             |                      | son utilizados por el gestor |
|             |                      | de arranque                  |

 **Tabla 3. 1:** *Especificaciones Técnicas de la placa Arduino Nano*

 **Fuente:** *El Autor*.

#### **3.2 Módulos de Relay para Arduino Nano.**

Estos módulos ayudan a controlar las cargas de corriente cuando estas son altas, porque al utilizar las salidas de las placas de Arduino no son suficientes.

El voltaje de alimentación es de 5 voltios y son capaces de manejar cargas de 10 Amperios, sus aisladores son sus optoacopladores de las entradas que contienen leds individuales, que indican el estado. (Toloka, 2015)

En la figura N° 3. 2 se podrá reflejar el módulo relay de 4 canales que ha sido detallado anteriormente.

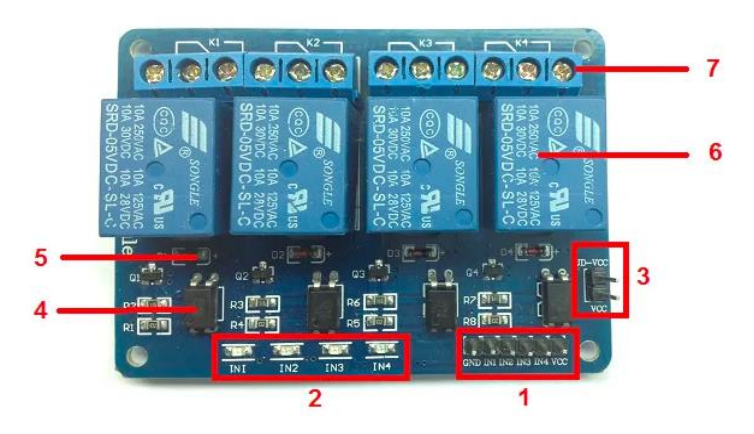

**Figura 3. 2:** *Módulos Relay 4 Canales.* **Fuente:** (Torrente Artero, 2015)

En la tabla 3.2, se detalla las características técnicas del Módulo Relay.

**Tabla 3. 2:** *Especificaciones Técnicas de Módulo Relay*

| ítem         | Características                                                                                                    |
|--------------|----------------------------------------------------------------------------------------------------|
| $\mathbf 1$  | Placa tiene pines de entradas y alimentación donde GND es negativo y Vcc es<br>positivo (IN1 a IN4).                      |
| $\mathbf{2}$ | Cuatro leds que indican el estado de las entradas.                                                                        |
| 3            | Jumper selector para la alimentación de los relés.                                                                        |
| 4            | Cuatro opto acopladores del tipo FL817C                                                                                   |
| 5            | Cuatro diodos de protección.                                                                                              |
| 6            | Cuatro relés marcan SONGLE con bobinas de 5V y contactos capaces de controlar<br>hasta 10 Amperes en una tensión de 250V. |
|              | Cuatro borneras, con tres contactos cada una (Común, Normal abierto y Normal<br>cerrado), para las salidas de los relés.  |

**Fuente:** *El Autor*.

#### **3.3 Raspberry Pi Zero.**

Tiene conectividad sin cables, esto ayuda a que los proyectos de IoT puedan realizarse sin problemas, tiene una potencia a la altura de la primera versión del miniordenador es capaz de mover el sistema operativo Raspbian o cualquier sistema operativo de NOOBS sin dificultad, entre sus ventajas está el poder ejecutar aplicaciones como Scratch y jugar Minecraft, tiene un tamaño de 65mm de largo, 30mm de ancho y tan solo 5mm de grosor. (Velazco, 2015)

En la figura N°3.3 se describen las partes del Raspberry Pi Zero.

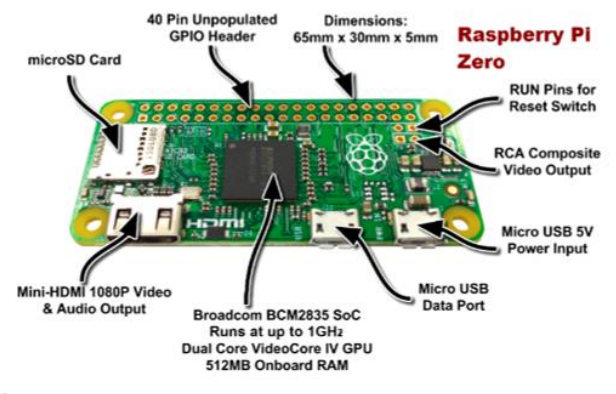

 **Figura 3. 3:** *Raspberry Pi Zero*  **Fuente:** (Toloka, 2015)

En la tabla 3.3, se detalla las características técnicas del Módulo Raspberry Pi Zero.

| <b>Item</b> | Características                                                                              |  |
|-------------|----------------------------------------------------------------------------------------------|--|
|             | Procesador Broadcom BCM2835 @ 1Ghz ARM 11 (un 40% más potente que<br>el del Raspberry Pi 1). |  |
| 2           | 512 MB de memoria RAM LPDDR2.                                                                |  |
| 3           | Ranura para tarjeta Micro-SD.                                                                |  |
| 4           | Salida de vídeo mini-HDMI a 1080p.                                                           |  |
| 5           | Dos conectores micro-USB para corriente e intercambio de datos.                              |  |
| 6           | Pines de conexión iguales a los de los modelos A+, B+ y 2B.                                  |  |

**Tabla 3. 3:** *Especificaciones Técnicas de Rapberry Zero*

**Fuente**: *El Autor.*

## **3.4 Módulo Ethernet Arduino Enc28j60**

Es un controlador diseñado para trabajar en sistemas embebidos, puede ser utilizado junto a un procesador como Arduino, su función es conectar los proyectos de electrónica y robótica con internet. (Llamas, 2017)

En la siguiente figura N° 3.4 se presenta un módulo Ethernet Arduino Enc28j60.

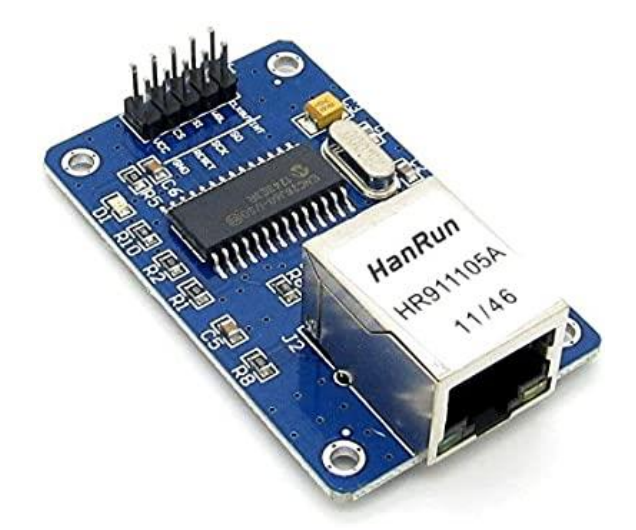

 **Figura 3. 4** *Módulo Ethernet Arduino Enc28j60* **Fuente**: (Didacticas Electronicas , s.f.)

En la tabla 3.4, se detalla las características técnicas del Módulo Ethernet Enc28j60.

**Tabla 3. 4:** *Especificaciones Técnicas Modulo Ethernet Enc28j60*

| <b>Item</b>  | Características                                                              |
|--------------|------------------------------------------------------------------------------|
| 1            | Es controlado a través de bus SPI.                                           |
| $\mathbf{2}$ | Opera a 3.3 y puede tolerar señales hasta de 5 V.                            |
| 3            | Soporta velocidades de 10Mbits/s y los modos Duplex y Semiduplex             |
| 4            | Detecta y corrige automáticamente la polaridad.                              |
| 5            | Cumple con las especificaciones IEEE 802.3 10BASE-T.                         |
| 6            | Incorpora filtrado de paquetes para limitar el número de paquetes entrantes. |
| 7            | Módulo DMA interno para facilitar el flujo de datos y hardware.              |

**Fuente**: *El Autor.*

#### **3.5 Módulo Gps Ublox Neo-6m-0-001**

Módulo GPS para Arduino y microcontroladores, basado en el receptor de la marca Ublox modelo NEO 6M, el módulo incluye su antena cerámica para colocarse directamente sobre el PCB, por lo que ya viene listo para operar sin requerir más accesorios.

 En la figura N° 3.5 El módulo GPS NEO-6M de Ublox es un módulo de GPS rentable y de alto rendimiento con antena de parche activa y batería incorporada que se puede integrar cómodamente con diversos microcontroladores o placas de microcontroladores. (El Español, 2016)

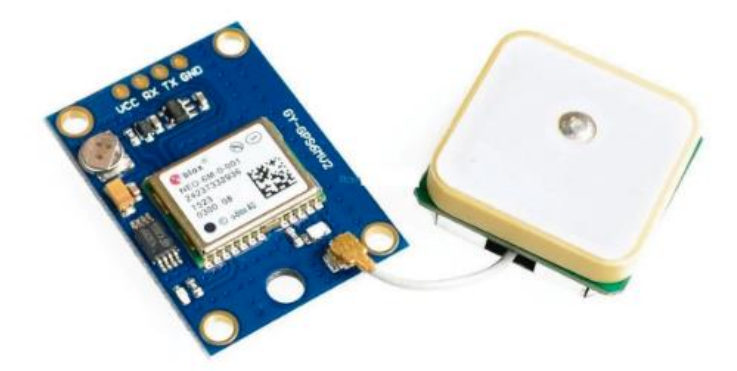

 **Figura 3. 5:** *Módulo GPS, Ublox Neo-6m-0-001.* **Fuente**: (Llamas, 2017)

En la tabla 3.5, se detalla las características técnicas del Módulo GPS, Ublox.

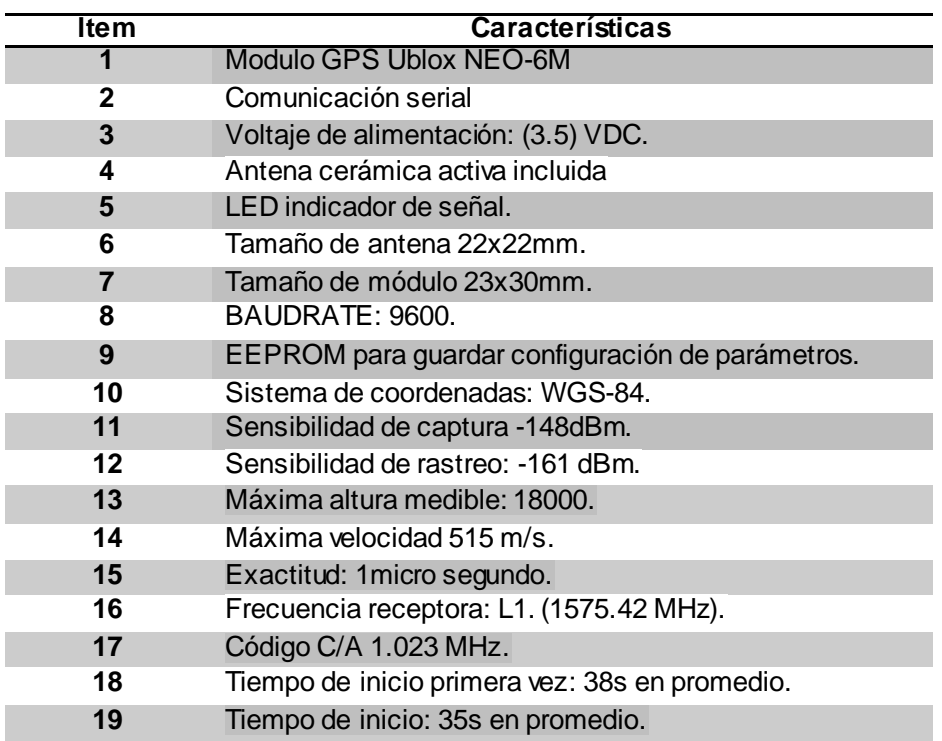

 **Tabla 3. 5:** *Especificaciones técnicas GPS Ublox*

 **Fuente**: *El Autor.*

# **3.6 Regulador de voltaje step down 3A DC**

Su función es entregar un voltaje de salida constante, inferior al voltaje que recibe en variaciones de voltaje 0 de carga, su ventaja es que puede soportar corrientes de salida de hasta 3A, tiene voltaje de entrada entre 4.5V a 40V y voltaje de salida entre 1.23V a 37V. El módulo reduce al mínimo el uso de componentes externos para simplificar el diseño de fuentes de alimentación. En la figura 3.6 se presenta un regulador de voltaje step down. El cual permite obtener un voltaje regulado a partir de una fuente con un voltaje mayor, por ejemplo: obtener 5V, 3.3V, 1.8V a partir de una fuente o batería de 12V. (Andreu Joaquin, 2015)

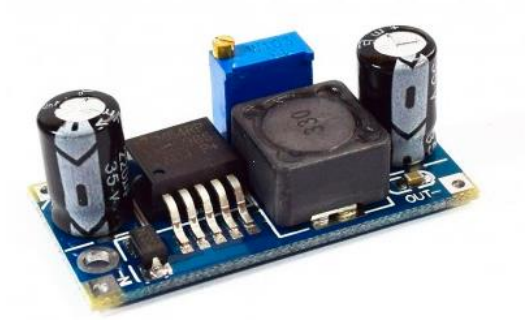

 **Figura 3. 6:** *Regulador de voltaje Step Down 3A DC* **Fuente:** (Alvarez-Marin & Vergara, 2015)

En la tabla 3.6, se detalla las características técnicas del Regulador de voltaje, Ublox.

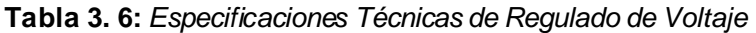

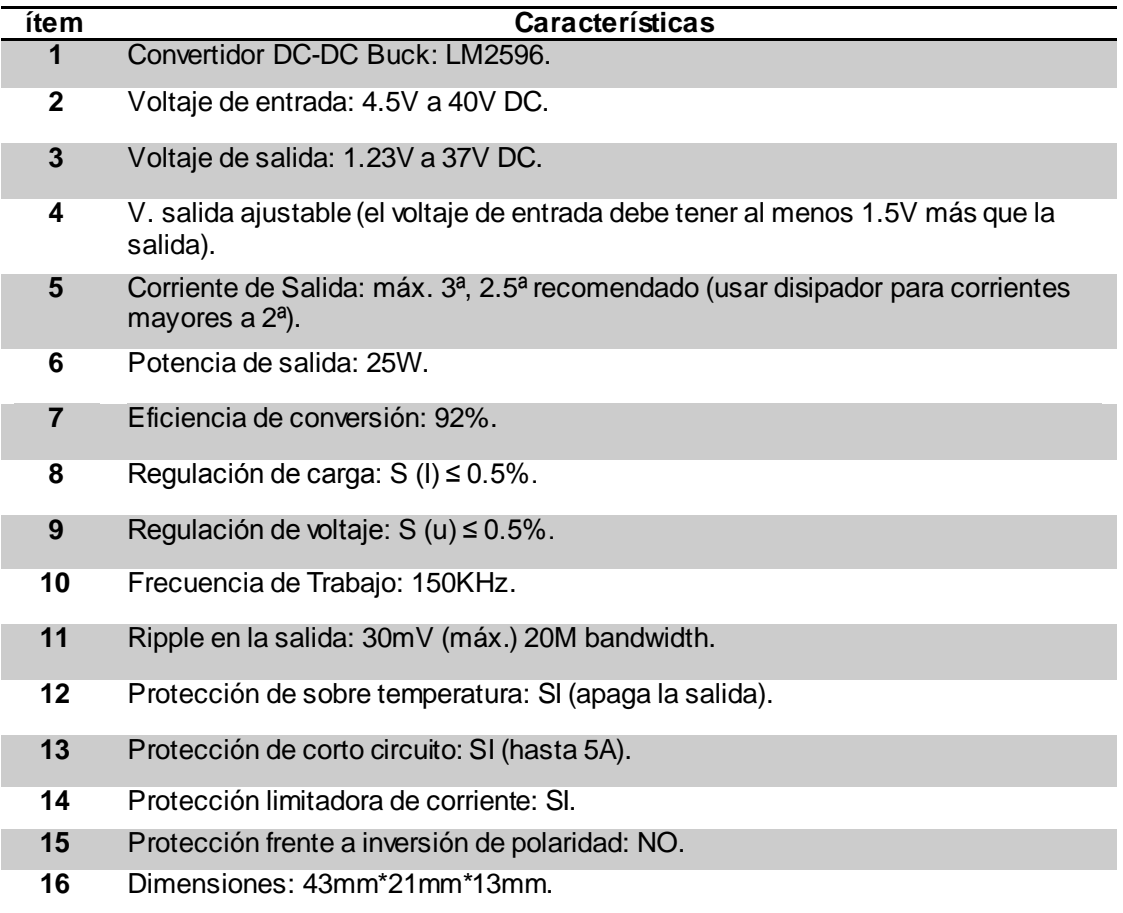

**Fuente**: (Llamas, 2017)

#### **3.7 Modulo Bluetooth HC05**

El módulo Bluetooth HC-05 permite conectar nuestros proyectos con Arduino a un Smartphone, celular o PC de forma inalámbrica (Bluetooth), con la facilidad de operación de un puerto serial. La transmisión se realiza totalmente en forma transparente al programador, por lo que se conecta en forma directa a los pines seriales de nuestro microcontrolador preferido (respetando los niveles de voltaje, ya que el módulo se alimenta con 3.3V). La placa también incluye un regulador de 3.3V, que permite alimentar el módulo con un voltaje entre 3.6V - 6V. Este módulo es el complemento ideal para nuestros proyectos de robótica, domótica y control remoto con Arduino, PIC, Raspberry PI, ESP8266, ESP32, STM32, etc. (Llamas, 2017)

En la figura 3.7 se muestra un módulo bluetooth HC05.

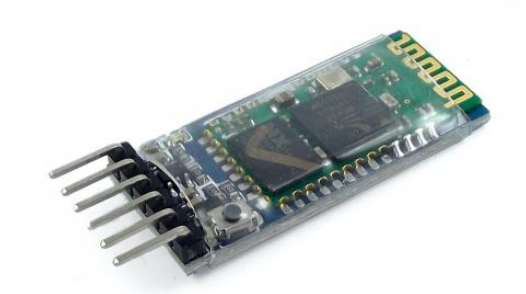

 **Figura 3. 7:** *Módulo Bluetooth HC-05* **Fuente**: (Llamas, 2017)

En la tabla 3.7, se detalla las características técnicas del Módulo Bluetooth.

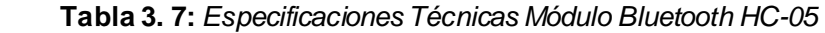

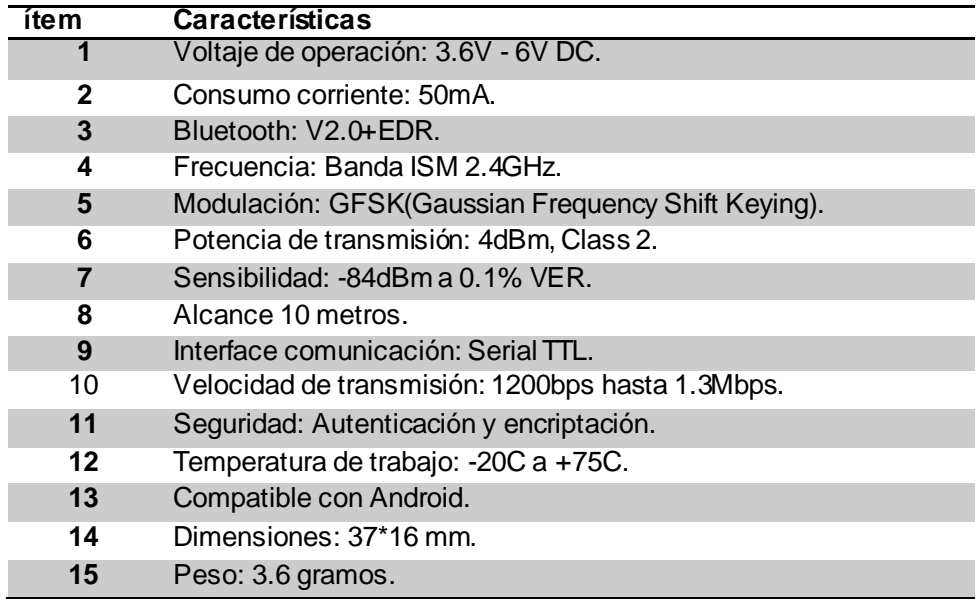

**Fuente**: *El Autor.*

## **3.8 Sensor de Voltaje & Corriente input 0-25v output 0-5v, 12A.**

 Se basa en el principio de presión de los puntos de resistencia, y puede hacer que el voltaje de entrada se reduzca hasta 5 veces el voltaje original. Por ejemplo, el voltaje máximo de entrada análogo de Arduino es de 5V, por lo que la tensión de entrada del módulo no debe ser superior a 5V x 5 = 25V (si el sistema con el que estamos trabajando es de 3.3V, el voltaje de entrada no debe ser superior a 3.3V x 5 = 16.5V) Este módulo utiliza tecnología de 10 Bits AD, por lo que la resolución de este módulo es de aproximadamente 0.00489V (5V/1023), por lo que el mínimo valor de tensión a detectar es de 0.02445V. (Caicedo Pedrera, 2017)

En la figura N° 3.8 se podrá visualizar el sensor de voltaje y corriente antes mencionado.

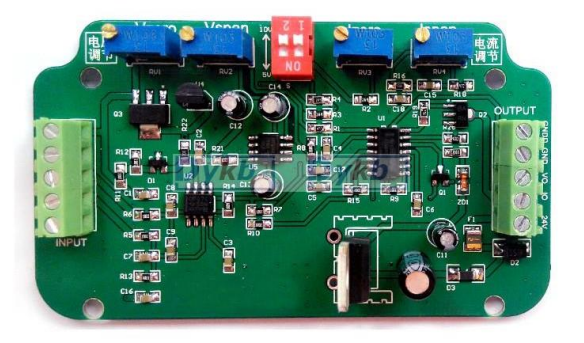

 **Figura 3. 8:** *Sensor de Voltaje & Corriente input* **Fuente**: (Caicedo Pedrera, 2017)

En la tabla 3.8, se detalla las características técnicas del sensor de voltaje.

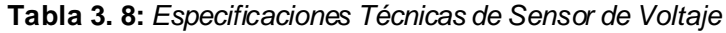

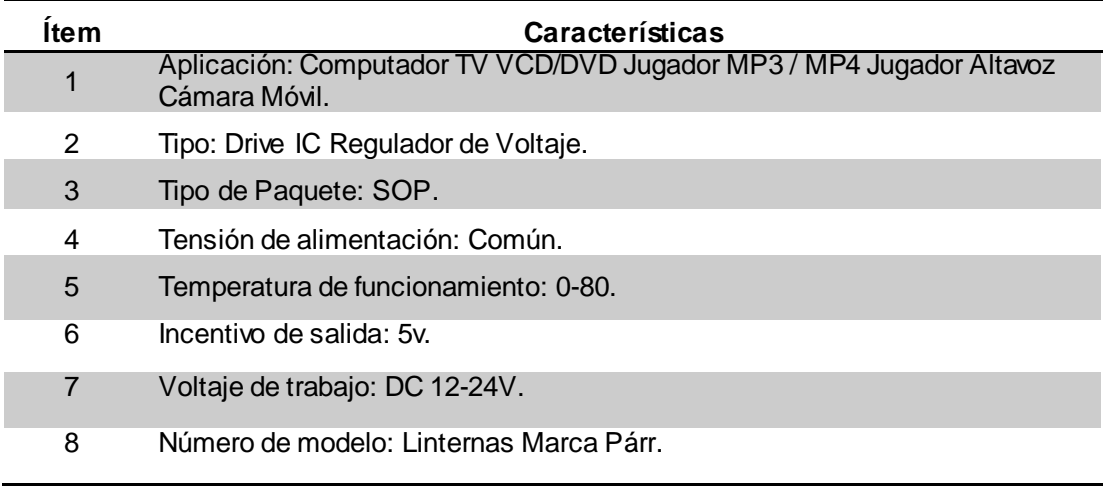

**Fuente**: *El Autor.*

#### **3.9 Regulador de carga de baterías 10 A**

Este regulador de carga posee dos salidas para vuestras baterías. Este controlador carga dos baterías o más por impulsión para permitirle el aprovechamiento de la energía acumulada.

Este controlador de carga solar administra y regula automáticamente el voltaje y la corriente que ingresa a la batería desde el panel solar, y está diseñado con protección contra cortocircuitos, protección contra circuitos abiertos, protección contra polaridad inversa y protección contra sobrecargas para garantizar que las baterías no están sobrecargadas, la energía no corre hacia atrás a los paneles solares durante la noche y drena las baterías. La energía solar es renovable para un uso duradero y ecológico. Viene con puertos USB para permitir el acceso a la carga de su teléfono y otros dispositivos con puerto USB. Gran cargador de fuente de alimentación para uso doméstico. (Akademus from IEBSchool, 2018)

En la figura N° 3.9 se podrá visualizar un regulador de carga de baterías 10A.

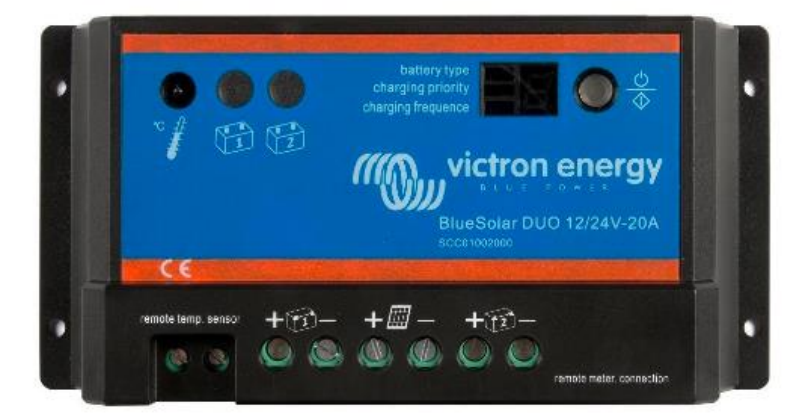

 **Figura 3. 9.** *Reguladores de carga de batería 10 A* **Fuente**: (Akademus from IEBSchool, 2018)

En la tabla 3.9, se detalla las características técnicas de Reguladores de carga.

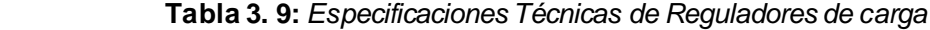

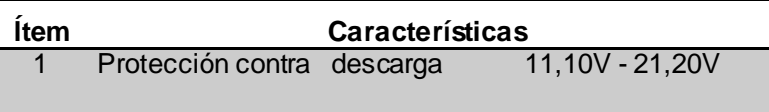

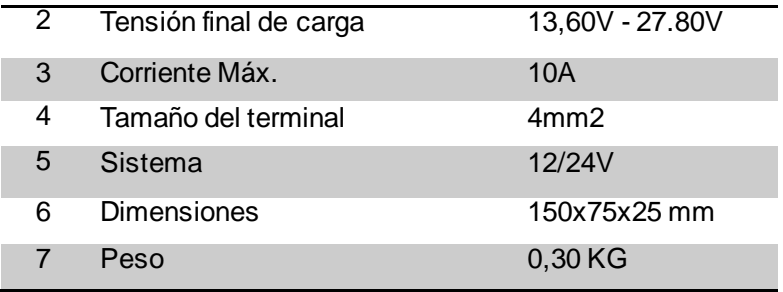

 **Fuente**: *El Autor.*

#### **3.10 Xbee S2C (o xbee s2c)**

 Este es el módulo XBee S2C con antena de cable. Mejora la potencia de transmisión y el protocolo de datos que le permite crear redes de malla complejas basadas en el firmware XBee ZB ZigBee mesh. ¡Estos módulos permiten una comunicación muy confiable y simple entre microcontroladores, computadoras, sistemas, realmente cualquier cosa con un puerto serie! Las redes punto a punto y multipunto son compatibles.El módulo XBee S2C tiene un mapa de pin uniforme con otros módulos XBee, lo que significa que puede enchufarlo en el blindaje Arduino XBee estándar, como [Modulo Shield Expansión XBee Zigbee para Arduino.](https://www.moviltronics.com/moviltronics.co/shields-escudos/26-shield-xbee.html?search_query=M90009&results=1) (Didacticas Electronicas, 2017)

En la figura N° 3.10, se podrá visualizar el módulo Xbee S2C.

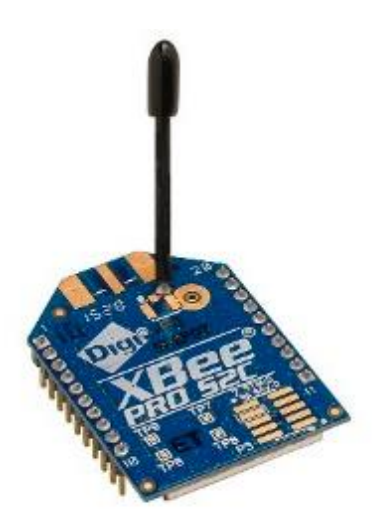

 **Figura 3. 10:** *Xbee S2C* **Fuente**: (Didacticas Electronicas, 2017)

En la tabla 3.10, se detalla las características técnicas del Módulo Xbee SCS.

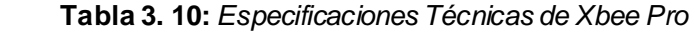

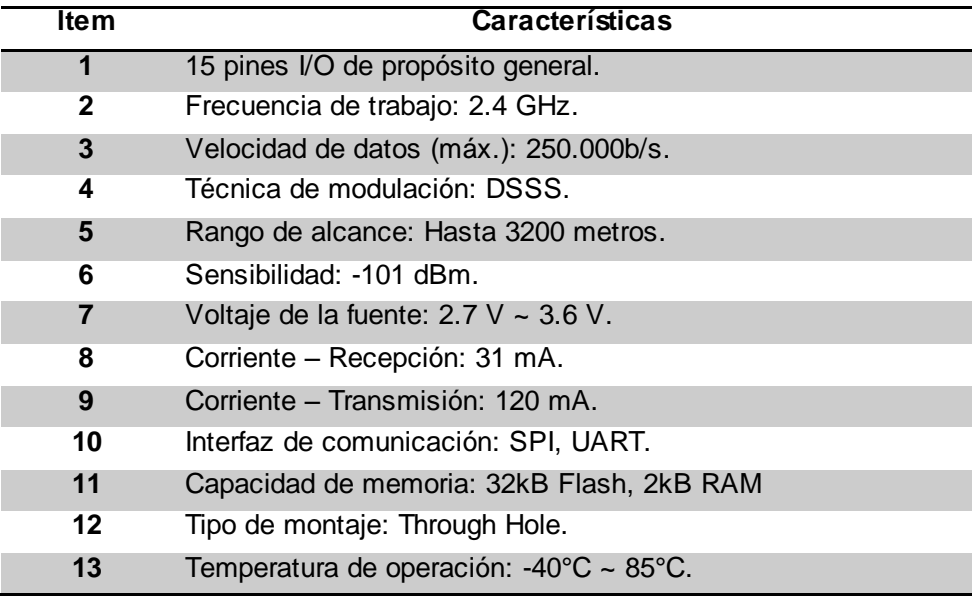

**Fuente**: *El Autor*

#### **3.11 Adaptador USB XBee Explorer**

En la figura N° 3.11 se muestra el Adaptador USB Xbee Explorer. Basada en FT323RL de FTDI para mayor estabilidad en las comunicaciones. Soporta programación y comunicación de módulos inalámbricos XBee y compatibles, puede funcionar como una interfaz PC- Xbee, pines en 90° para comunicación serial entre microcontroladores con UART. (Torrente Artero, 2015)

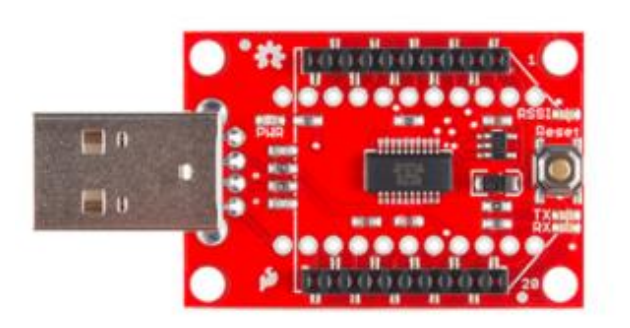

 **Figura 3. 11:** *Adaptador USB Xbee Explorer* **Fuente**: (Torrente Artero, 2015)

En la tabla 3.11, se detalla las características técnicas del adaptador USB Xbee.

| ltem | Características                                               |
|------|---------------------------------------------------------------|
| 1    | Unidad de google Explorer para la línea de módulos Digi Xbee. |
| 2    | Cuenta con un conversor de USB a Serial FT231X.               |
| 3    | Regulador de voltaje incorporado hasta 500 mA.                |
| 4    | Cumple con RoHS                                               |

**Tabla 3. 11:** *Especificaciones Técnicas Adaptador USB Xbee*

**Fuente**: *El Autor.*

# **3.12 Wireless N 300 Router DIR-611**

En la figura N° 3.12 se visualiza el router inalámbrico DIR-611 Wireless N 300 es un router atractivo y de alto rendimiento que facilita su conexión a Internet con todos tus dispositivos. Simplemente conéctalo a tu módem, luego usa el asistente de configuración basado en la web que te guiará paso a paso a través del proceso de configuración. El DIR-611 te mantiene conectado en cualquier parte de tu hogar. (D-Link, 2018)

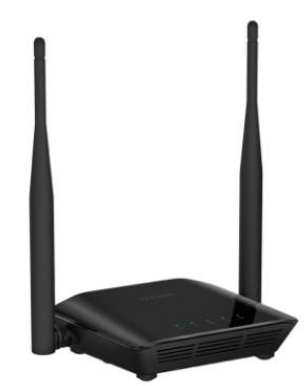

 **Figura 3. 12**: *Wireless N 300 Router DIR-611* **Fuente**: (D- Link, 2018)

En la tabla 3.12, se detalla las características técnicas del router D-Link.

| ltem         | <b>Características</b>                                                           |
|--------------|----------------------------------------------------------------------------------|
|              | 300Mbps de velocidad disponible para navegar cuando quieras en<br>redes sociales |
| $\mathbf{2}$ | Router Wi-Fi apto para las nuevas conexiones de Internet                         |
| 3            | Ideal para ambientes de hasta 100m2 con la mejor calidad de señal<br>Wi-Fi.      |
| 4            | Antena de 5dBi que mejora la distribución de la señal Wi-Fi                      |

**Tabla 3. 12:** *Especificaciones Técnicas de Router D-Link*

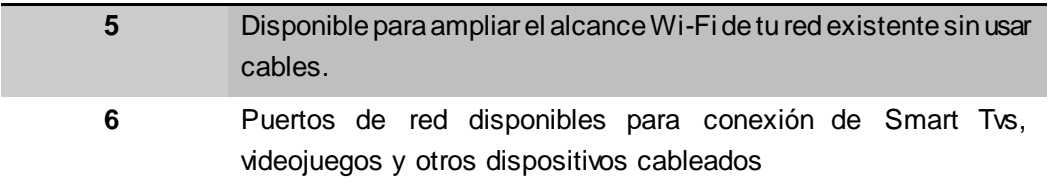

**Fuente**: *El Autor*

# **3.13 Memoria micro SD clase 10 – 16gb**

La tarjeta de la figura N° 3.13 microSD Canvas Select™ de Kingston está diseñada para ser confiable, por lo que es ideal para grabar en HD y tomar fotos de alta resolución en su Smartphone Android™. Esta tarjeta está probada para ser durable2, así que puede llevarla donde quiera con la confianza de que sus fotos, videos y demás datos estarán protegidos. (Velazco, 2015)

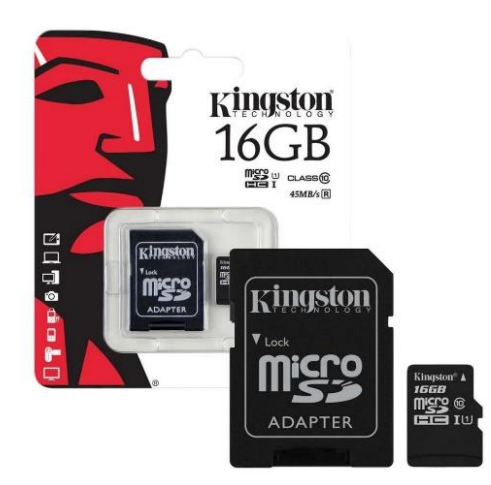

 **Figura 3. 13:** *Memoria micro SD clase 10 - 16Gb* **Fuente**: (Velazco, 2015)

En la tabla 3.13, se detalla las características técnicas de la memoria micro SD.

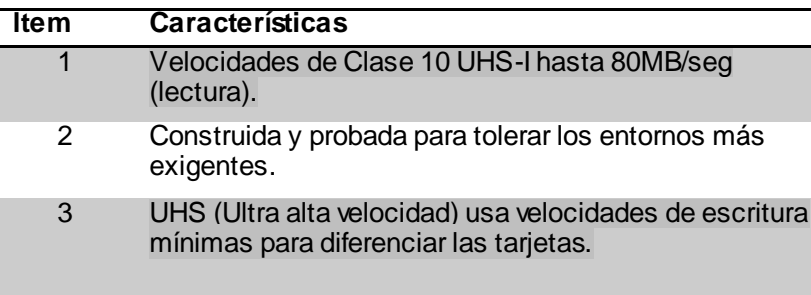

 **Tabla 3. 13:** *Especificaciones Técnicas de Memoria micro SD.*

**Fuente**: *El Autor.*

### **3.14 Panel Solar – 30w**

Un panel solar es un elemento de las instalaciones solares. Su función es aprovechar la energía solar. También se le puede llamar módulo solar, normalmente, este tipo de panel solar está compuestos por [silicio.](https://solar-energia.net/energia-solar-fotovoltaica/elementos/panel-fotovoltaico/celula-fotovoltaica/silicio) Aprovecha la energía de los [fotones](https://solar-energia.net/blog/foton) presentes en la luz para hacer saltar un [electrón](https://energia-nuclear.net/que-es-la-energia-nuclear/atomo/electron) del [silicio](https://solar-energia.net/energia-solar-fotovoltaica/elementos/panel-fotovoltaico/celula-fotovoltaica/silicio). La suma de varios electrones provoca una [corriente](https://solar-energia.net/electricidad/corriente-electrica) eléctrica. (Idostra Soluciones Condiables, 2016)

Estos paneles solares generan [electricidad](https://solar-energia.net/electricidad) en forma de [corriente](https://solar-energia.net/electricidad/corriente-electrica/corriente-continua) continua. Pueden ir con conversores de corriente para obtener [corriente](https://solar-energia.net/electricidad/corriente-electrica/corriente-alterna) alterna. ( Oriol Planas, 2020)

En la figura N° 3.14 se presenta el panel solar, utilizado en el proyecto.

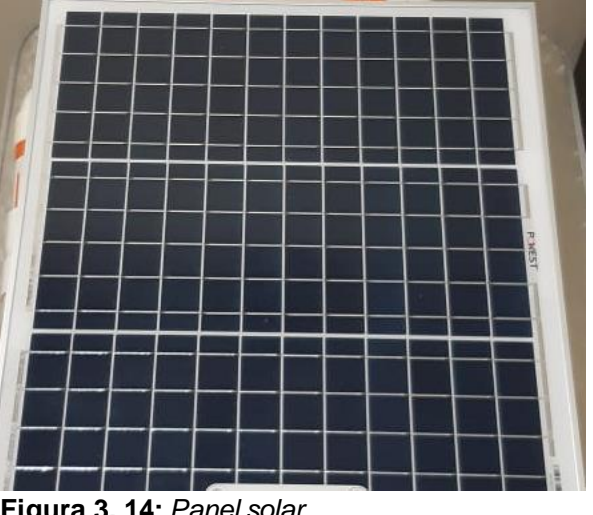

 **Figura 3. 14:** *Panel solar* **Fuente**: *El Autor.*

En la tabla 3.14, se detalla las características técnicas del panel solar.

**Tabla 3. 14:** *Especificaciones Técnicas del panel solar*

| <b>Item</b> | Características                                        |
|-------------|--------------------------------------------------------|
|             | 30[w] Potencia max.                                    |
| 2           | 21,3[V] Circuito abierto                               |
| 3           | 1,8 [A] Cortocircuito corriente.                       |
| 4           | 16,2[V] Tensión máxima de alimentación.                |
| 5           | 1,35[A] Potencia máxima de corriente.                  |
| 6           | 17.5 [%] Eficiencia.                                   |
|             | DC 600 [V] Máxima tensión del sistema.                 |
| 8           | 2.8 Kg Peso                                            |
| 9           | 36 celdas solares.                                     |
| 10          | 450 *510* 25 Dimensiones (Altura Ancho x Profundidad). |

**Fuente**: *El Autor*.

#### **3.15 Comprobación de la hipótesis**

De acuerdo a la hipótesis planteada en el proyecto se desarrolla, dos aplicaciones: aplicación base y aplicación receptora, se construyó un website para poder visualizar los datos de los parámetros en tiempo real para de esa manera mejorar la toma de decisiones y aportar a la reducción de niveles de mortalidad.

En los siguientes puntos se describe cada una de las aplicaciones desarrolladas con las respectivas indicaciones de su funcionamiento.

#### **3.15.1 Ejecución de la simulación**

Para la ejecución, el primer paso que se debe manipular la aplicación que tiene la función de base. Al manipular se realiza las variaciones de los niveles del parámetro seleccionado.

#### **3.15.2 Aplicación de control base.**

En la figura 3.15 muestra la estacion base, donde consta los 5 parametros que controlan en el proceso de crianza de camarón.

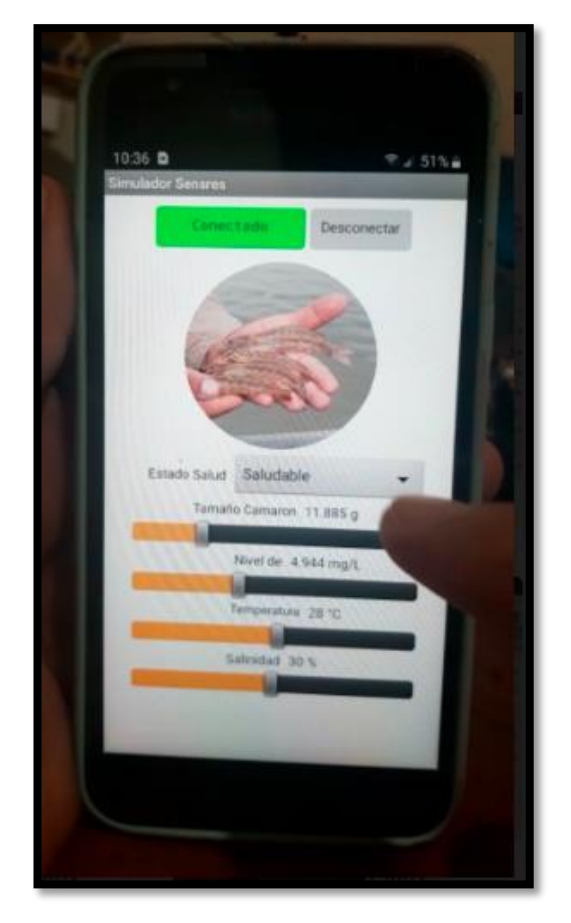

 **Figura 3. 15:** *Parámetros a medir en base de control* **Fuente**: *El Autor.*

En la aplicación que realiza la funcion de base, es donde al recibir datos con niveles que no son correctos en los parametros asignados genera inmediatamente una alarma, que llega como notificación a la aplicación receptora.

## **3.16.2 Aplicación receptora.**

En la figura N°3.16 muestra la aplicación que recibe las información enviada desde la aplicación base.

Se podra visualizar en la figura N° 3.16 los parametros de: Estado de Salud, Tamaño, Oxigeno, Temperatura, Salinidad, con los niveles actualizados en referecia a la ultima toma de niveles realizados.

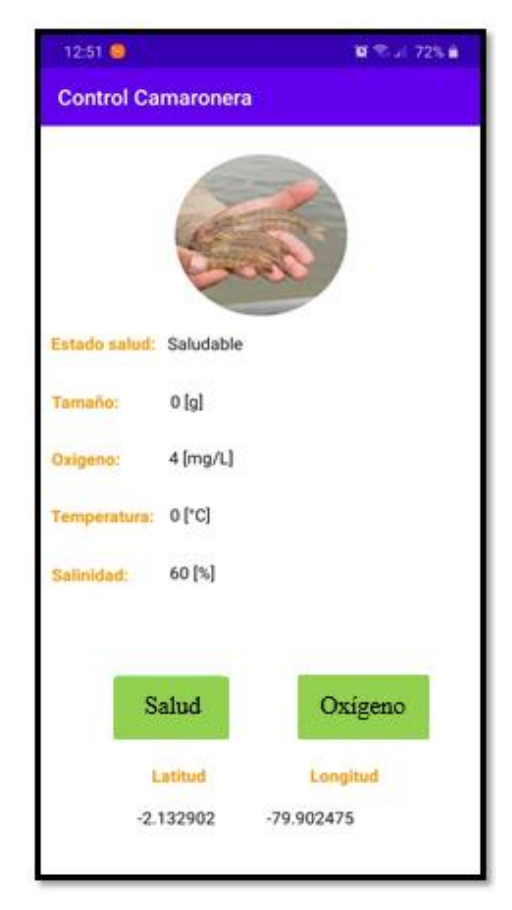

 **Figura 3. 16:** *Aplicación de control* **Fuente**: *El Autor.*

La simulación podra realizar la toma de niveles cuantas veces sea necesario, sin importar el horario como tampoco el día. En la aplicación tambien se podra visualizar la geoubicacion de nuestro instrumento (barco), gracias a latitud y longuitud.

### **3.15.3 Notificación**

La notificación se genera como un mensaje de alerta, que ocurre cuando cualquiera de los parámetros presenta niveles que no son correctos, es decir niveles muy bajos o niveles muy altos.

La aplicación base al recibir niveles incorrectos que generan o podrían generar impacto en la siembra, envía una notificación a la aplicación de control que se tiene niveles bajos o altos según corresponda, como se muestra en la figura N° 3.17

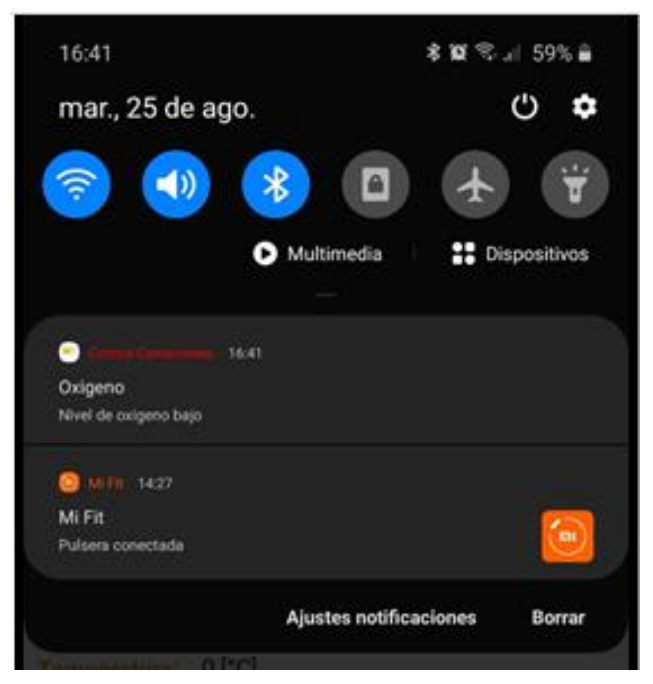

 **Figura 3. 17:** *Mensaje de notificación* **Fuente**: *El Autor.*

## **3.15.4 Control desde la nube**

Es de conocimiento que en las camaroneras los altos mandos como dueño, gerente o biólogos, no siempre se encuentran en campo por diversos motivos, lo que dificulta poder estar al tanto de lo que sucede en la camaronera mientras el camarón pasa su proceso de crianza, por tal motivo la iniciativa es enfocar en que la simulación también pueda ser visualizada, aunque se encuentren cerca del lugar o los equipos.

- Para ello se desarrolló una base de datos, la cual muestre los niveles de los parámetros controlados, aunque no se encuentre en la camaronera físicamente.
- $\triangleright$  Para ingresar a la base de datos o website, es necesario que ingresen desde esta dirección: **https://firebase.google.com/**, colocando el respectivo correo y contraseña.
- $\triangleright$  Al ingresar presentará una pantalla como se visualiza en la figura  $N^{\circ}$  3.18.

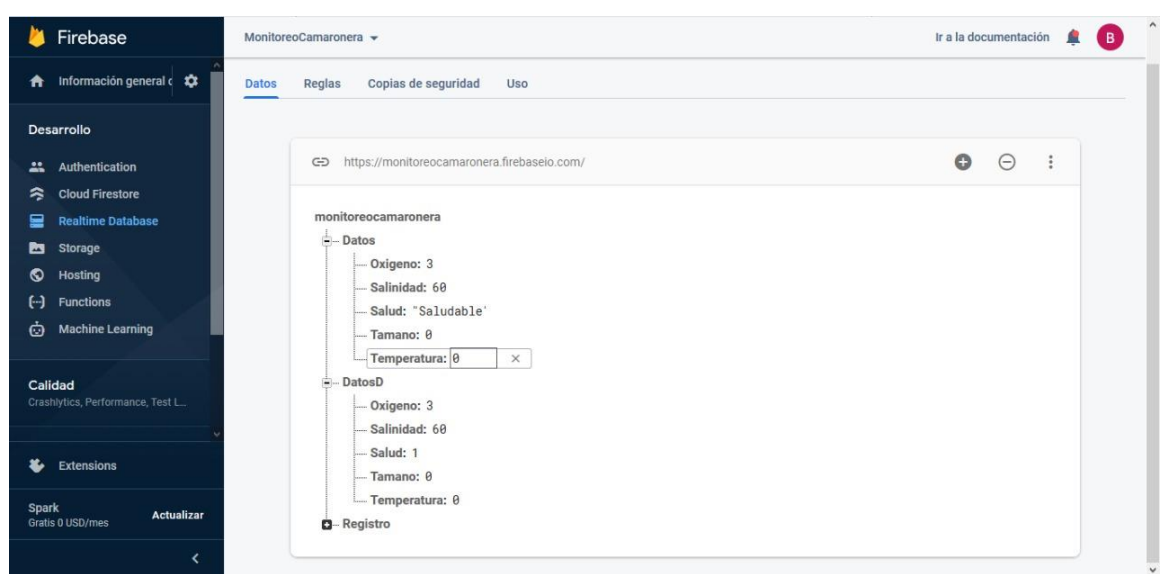

**Figura 3. 18:** *Base de datos de la simulación* **Fuente**: *El Autor.*

En la tabla N° 3.15 se describe un cuadro comparativo de los procesos de crianza que se utilizan en la actualidad versus los procesos de crianza ejecutados desde las aplicaciones, en el cual se evidenciará su respectiva justificación y su funcionamiento.

| Parámetro    | Ejecución del proceso actual         | Ejecución de Simulación            |
|--------------|--------------------------------------|------------------------------------|
|              | - Se utiliza una sonda que se tiene  | - Optimización de recursos.        |
|              | que manipular cuidadosamente para    | - El lodo deja de ser un problema  |
|              | que no se dañe.                      | en la toma de muestra.             |
|              | - Es necesario estabilizar el        | No necesita ser cargado            |
|              | termómetro previo a la toma del      | previamente, gracias a su panel    |
| Oxigeno      | parámetro.                           | solar<br>hace<br>lo<br>que         |
|              | - El equipo trabaja con batería      | autosustentable.                   |
|              | (previamente tiene que ser cargado)  | - No se necesita de ningún         |
|              | - Es necesario colocar una base      | elemento adicional para la toma    |
|              | donde ira la sonda.                  | de muestras.                       |
|              | - La sonda no puede tocar lodo,      | - Mayor comodidad y agilidad.      |
|              | puede llegar a dañarse si sucede.    | - La toma de pruebas puede ser     |
|              |                                      | realizada a cualquier hora.        |
|              | -Solo el biólogo hace estas pruebas. | -No es necesario la presencia      |
| <b>Salud</b> | -Es necesario que el biólogo se      | biólogo,<br>del<br>la<br>ya<br>que |
|              | encuentre en la camaronera.          |                                    |
|              |                                      |                                    |

**Tabla 3. 15:** *Cuadro comparativo proceso de crianza actual versus simulación*

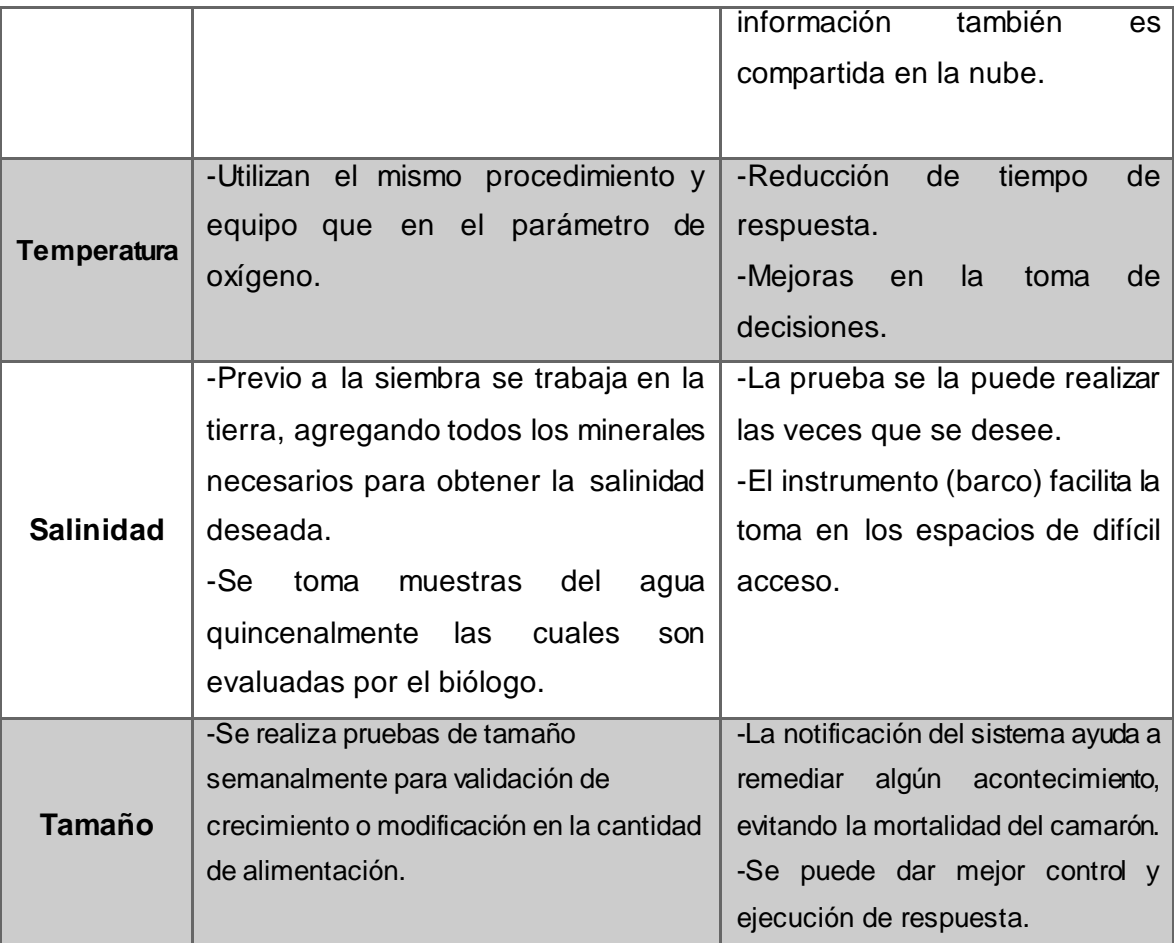

**Fuente**: *El Autor.*

De acuerdo a la tabla N° 3.15, se puede concluir que para el proceso de control de crianza del camarón no es necesario que el biólogo que es el principal responsable en la industria camaronera se encuentre cerca de las piscinas de siembra, como tampoco es necesario el gasto de elementos como sondas por ser materiales vulnerables, al igual que exista mantenimientos a la fuente de energía.

Gracias a los avances tecnológicos aplicados en el desarrollo de la simulación, que logran crear un equipo autosustentable por su panel solar, optimizando recursos, de fácil manipulación lo cual permite la toma de parámetros realizando recorridos por toda la piscina.

Los niveles de mortalidad en la actualidad, han llegado a ser un problema, por no ser detectados a tiempo, gracias al instrumento (barco) de medición, se podrá obtener resultados favorables sobre la toma de decisiones, los principales responsables de las camaroneras podrán llevar un control desde el lugar en el que se encuentren, por medio de la base de datos construida en el website.

Los avances tecnológicos aplicados en el proyecto, contribuyendo a un ambiente menos contaminante, que propone reutilización de tiempo y dinero que aporta para el crecimiento del sector camaronero y crea nuevas fuentes de trabajo directas e indirectamente, en un sector que día a día busca ubicarse entre los mejores exportadores del mundo.

# **CAPITULO 4: CONCLUSIONES Y RECOMENDACIONES**

# **4.1 Conclusiones.**

- $\triangleright$  Al comparar la instrumentación actual con la cual se toman los niveles de los parámetros mencionados en este proyecto de tesis vs los procesos innovadores que se ha recomendado, resulta factible nuestra simulación principalmente por la optimización de recursos.
- $\triangleright$  El proceso de toma de niveles resulta cómodo, para los lugares de la piscina donde es difícil su acceso.
- Utiliza un panel solar, para recargar su batería, integrando un sistema autosustentable, que aprovecha favorablemente los recursos naturales.
- $\triangleright$  Puede llevar un control sin la necesidad de estar físicamente en la camaronera, gracias a la base de datos.
- > Los datos pueden ser visualizados en tiempo real o almacenado.
- El sistema muestra notificaciones cuando los parámetros no están presentando los niveles correctos.
- Se reduciría el 90% de posibilidades de mortalidad del camarón, gracias al control que se pude realizar constantemente.
- $\triangleright$  La toma de decisiones son inmediatas, respecto a los parámetros a controlar, esto evita pérdidas económicas a gran escala.
- $\triangleright$  La innovación desarrolla nuevas fuentes de trabajo directas e indirectas, lo que provoca la reactivación del mercado nacional.

## **4.2 Recomendaciones.**

De acuerdo a lo observado durante el desarrollo de la investigación se detallarán algunos puntos para tener en cuenta futuras implementaciones de esta tecnología para aplicaciones industriales.

- $\triangleright$  Al ser elaborado con sistema embebido es importante, que estos sistemas nunca sean removidos de sus cajas de protección, sin la presencia del personal capacitado.
- $\triangleright$  El instrumento de medición (barco) no puede ser movido bruscamente, así se evita daños en su estructura física y electrónica.
- > Las credenciales de ingreso a la base de datos deben ser entregada únicamente a los altos mandos de la camaronera, porque es información confidencial.
- $\triangleright$  Se recomienda utilizar energía autosustentable como aporte a un ambiente eco amigable.
- Este proyecto puede ser aplicado a mejoras, como instrumento de innovación.
- Se realizará una socialización al sector acuícola, con la finalidad de brindar los conocimientos tecnológicos a este sector y a sus niveles de producción incrementaran.

#### **REFERENCIAS BIBLOGRAFIAS**

(n.d.).

Oriol Planas. (2020, 05 17). *Energia Solar* . Retrieved from https://solarenergia.net/que-es-energia-solar/panel-solar

(2015). *Cámara Nacional de Acuicultura*.

Acuicultura, C. N. (2015). Cámara Nacional de Acuicultura. *Cámara Nacional de Acuicultura*.

agricultura, O. d. (2011, Agosto). *Departamento dePesca y Acuicultura*. Retrieved from http://www.fao.org/fishery/countrysector/naso\_ecuador/es

Akademus from IEBSchool. (2018, 10 19). *Akademus*. Retrieved from https://www.akademus.es/blog/programacion/principales-usos-python/

- Alvarez-Marin, A., & Vergara, M. C. (2015). *Estrategias para Acercar la Tecnología de Identificación por Radiofrecuencia a la Formación de Futuros Ingenieros Industriales.* Retrieved from Scielo: https://scielo.conicyt.cl/scielo.php?pid=S0718- 50062015000100004&script=sci\_arttext
- Andrade Vizcaíno, K. (2010, Mayo). "DESCRIPCIÓN DEL DESARROLLO LARVAL DEL CAMARÓN BLANCO. La Paz, Baja California , Mexico: http://biblio.uabcs.mx/tesis/TE%202347.pdf.

Andreu Joaquin. (2015). *Servicios en red.* Madrid: Editex S.A. Retrieved from https://books.google.es/books?hl=es&lr=&id=98\_TAwAAQBAJ&oi=fnd&p g=PA209&dq=Red+inalambrica&ots=tnSpcowmAO&sig=FVeEyNly0loJ4ct b12CsKhi6D-w#v=onepage&q&f=false

Androidpolice. (2019, 09 27). Retrieved from

https://www.androidpolice.com/2019/09/27/google-firebase-extensions-appdistribution-ios-android-web-app-analytics/

- Anonimo. (2011, Septiembre 30). *Aquahoy*. Retrieved from https://www.aquahoy.com/i-d-i/sistemas-de-cultivo/14719-nueva-tecnologiapodria-cambiar-la-forma-de-cultivo-del-camaron
- Antena Mikrotip Ap Dual Pol Omn. (n.d.). *Microtik*, https://mikrotik.com/product/RBOmniTikU-5HnDr2.

AQUASUL. (n.d.). Retrieved from www.aquasul.com.br

- Arduino Mega ADK. (n.d.). https://www.altium.com/es/solution/arduino-mega-adk.
- Arduino Nano, A. (n.d.). *Arduino Nano*. Retrieved from https://www.gme.sk/data/attachments/dsh.772-167.1.pdf

Arias, F. G. (2012). *El PROYECTO de INVESTIGACIÓN.* Episteme.

- Aust, S., Prasad, R., & Niemegeers, I. (2012). IEEE 802.11ah: Advantages in standards and further challenges for sub 1 GHz Wi-Fi. (pp. 6885-6889). Ottawa, ON, Canada: IEEE. doi:10.1109/ICC.2012.6364903
- Autycom. (2018). *Autycom*. Retrieved from https://www.autycom.com/lector-rfid-yrelevancia-en-el-sector-industrial/
- Badii, M., Guillen, A., & Abreu, J. (2016). *Energías Renovables y Conservación de Energía (Renewable Energies and Energy Conservation).* UANL, San Nicolás de Garza, Mexico. Retrieved from http://www.spentamexico.org/v11-n1/A12.11(1)141-155.pdf
- Beltrán Mindiola, F. J., & Javier, V. M. (2018). *Diseño y desarrollo de prototipo para la lectura y análisis de datos en el inicio del proceso de cultivo de camarones en piscinas y criaderos artificiales de la región Costa de Ecuador*

*utilizando tecnología IOT.* Univerdiad de Guayquil, Facultad de ciencias fisicas y matematicas , Guayquil. Retrieved from http://repositorio.ug.edu.ec/handle/redug/117

Bernal, C. A. (2010). *Metodología de la Investigación .* Colombia: Pearson.

- Boyd, C., Kwei Lin, C., Pantoja, C., Lightner, D., Brock, J., Johson, K., & Treece, G. (2015). *Buenas Prácticas de Manejo para el Cultivo de Camarón.* Retrieved from https://www.crc.uri.edu/download/PKD\_good\_mgt\_field\_manual.pdf
- Caicedo Pedrera, A. (2017). *Arduino para Principiantes.* Copyright. Retrieved from https://books.google.es/books?hl=es&lr=&id=Fw\_RDgAAQBAJ&oi=fnd&p g=PA5&dq=que+es+arduino&ots=QUou\_nTc24&sig=Qhdy4fu\_0RqwOXtS MLYWUnzNgkU#v=onepage&q=que%20es%20arduino&f=false

Cámara Nacional de Acuicultura. (2015).

Canga Feito, R. R. (2011). *Introducción a la Difusión de Señales de Radio y Televisión.*

Cantos Andrade, C. (2016, Julio ).

- Cisco. (2014). *802 . 11ac : The Fifth Generation of Wi-Fi. In Cisco Public Information.* Retrieved from https://www.cisco.com/c/dam/en/us/products/collateral/wireless/aironet-3600-series/white-paper-c11-713103.pdf
- Coelho, F. (2019, 11 27). *Metodología de la investigación*. Retrieved from Metodología de la investigacion: https://www.significados.com/metodologiade-la-investigacion/
- Conde, S. (2019, Junio 30). *Misanimales*. Retrieved from Misanimales: https://pescargentina.files.wordpress.com/2014/10/krill04.jpg
- Conforme Rosado, R. L., & Meza Cercado, C. I. (2018). *Análisis y diseño de la aplicación de las redes inalámbricas en un sistema de monitoreo del habitad del camarón para las camaroneras.* Tesis de Telecomunicaciones , Universidad de Guayaquil, Facultad de Ciencias Matematicas y Fisicas, Guayaquil.
- Corral González, P., & García Valdés, J. R. (2015). *Prácticas de tecnología de Redes Inalámbricas de Elche .* Universidad Miguel Hernández .
- Cortés, M. E., & León, M. I. (2015). *Generalidades sobre Metodología de la Investigación .* Mexico.
- Cuevas Alvarez, A. (2017). *Comenzar a prograr con Python 3.* Retrieved from https://books.google.com.ec/books?id=5A7PDwAAQBAJ&pg=PA7&dq=Pyt hon&hl=es-419&sa=X&ved=2ahUKEwiSwa-

\_r7LqAhWKTN8KHdeMAxkQ6AEwBXoECAcQAg#v=onepage&q=Pytho n&f=false

D- Link, 2018. (n.d.). *D- Link*. Retrieved from https://la.dlink.com/la/routers/dir-611/

Daniel Merchán, ∗. S. (2011). Aplicaciones de la tecnología RFID en la cadena de abastecimiento del calzado en el Ecuador. *AVANCES*, 5.

*Didacticas Electronicas* . (n.d.). Retrieved from

https://www.didacticaselectronicas.com/index.php/comunicaciones/zigbee/m odulos/modulo-xbee-pro-24ghz-serie1-zigbee-inal%C3%A1mbrico-wirelessdigi-detail

*Didacticas Electronicas* . (n.d.). Retrieved from

https://www.didacticaselectronicas.com/index.php/comunicaciones/zigbee/m odulos/modulo-xbee-pro-24ghz-serie1-zigbee-inal%C3%A1mbrico-wirelessdigi-detail

- dtisa. (2016). *dtisa automation systems*. Retrieved from dtisa.com/automatizacion-yrobotica
- Duo. (2015). Retrieved from http://www.duoc.cl/biblioteca/crai/definicion-yproposito-de-la-investigacion-aplicada

El Español. (2016, 05 19). *El Androide Libre S.L*. Retrieved from https://elandroidelibre.elespanol.com/2016/05/firebase-plataforma-desarrolloandroid-ios-web.html

- elTelegrafo. (2015, diciembre 06). La producción de camarón de mar, un esfuerzo colectivo en Bolívar. *La producción de camarón de mar, un esfuerzo colectivo en Bolívar*.
- Estévez Marín, C. E., & Enrique Rodas, M. J. (2019). *Construcción de un vehículo acuático de superficie para supervisión en piscinas camaroneras empleando un planificador de trayectorias por puntos.* Tesis de Electronica , Escuela Superior Polictecnica de Chinborazo, Facultad de Informatica y Electronica , Riobamba.
- FAO. (n.d.). *FAO*. Retrieved from http://www.fao.org/3/ac392s/AC392S02.htm

Firebase. (n.d.). Retrieved from https://firebase.google.com/products?hl=es

Garcia Rodrigo, J., & Morales Santiago, G. (2012). *Instalaciones de Radiocomunicaciones.* Madrid, España: Ediciones ParanInfo, SA.

Golato Aguilar, F. (2017, Septiembre ).

- Grupo Nap. (2002). *Energía Solar Fotovoltaica.* Madrid, España: Inforama S.A. Retrieved from http://wordpress.cmes.staging.bitendian.com/wpcontent/uploads/2018/07/energia\_solar\_fotovoltaica\_4MB.pdf
- Idostra Soluciones Condiables. (2016). *Idostra Soluciones Condiables*. Retrieved from http://indostra.com/
Instituto de Normalización, A. S. (2018). *INTERNET OF THINGS (IoT)* 

*TECHNOLOGY, ECONOMIC VIEW AND TECHNICAL* 

*STANDARDIZATION*. Retrieved from https://portailqualite.public.lu/damassets/publications/normalisation/2018/whitepaper-iot-july-2018.pdf

- Játiva Gutiérrez, C. L. (2016). *Estudio de la tecnología de identificación por radiofrecuencia (RFID), Sus aplicaciones y la convergencia con el internet de las cosas (IoT).* Ingenieria en Telecomunicaciones , Universidad Catolica Santiago de Guayaquil, Facultad de Educación Técnica para el Desarrollo , Guayaquil.
- Jimenéz Narváez, J. R. (2018). *Desarrollo de una aplicación telemétrica mediante conexión ethernet a través de RF IoT para una camaronera.* Telecomunicaciones , Universidad Catolica Santiago de Guayaquil, Facutad Técnica para el desarrollo , Guayaquil. Retrieved from http://192.188.52.94:8080/bitstream/3317/10212/1/T-UCSG-PRE-TEC-ITEL-262.pdf
- Kapitula, T. (2014, octubre 23). *PESCARGENTINA*. Retrieved from PESCARGENTINA:

https://pescargentina.files.wordpress.com/2014/10/krill04.jpg

- Keyur K. Patel, S. M. (2016). Internet of Things-IOT Definition. Retrieved from https://doi.org/10.4010/2016.1482
- Limsuwan, C. (2015). *CULTIVO INTENSIVO DEL CAMARON BLANCO.* Edición Tumpis. Retrieved from

http://www.nicovita.com/extranet/Boletines/oct\_dic\_2005\_01.pdf

Llamas, L. (2017, Mayo 20). *Ingeniería, informática y diseño*. Retrieved from https://www.luisllamas.es/arduino-ethernet-enc28j60/

- López, E. A. (2017). *"Politica Fiscal y Estrategia como factor de Desarrollo de la Mediana Empresa Comercial Sinaloense Un Estudio de Caso".*
- Luis, J. (2016). Pag. 72. Retrieved from

http://bibing.us.es/proyectos/abreproy/11761/fichero/Volumen1%252F7- Cap%C3%ADtulo3+-

+Redes+inal%C3%A1mbricas+de+%C3%A1rea+local+%28WLAN%29.pdf  $+$ 

- Machado, D. (2013, Septiembre 25). La historia oculta del camarón. *Plan V*, https://www.planv.com.ec/investigacion/investigacion/la-historia-oculta-delcamaron.
- Maldonado Monroy, M. d. (2008). LA VIDA DE LOS CAMARONES. *Sabersinfin*, https://www.sabersinfin.com/articulos/ciencia-y-tecnologia/3460-la-vida-delos-camarones.

Mendez Muñiz, J., & Cuervo Garcia, R. (2016). *Energía Solar Fotovoltaica.* Madrid: FC Editorial. Retrieved from https://books.google.com.ec/books?id=GZh1DGUQoOUC&printsec=frontco ver&dq=energia+fotovoltaica&hl=es&sa=X&ved=2ahUKEwjuz8aT17DqAh VmhOAKHR\_tCzcQ6AEwAHoECAMQAg#v=onepage&q=energia%20foto voltaica&f=false

Methods2Business. (2017). *Wi-Fi HaLow for IoT – 802.11ah Technology*. Retrieved from http://www.methods2business.com/wifi-halow-technology

Montero, W. (n.d.). *scribd.* Retrieved from scribd:

https://es.scribd.com/document/248896741/Aspectos-Basicos-Del-Cultivode-Camaron-en-Ecuador

Network, M. (2019). Retrieved from http://www.madridne twork.org/red/audiovisual

Oktaviana, A., Perdana, D., & Negara , R. (2018). Performance Analysis on IEEE 802.11ah Standard with Enhanced Distributed Channel Access Mechanism. *CommIT (Communication & Information Technology*, Pag. 35-42. Retrieved from https://journal.binus.ac.id/index.php/commit/article/view/3908/0

Openwebinars. (2017, 08 09). *Openwebinars*. Retrieved from https://openwebinars.net/blog/que-es-firebase-de-google/

- Orellana Maldonado, K. G., & Ramirez Garcia, M. D. (2016). *Diseño y estudio comparativo de una red inalámbrica de largo alcance usando las tecnologías XBee de 900 MHz y 2.4 GHz dentro de una productora camaronera.* Revista Investigativa , Escuela Superior Politecnica del Litoral (ESPOL), Facultad de Ingenieria en Electricidad y Computación, Guayaquil.
- Paneque, R. J. (2016). *Metodología de la Investigación .* La Habanna: Editorial de Ciencias Médicas del Centro Nacional de Información .

Pareja Aparicio, M. (2015). *Energía Solar Fotovoltaica.* Barcelona: Marcombo. Retrieved from

https://books.google.com.ec/books?id=rqYaRcRiJFsC&printsec=frontcover& dq=energia+solar+fotovoltaica&hl=es-

419&sa=X&ved=2ahUKEwiumJiD7LDqAhXsT98KHU60DEMQ6AEwAno ECAAQAg#v=onepage&q&f=false

Piedrahita, Y. (2018, Julio 30). *Global Aquaculture*. Retrieved from https://www.aquaculturealliance.org/advocate/la-industria-de-cultivo-decamaron-en-ecuador-parte-2/

Ramon Ramirez, L. (2015). *Sistema de Radiocomunicaciones.* Madrid: Parainfo, SA.

Rastreator . (2014, 04 21). Retrieved from

https://www.rastreator.com/telefonia/articulos-destacados/el-sistemaoperativo-android.aspx

Robledo Fernández, D. (2015). *Desarrollo de aplicaciones para Android II.* España: Secretaria General Técnica. Retrieved from https://books.google.es/books?hl=es&lr=&id=lwLXAwAAQBAJ&oi=fnd&p g=PT10&dq=android+que+es&ots=qE5PqbyOPQ&sig=aAKGiFIjuFC\_oXfs x81YEq5IQqg#v=onepage&q=android%20que%20es&f=false

- Rueda, E. (2003). Ciclo Circadiano de Proteasas Digestivas de Litopenaeus. México: http://repositorio.ug.edu.ec/bitstream/redug/21008/1/TESIS%20FINAL%20R ODRIGO%20YAMBAY.pdf.
- Ruiz Castillo, M. A. (2016). *Modelado de un sistema de comunicación digital utilizando modulaciones DPSK, OQPSK Y QAM sobre la plataforma optisystem.* Retrieved from http://repositorio.ucsg.edu.ec/handle/3317/5173

Ruiz, M. L. (2013, Septiembre). *APLICACIONES DE LOS SISTEMAS DE RADIOFRECUENCIA Y POSICIONAMIENTO EN LA SEGURIDAD INDUSTRIAL.* Retrieved from

file:///C:/Users/user/Downloads/2013000000832%20(1).pdf

- S. Aust, R. V. (2012). IEEE 802.11ah: Advantages in standards and further challenges for sub 1 GHz Wi-Fi. (pp. 6885-6889). Ottawa, ON, Canada: IEEE. doi:10.1109/ICC.2012.6364903
- Salazar Jordi. (2015). *Redes Inalámbricas.* Retrieved from https://upcommons.upc.edu/bitstream/handle/2117/100918/LM01\_R\_ES.pdf
- Salazar, J. (2012). *Redes Inalámbricas .* Retrieved from

https://upcommons.upc.edu/bitstream/handle/2117/100918/LM01\_R\_ES.pdf

Seok, Y. (2016). *IEEE 802.11AH (WI-FI IN 900 MHZ LICENSE-EXEMPT BAND) FOR IOT APPLICATION*. Retrieved from https://www.standardsuniversity.org/e-magazine/august-2016-volume-6/ieee-802-11ah-wi-fi-900-mhz-license-exempt-band-iot-application/

Serrano Rubio, J. M. (2008). *Estudio y simulación a través de Matlab del efecto de la no linealidad en sistemas OFDM. Universidad de Sevilla - Escuela Superior de Ingenieros, España.* Retrieved from http://bibing.us.es/proyectos/abreproy/11629/fichero/Proyecto+fin+de+carrer a%252F4\_Sistemas+OFDM.pdf

Sharma, P., Chaurasiya, R. K., & Saxena, A. (2013). Comparison analysis between IEEE 802.11a/b/g/n. *4*(5), 988-993. Retrieved from https://www.ijser.org/researchpaper/Comparison-analysis-between-IEEE-802-11a-b-g-n.pdf

Sharma, P., Chaurasiya, R. K., & Saxena, A. (2013). Comparison analysis between IEEE 802.11a/b/g/n. *4*(5), 988-993. Retrieved from https://www.ijser.org/researchpaper/Comparison-analysis-between-IEEE-802-11a-b-g-n.pdf

Suárez Gutiérrez, M. (2015). *Mecanismoi de Seguridad en Redes Inalámbricas.*

Sun, W., Choi, M., & Choi, S. (2013, mayo 14). IEEE 802.11ah: A Long Range 802.11 WLAN at Sub 1 GHz. (J. o. Standardization, Ed.) *Vol. 1*, 83-108. Retrieved from http://riverpublishers.com/journal/journal\_articles/RP\_Journal\_2245800X\_11 5.pdf

Sun, W., Choi, M., & Choi, S. (2013). IEEE 802.11ah: A Long Range 802.11 WLAN at Sub 1 GHz. (J. o. Standardization, Ed.) *Vol. 1*, 83-108. Retrieved from

http://riverpublishers.com/journal/journal\_articles/RP\_Journal\_2245800X\_11 5.pdf

- Tabbane, S. (2018). *IoT Standards Part I: IoT Technology and Architecture.* Retrieved from https://www.itu.int/en/ITU-D/Regional-Presence/AsiaPacific/Documents/Events/2018/IoT-BDG/IoT%20Standards%20Part%20I%20Sami.pdf
- Tellas, R. (2018, 1 13). *The Evolution and Progress of Wireless Standards*. Retrieved from https://www.belden.com/blog/smart-building/the-evolution-andprogress-of-wireless-standards
- Tellas, R. (2018). *The Evolution and Progress of Wireless Standards*. Retrieved from https://www.belden.com/blog/smart-building/the-evolution-and-progress-ofwireless-standards
- Toloka, P. (2015). *Profe Toloka*. Retrieved from

https://www.profetolocka.com.ar/2015/05/09/modulo-de-4-reles-paraarduino/

Torrente Artero, Ó. (2015). *Arduino Curso practico de formación.* RC Libros. Retrieved from https://books.google.com.ec/books?id=6cZhDmf7suQC&printsec=frontcover &dq=arduino&hl=es&sa=X&ved=2ahUKEwj1suDP9bDqAhVnTd8KHbuIC qEQ6AEwAHoECAEQAg#v=onepage&q=arduino&f=false

Varas, & Pineda. (2015). *Diseño de generación fotovoltaica menor a 1mw conectada a la s/e de distribución kennedy norte en guayaquil.* Escuela Politectica Elitoral , Facultad de Ingeniería en Electricidad y Computación , Guayaquil.

- Vegt, R. (2011, marzo). Retrieved from https://mentor.ieee.org/802.11/dcn/11/11-11- 0457-00-00ahpotentialcompromise-of-802-11ah-use-case-document.pptx.
- Vegt, R. (2011). Retrieved from https://mentor.ieee.org/802.11/dcn/11/11-11-0457- 00-00ahpotentialcompromise-of-802-11ah-use-case-document.pptx.

Velasco Gonzáles, J. (2009). *Energías Renovables.* Mexico: Editorial Reverté. Retrieved from

https://books.google.es/books?hl=es&lr=&id=bl6L8E\_9t1kC&oi=fnd&pg=P A4&dq=energ%C3%ADa+renovable&ots=r8ovmhZ6Jb&sig=N-

QTKlarwkqUyMLeDI8vf1nMIJ8#v=onepage&q=energ%C3%ADa%20reno vable&f=false

Velazco, R. (2015, Noviembre 26). *Redes Zone*. Retrieved from https://www.redeszone.net/2015/11/26/raspberry-pi-zero-nuevo-raspberrycuesta-solo-5-dolares/

VITC. (n.d.). *VITC*. Retrieved from https://vestertraining.com/diferencias-scada-hmi/

Weiping Sun, M. C. (2013). IEEE 802.11ah: A Long Range 802.11 WLAN at Sub 1 GHz. (J. o. Standardization, Ed.) *Vol. 1*, 83-108. Retrieved from http://riverpublishers.com/journal/journal\_articles/RP\_Journal\_2245800X\_11 5.pdf

## **GLOSARIO**

**Omnidireccional. -** Que se puede utilizar en todas las direcciones o sentidos. Sistema embebido. - es un sistema de computación diseñado para realizar una o algunas pocas funciones dedicadas, frecuentemente en un sistema de computación en tiempo real.

**Energía autosustentable. -** se basa en generar electricidad o calentar agua mediante los procedimientos o tecnologías que nos ofrecen la captación de los rayos del sol o las ráfagas de viento. Incluyen las celdas solares y aerogeneradores, los cuales generan electricidad.

**Radio enlace**. - sistemas de comunicaciones entre puntos fijos situados sobre la superficie terrestre, que proporcionan una capacidad de información, con características de calidad y disponibilidad determinadas. Típicamente estos enlaces se explotan entre los 800 MHz y 42 GHz.

**Ondas electromagnéticas. -** Son aquellas ondas que no necesitan un medio material para propagarse. Incluyen, entre otras, la luz visible y las ondas de radio, televisión y telefonía. Todas se propagan en el vacío a una velocidad constante, muy alta (300 0000 km/s) pero no infinita.

**Módulos Xbee. -** Los XBee´s son pequeñas radios que pueden comunicarse de forma inalámbrica unas con otras.

**Radiofrecuencia. -**También denominado espectro de radiofrecuencia, es un término que se aplica a la porción menos energética del espectro electromagnético, situada entre los 3 hercios y 300 gigahercios.

**Python. -** Se trata de un lenguaje de programación multiparadigma, ya que soporta orientación a objetos, programación imperativa y, en menor medida, programación funcional.

**IoT. -** El internet de las cosas es un concepto que se refiere a una interconexión digital de objetos cotidianos con internet.

# **ANEXO**

#### **Instalación de paquete Python**

Algunos paquetes de Python se pueden encontrar en los archivos del sistema operativo Rasberry Pi y se puede instalar usando apt Por ejemplo:

sudo apt update sudo apt install python3-picamera

Este es el método preferido para instalar software, ya que significa que los módulos que se instalen se pueden actualizar fácilmente con los comandos Sudo apt update y sudo apt full – upgrade comandos habituales.

Los paquetes de Python en el sistema operativo Rasberry Pi que son compatibles con Python 2.x siempre tendrán un Python- prefijo. Entonces picamera se nombra el paquete para Python 2.x Python-picamera (como se muestra en el ejemplo anterior). Los paquetes de Python 3 siempre tienen un python3- prefijo. Entonces, para instalar picamera Python3, usaría:

#### sudo apt install python3-picamera

La desinstalación de paquetes instaladores a través de APT se puede lograr de la siguiente manera:

#### sudo apt remove python3-picamera

Se puede eliminar por completo con purge:

#### sudo apt purge python3-picamera

No todos los paquetes de Python están disponibles en los archivos del sistema operativo Rasberry Pi, y los que están a veces pueden estar desactualizados. Si no puede encontrar una versión adecuada en los archivos de Rasberry Pi OS, puede instalar paquetes desde Python Package Index (PyPI). Para hacerlo, usa la pip herramienta.

Pipi se instala por defecto en las imágenes de escritorio de Raspberry Pi Os (pero no en Rasberry Pi OS Lite). Se puede instalar con apt:

```
sudo apt install python3-pip
```
Para obtener la versión de Python 2:

```
sudo apt install python-pip
```
pip3 instala módulos para Python 3 e pip instala módulos para Python2. Por ejemplo, el siguiente comando instala la biblioteca Unicorn HAT para Python3.

```
sudo pip3 install unicornhat
```
El siguiente comando instala la biblioteca Unicorn HAT para Python2:

sudo pip install unicornhat

Desinstalar módulos de Python con sudo pipo3 unistall o sudo pip uninstall. **Instalación de librería de firebase en Python**

Python-firebase hace un gran uso de la biblioteca de **solicitudes**, por lo que antes de comenzar, debe tener ese paquete instalado.

```
$ sudo pip solicitudes de instalación == 1 .1.0
```
\$ sudo pip install python-firebase

Puede recuperar cualquiera de sus datos en formato JSON agregando '.json' al final de la URL en la que residen sus datos y, luego, enviar una solicitud HTTPS a través de su navegador. Como todas las demás API específicas de REST, Firebase ofrece un cliente para actualizar (PATCH, PUT), crear (POST) o eliminar (DELETE) sus datos almacenados junto con solo para recuperarlos.

La biblioteca proporciona todos los métodos correspondientes para esas acciones de manera sincrónica y asincrónica. Simplemente puede iniciar una solicitud GET asincrónica con su función de devolución de llamada y el método

Para buscar todos los usuarios en su almacenamiento, simplemente haga lo siguiente:

```
de firebase import firebase 
firebase = firebase . FirebaseApplication ( 
'https://your storage.firebaseio.com' , Ninguno )
resultado = firebase . get ( '/ users' , None ) 
imprimir resultado 
{ '1' : 'John Doe' , '2' : 'Jane Doe' }
```
El segundo argumento del método **get** es el nombre de la instantánea. Por lo tanto, si lo deja NULL, obtendrá los datos en la URL **/users.json** . Además, si lo configura en **1** , obtendrá los datos en la url **/users/1.json** . En otras palabras, obtiene el usuario cuya ID es igual a 1.

```
de firebase import firebase 
firebase = firebase . FirebaseApplication ( 
'https://your_storage.firebaseio.com' , Ninguno )
resultado = firebase . qet ( \frac{1}{2} users', \frac{1}{2} )
print result 
{ '1' : 'John Doe' }
```
También puede proporcionar parámetros de consulta adicionales que se agregarán a la URL o pares clave-valor adicionales enviados en el encabezado HTTP.

```
de firebase import firebase 
firebase = firebase . FirebaseApplication ( 
'https://your storage.firebaseio.com' , Ninguno )
resultado = firebase. get ( ' / users / 2', None,
'print' : 'pretty' }, { 'X_FANCY_HEADER' : 'MUY FANCY' })
```

```
print result 
{ '2' : 'Jane Doe' }
```
La creación de nuevos datos requiere una solicitud POST o PUT. Suponiendo que no agrega **print = silent** a la url, si usa POST, el valor devuelto se convierte en el nombre de la instantánea, si PUT obtiene los datos que acaba de enviar. Si se proporciona print = silent, obtiene solo NULL porque el backend nunca envía una salida.

```
de firebase import firebase 
firebase = firebase . FirebaseApplication ( 
'https://your_storage.firebaseio.com' , Ninguno )
new user = 'Ozgur Vatansever'
resultado = base de fuego . post ( '/ users' , new user ,
{ 'print' : 'pretty' }, { 'X_FANCY_HEADER' : 'MUY FANCY' }) 
print result 
{ u 'name' : u '-Io26123nDHkfybDIGl7' }
resultado = base de fuego . post ( '/ users' , new user ,
{ 'print' : 'silent' }, { 'X_FANCY_HEADER' : 'MUY FANCY' }) 
print result == None 
True
```
Eliminar datos es relativamente fácil en comparación con otras acciones. Simplemente estableces la URL y eso es todo. El backend no envía ningún resultado como resultado de una operación de eliminación.

```
de firebase import firebase
```

```
firebase = firebase . FirebaseApplication ( 
'https://your storage.firebaseio.com' , Ninguno )
firebase . delete ( '/ users' , '1' )
# John Doe se va.
```
#### **Concurrencia**

La interfaz depende en gran medida de la biblioteca de **multiprocesamiento** estándar cuando entra la concurrencia. Mientras se crea una llamada asincrónica, se crea un grupo de procesos bajo demanda y uno de los procesos inactivos dentro del grupo ejecuta el método asíncrono. La piscina permanece viva hasta que muere el proceso principal. Por lo tanto, cada vez que activa una llamada asíncrona, siempre usa el mismo grupo. Cuando el método regresa, el proceso de agrupación envía el valor de retorno al proceso principal dentro de la función de devolución de llamada proporcionada.

```
importar json 
desde firebase importar firebase 
desde firebase importar jsonutil
firebase = base de fuego . FirebaseApplication ( 
'https://your storage.firebaseio.com' , autenticación =
Ninguna )
def log user ( respuesta ):
 con open ( '/ tmp / users / % s .json' % response . 
keys () [0], 'w' ) como users file :
       users file . escribir ( json . dumps ( respuesta ,
cls = jsonutil . JSONEncoder ))
```

```
base de fuego . get async ( '/ users' , None , { 'print' :
'pretty' }, callback = log user )
```
#### **Configuración de xbee**

Lo primero que debemos de hacer es instalar los drivers del XBee [Explorer](http://www.mcielectronics.cl/en_US/shop/product/xbee-explorer-usb-9900?category=277) USB, el cual nos permitirá configurar y operar el módem Xbee desde nuestro PC. Simplemente debemos poner el modem" XBee" en el"Xbee Explorer USB" y enchufar el puerto USB a nuestro computador, para las versiones de Windows Vista y anteriores, los drivers serán instalados de manera automática. Para Windows 7 debemos realizar el proceso de instalación de los drivers de manera manual desde el administrador de dispositivos.

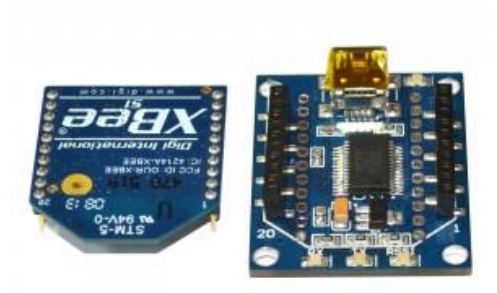

 **[Ilustración 1:](http://xbee.cl/wp-content/uploads/2015/09/XBeeS1_FTDI_1_b.jpg)** *Explorer USB*

**Fuente**: (Didacticas Electronicas , s.f.)

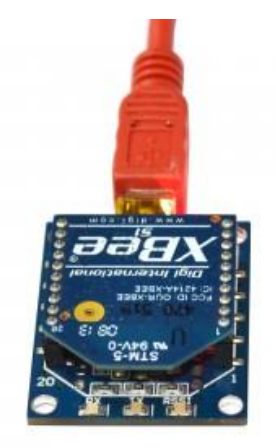

 **Ilustración 2:** *Conexión del Xbee*  **Fuente: (Didacticas Electronicas , s.f.)** Para realizar la configuración de los módulos, abrimos el software XCTU y seleccionamos la opción "Discover Radio".

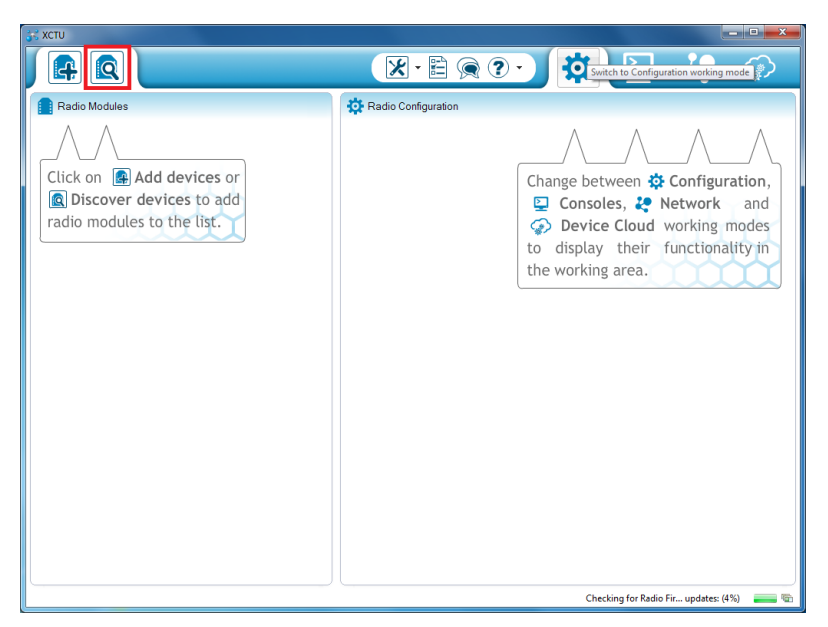

 **Ilustración 3:** *Software XCTU*  **Fuente:** *El Autor*

# **Software XCTU**

Debemos seleccionar el puerto COM que se le asignó al XBee Explorer USB (nos generó el puerto 70).

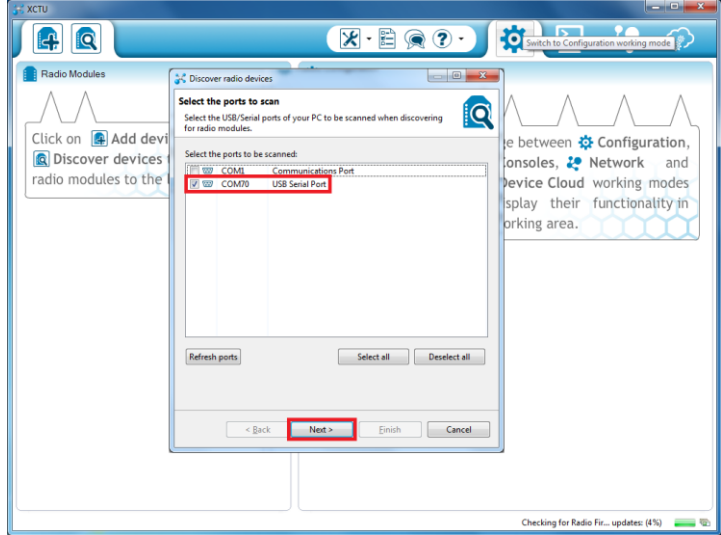

 **Ilustración 4:** *Seleccionar puerto COM*  **Fuente:** *El Autor*

### **Seleccionar puerto COM**

En el caso de un módulo que viene de fábrica los parámetros son los que aparecen en la imagen, luego presionamos el botón "Finish" y comenzará a buscar el dispositivo

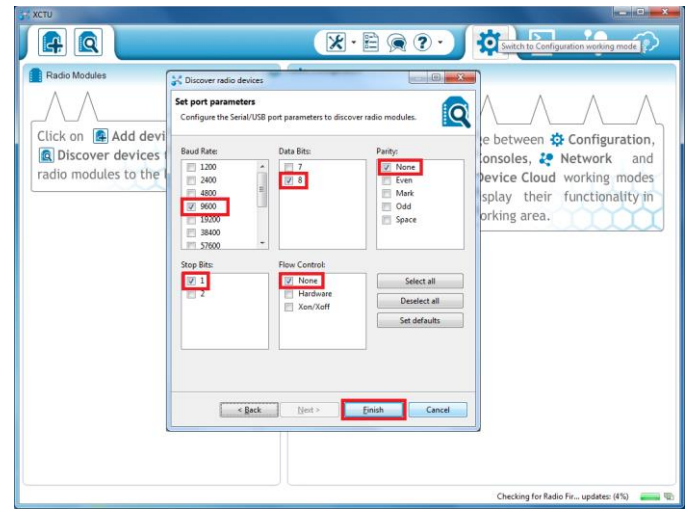

 **Ilustración 5:** *Parámetros*  **Fuente:** *El Autor*

# **Parámetros**

El software comenzará a buscar el módulo.

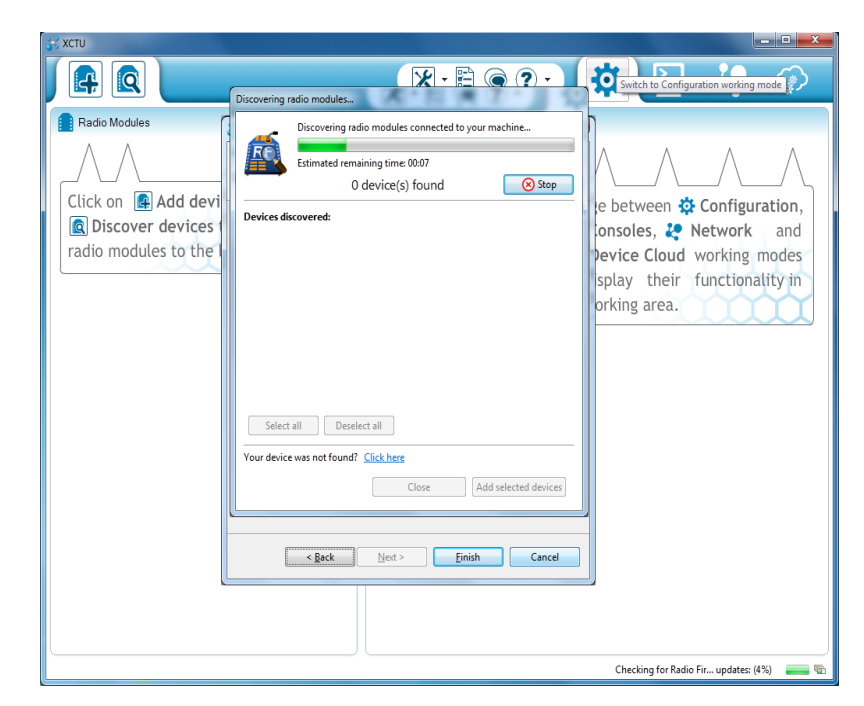

 **Ilustración 6**: *Busca de dispositivos* **Fuente**: *por Autor*

# **Buscando dispositivos**

Cuando encuentra el dispositivo, presionamos el botón "Add selected devices".

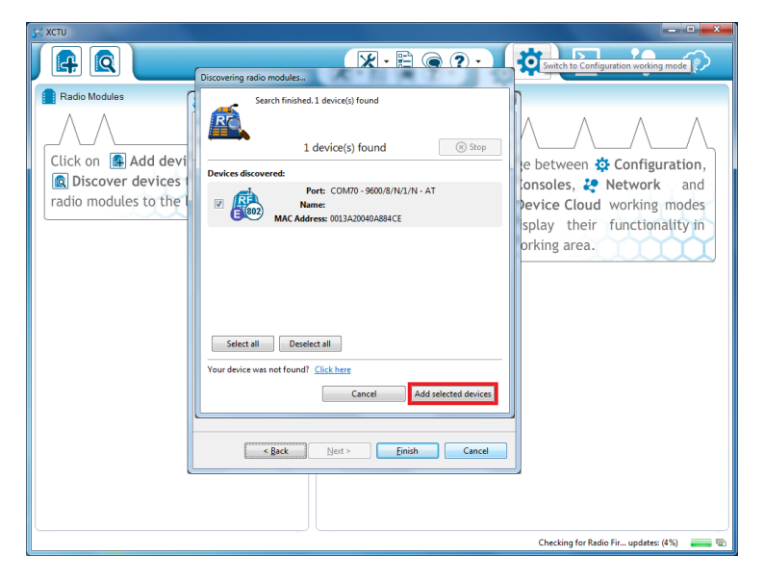

 **Ilustración 7:** *Dispositivo encontrado*  **Fuente:** *El Autor*

### *Dispositivo encontrado*

Teniendo el dispositivo asignado, podemos revisar los parámetros de configuración presionando sobre el dispositivo.

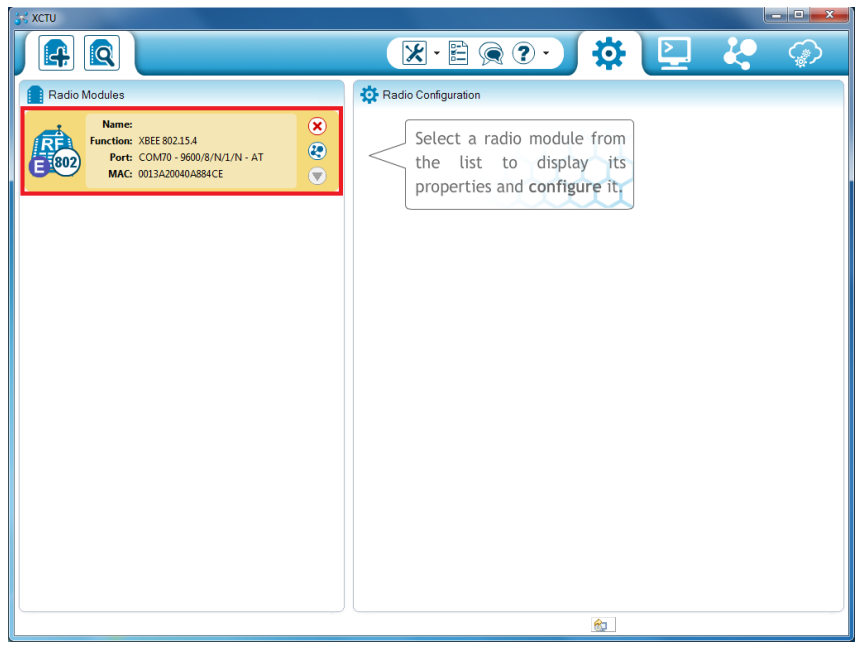

 **Ilustración 8:** *Dispositivo agregado.*  **Fuente:** *ElAutor*

# **Dispositivo agregado**

En esta etapa podemos modificar los parámetros y guardar los cambios.

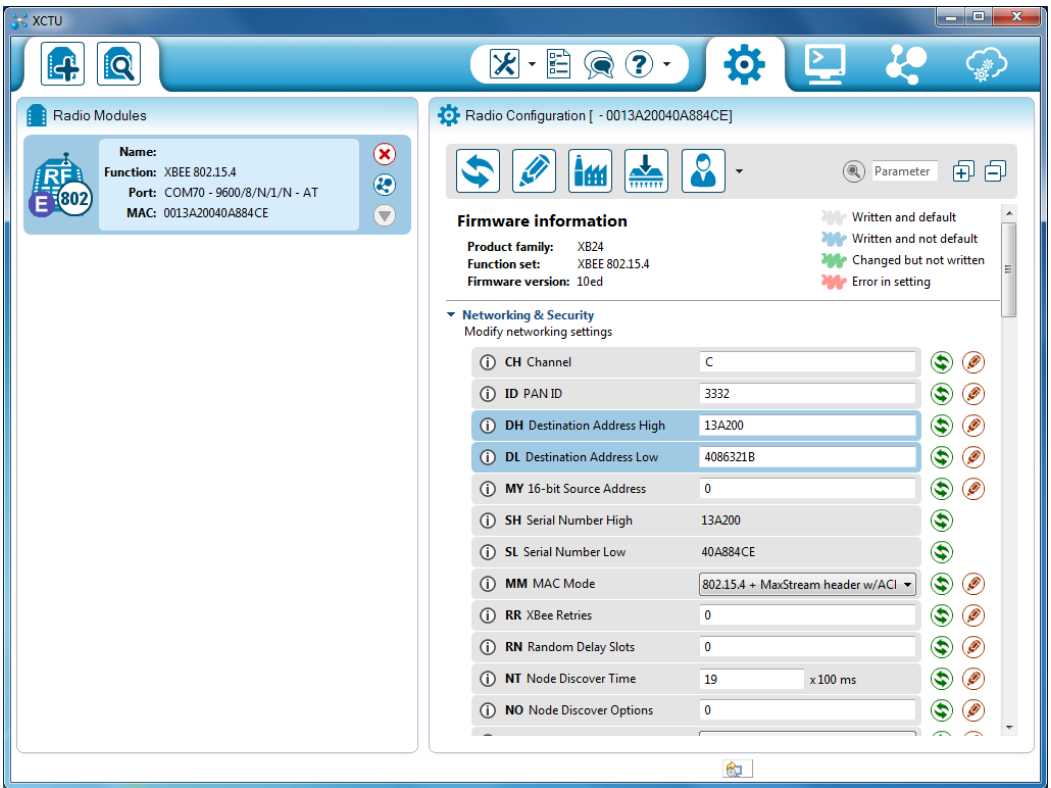

 **Ilustración 9:** *Parámetros de configuración*  **Fuente:** *El Autor*

### **Parámetros de configuración**

Para usar esta red, debemos hacer un pequeño protocolo por software, que envié un identificador desde cada módem y que se tomen acciones por cada uno de estos identificadores (y aquellos que no sean dirigidos al módem involucrado deben ser descartados).

Cuando tenemos los parámetros listos presionamos el botón "Write radio settings" y esperamos que los guarde correctamente.

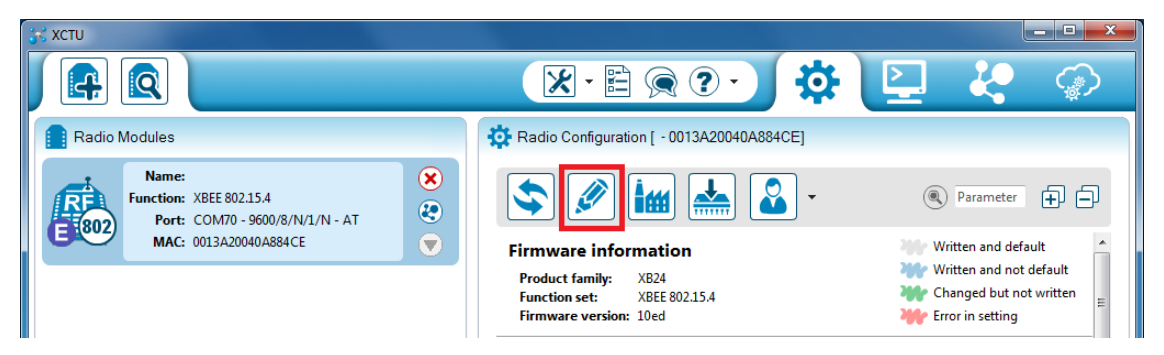

#### **Ilustración 10:** *Guardar datos*  **Fuente:** *El Autor*

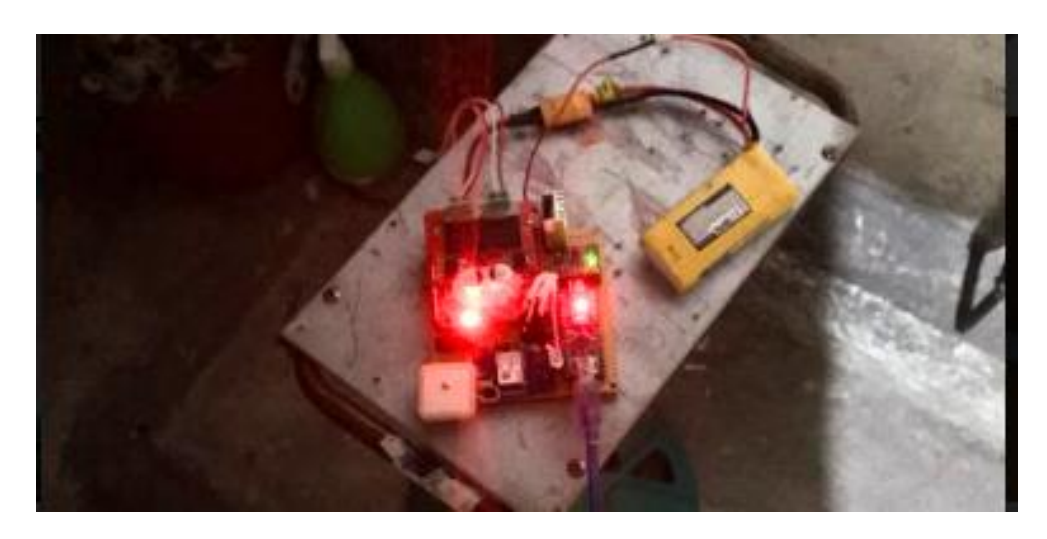

 **Ilustración 11:** *Conexión del módulo GPS*  **Fuente:** *El Autor*

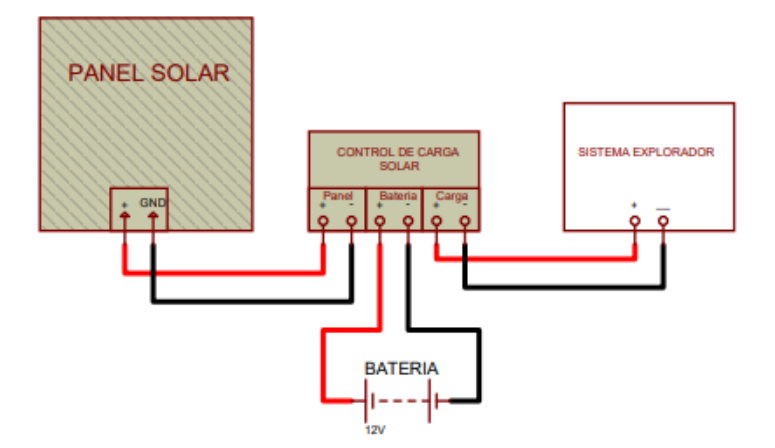

 **Ilustración 12:** *Diagrama eléctrico del panel solar*  **Fuente:** *El Autor*

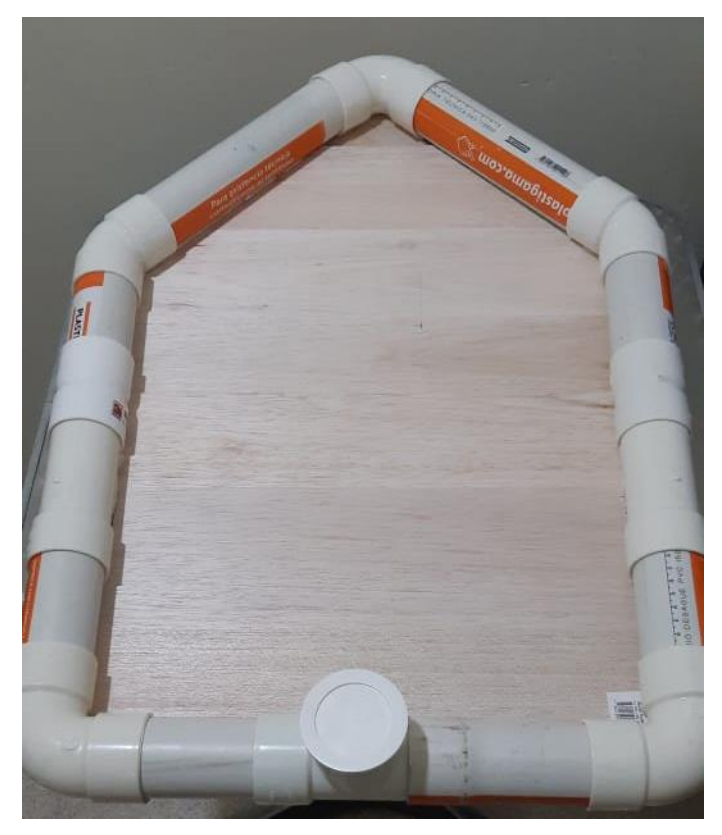

 **Ilustración 13:** *Base del instrumento (barco)*  **Fuente:** *El Autor*

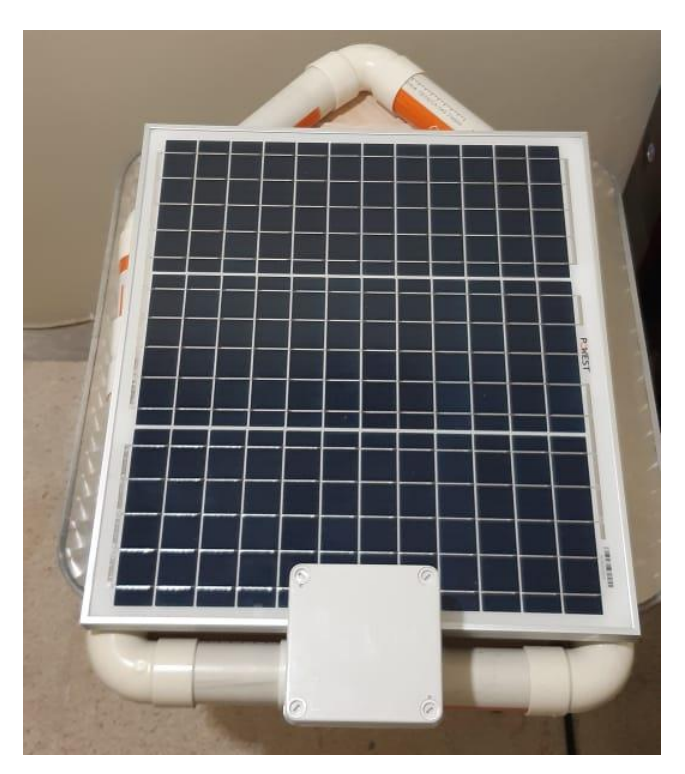

 **Ilustración 14:** *Ubicación del panel solar*  **Fuente:** *El Autor*

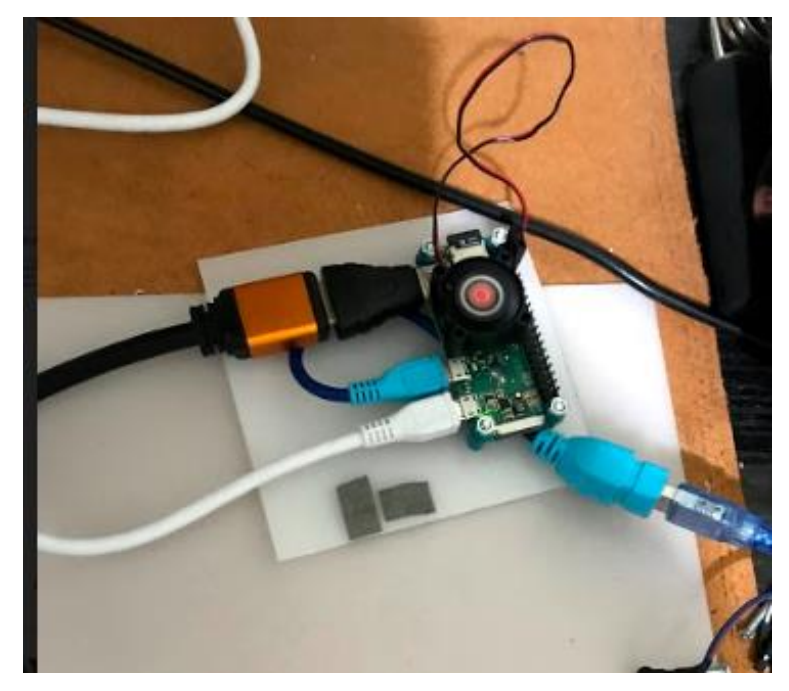

 **Ilustración 15:** *Conexión Raspberry Pi Zero*  **Fuente:** *El Autor*

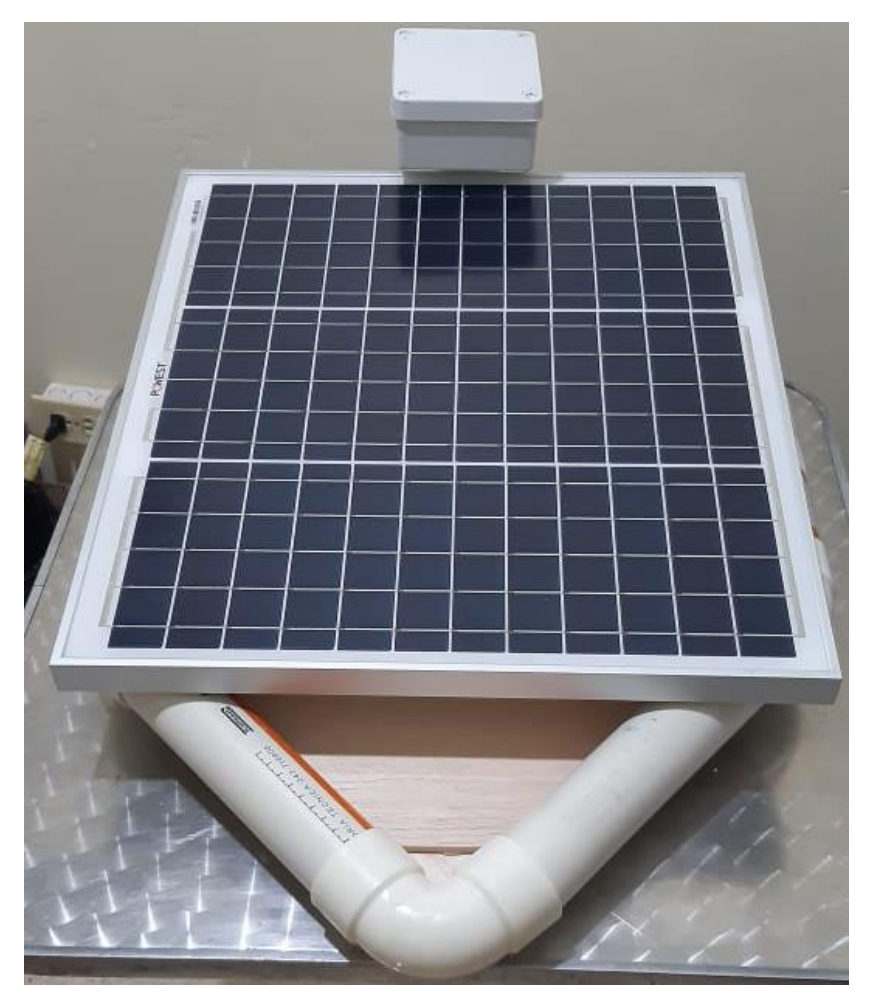

 **Ilustración 16:** *Instrumento (barco) terminado*  **Fuente:** *El Autor*

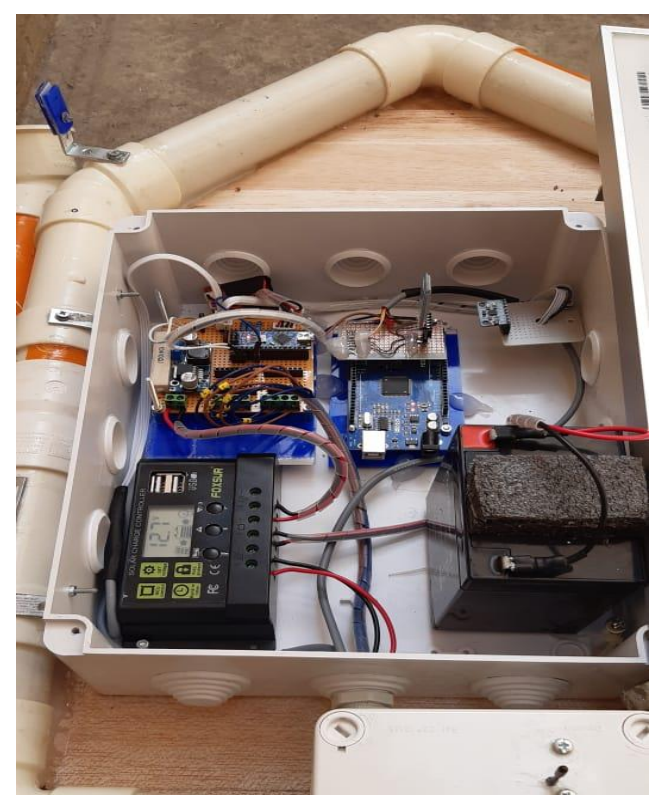

 **Ilustración 17:** *Sistemas Embebidos* **Fuente:** *ElAutor*

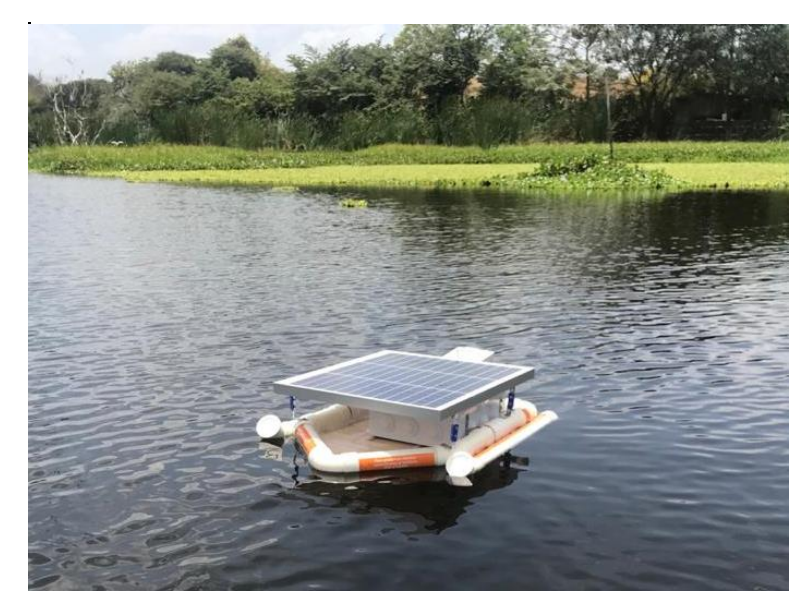

 **Ilustración 18:** *Barco en prueba de flotabilidad* **Fuente**: *El Autor*

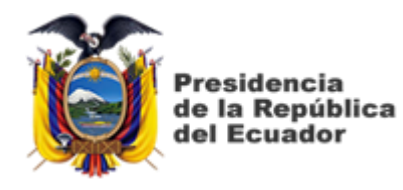

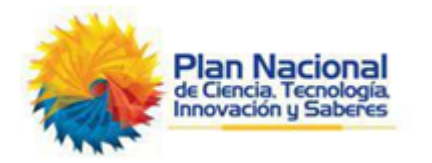

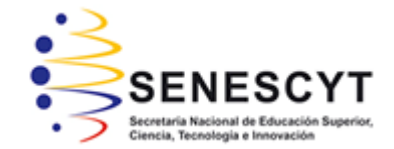

# **DECLARACIÓN Y AUTORIZACIÓN**

Yo, **Pulla Arias, María Belén** con C.C: # 070463216-5 autor del Trabajo de Titulación: **Simulación del proceso de crianza del camarón utilizando radiofrecuencia, sistemas embebidos y energía autosustentable, para disminuir los niveles de mortalidad,** previo a la obtención del título de **INGENIERO EN TELECOMUNICACIONES** en la Universidad Católica de Santiago de Guayaquil.

1.- Declaro tener pleno conocimiento de la obligación que tienen las instituciones de educación superior, de conformidad con el Artículo 144 de la Ley Orgánica de Educación Superior, de entregar a la SENESCYT en formato digital una copia del referido trabajo de titulación para que sea integrado al Sistema Nacional de Información de la Educación Superior del Ecuador para su difusión pública respetando los derechos de autor.

2.- Autorizo a la SENESCYT a tener una copia del referido trabajo de titulación, con el propósito de generar un repositorio que democratice la información, respetando las políticas de propiedad intelectual vigentes.

Guayaquil, 16 de septiembre del 2020

 $f.$ 

Nombre: Pulla Arias, María Belén C.C: 070463216-5

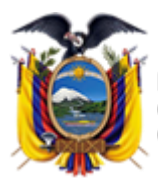

residencia de la República del Ecuador

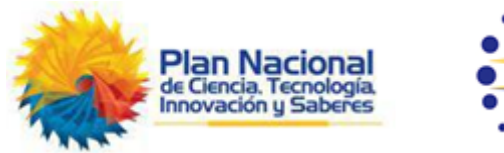

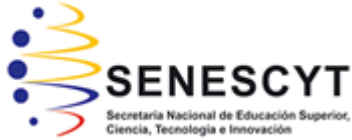

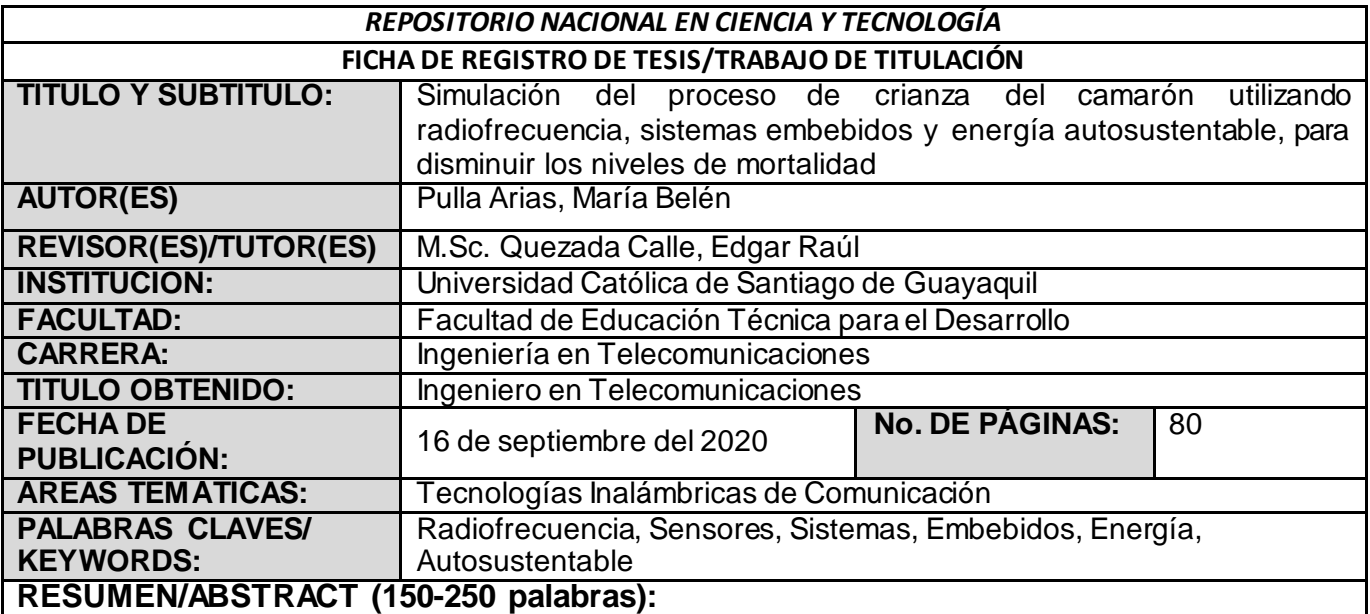

El presente estudio tiene como finalidad contribuir al sector camaronero en su proceso de crianza del camarón, a través de simular un sistema de control, aplicando tecnologías de radiofrecuencia, sistemas embebidos y energía autosustentable. Se pretende intervenir el proceso de crianza del camarón con la finalidad de mantener los parámetros de oxígeno, tamaño, salud, temperatura y salinidad en niveles adecuados, con el fin de reducir la tasa de mortalidad de la especie. Con ese fin se desarrolla una investigación aplicativa en fusión de buscar los mejores elementos para poder obtener los resultados deseados. Para llevar a cabo el presente control se desarrolló bajo el lenguaje Python dos aplicaciones, siendo la principal una estación base y la segunda app un sistema de control, donde por medio de notificaciones llegan reportes cuando los parámetros controlados no están manteniendo el nivel correspondiente y finalmente la base de datos, donde podrá llevar un control [exhaustivo](https://www.google.com/search?sxsrf=ALeKk03DXzsIhw8t8iS9sikzVeoB2ZZ39g:1598607382050&q=exhaustivo&spell=1&sa=X&ved=2ahUKEwjFoZHJzL3rAhXhzVkKHSDnD0QQkeECKAB6BAgOECo) sin necesidad de estar físicamente en la camaronera, mejorando la toma de decisiones gracias a los reportes e n tiempo real con la optimización de recursos, utilizando un instrumento autosustentable.

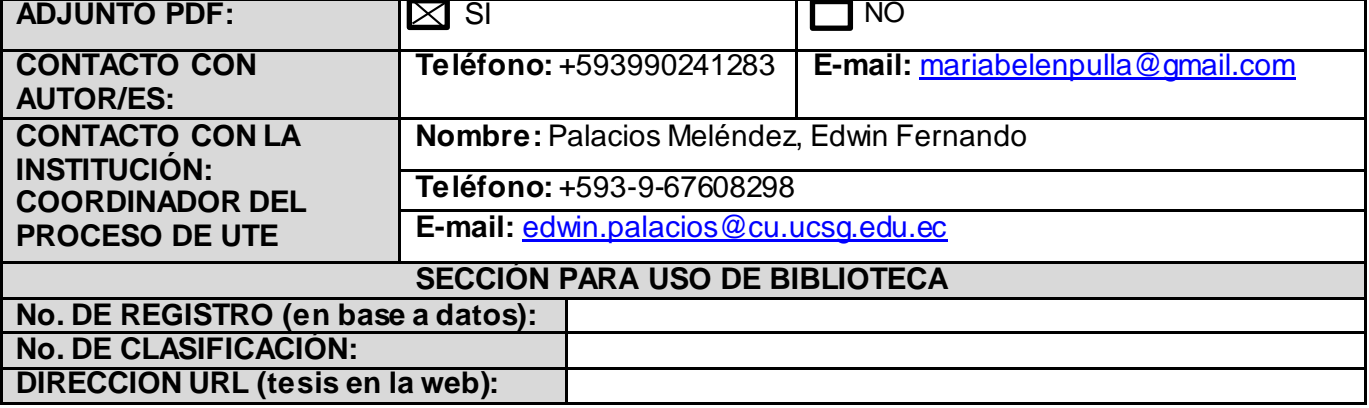